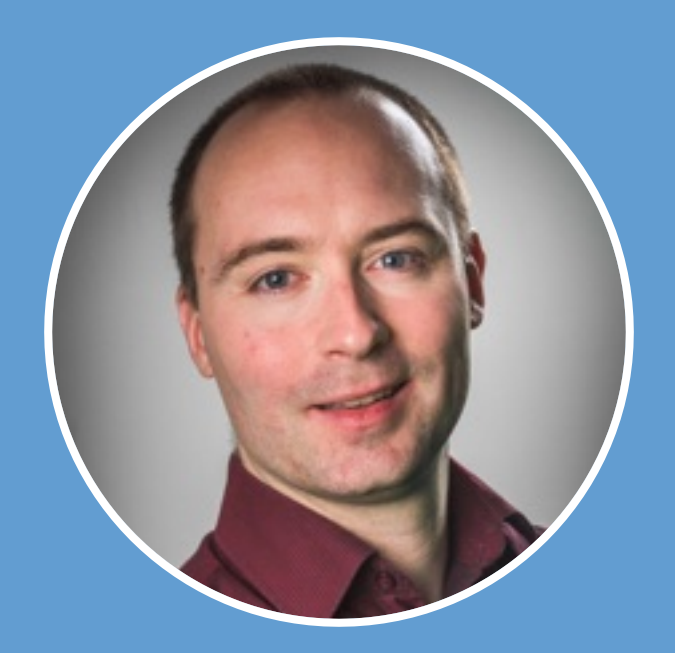

### **Paul Pinault**

Blog/contact : [www.disk91.com](http://www.disk91.com/) Twitter : @disk\_91 YouTube:<https://www.youtube.com/c/PaulPinault>

## **Low Level Architecture & Arduino**

Introduction to processor and micro-controller architecture and Arduino environment. Training for 1<sup>st</sup> IS students.

This example code is in the public domain.

http://www.arduino.cc/en/Tutorial/Blink

// the setup function runs once when you press reset void setup() {

// initialize digital pin LED\_BUILTIN as an outpu pinMode(LED\_BUILTIN, OUTPUT);

// the loop function runs over and over again forey void loop() {\$

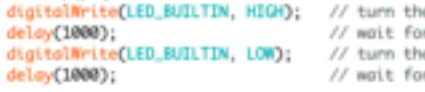

## **Computer science history and processor architecture**

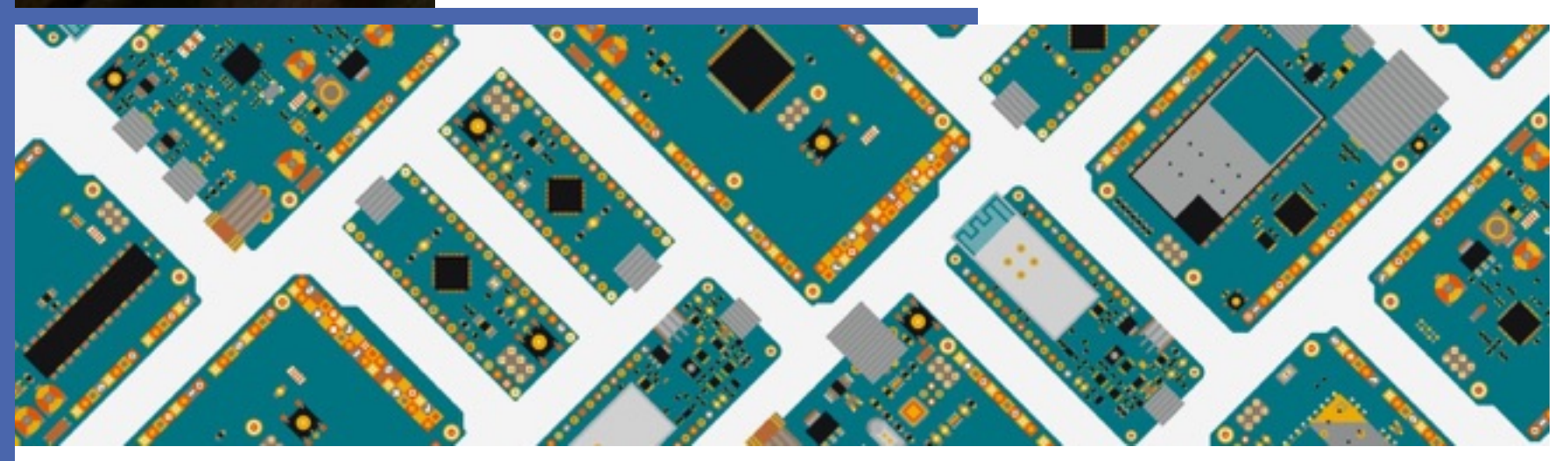

### **Evolution of the computing technics**

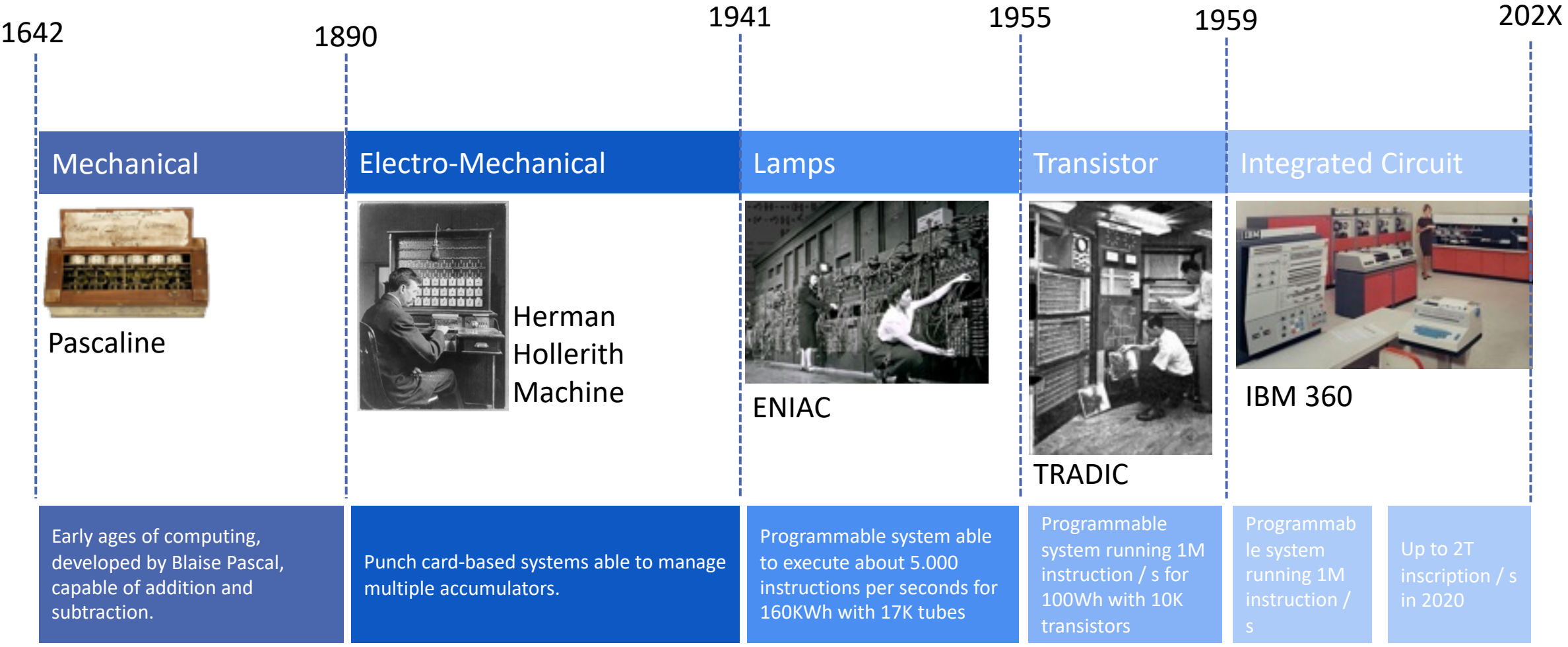

Author - Paul Pinault / Disk91.com – Paul Pinault / Disk91.com

Disk91.com

### **LAMP technology**

Is acting as power switch controlled by an electrical signal.

- 2 wires are heating the lamp
- 1 wire control the on/off switch
- 2 wires are passing the currant when on

**LAMP NEEDS TO BE WARM TO WORK**

Bootup time is quite long due to warming up time.

### **LAMPS ARE INSECURED / FRAGILE**

As a classical lamp bulb, they are fragile. Lights is attracting BUGS and bugs crash the lamps ... And the associated programs.

### **LAMPS ARE BIG, EXPENSIVE, ENERGY CONSUMMING**

Due to size, integration complexity and technology, the LAMP systems are not scalable, expensive and complex to maintain.

### **TRANSISTOR technology**

Is acting as power switch controlled by an electrical signal.

- 1 wire control the on/off switch
- 2 wires are passing the currant when on

**TRANSISTOR IS IMMEDIATELY AVAILABLE**

No warming period. The speed of the system will depend on the time needed to switch from ON <-> OFF

### **TRANSISTORS ARE ROBUST, LOW COST, LOW POWER, SMALL**

Transistor solves most of the problems seen with Lamps. It allows to make larger and more complex systems. More reliable

### **CONNECTING TRANSISTOR IS STILL A COMPLEX WORK**

Designing systems with transistor is complex as you need to connect all them togethers. Currently a processor has 1 to 10 Md of them.

6

### **INTEGRATED CIRCUIT technology**

**ARRESTS ASSESSED** 

Is a group of transistors printed on a unique wafer and already connected to create an advanced circuit like a sensor or a processor.

### **ICs ARE RELIABLE**

No more problem to connect the different transistor, the industrial process is doing it.

### **ICs ARE GOING FASTER WITH A BETTER EFFICIANCY**

The ability to reduce the size of the transistor inside an IC allows to use higher frequencies and a better power efficiency.

### **ICs SCALING DEPENDS ON ENGRAVING FINENESS**

The density of transistor depends on the size of each of them. It depends on the technology ability to engrave little things. Currently 5nm is part of the best industrial performance.

### **BOOLEAN LOGIC IS BASE OF COMPUTING**

- **gate can be designed with mechanical switches or transistors in parallel. OR**
- AND gate can be designed **with mechanical switches or transistors in series.**

**Any of the logical gates can be made with transistors.**

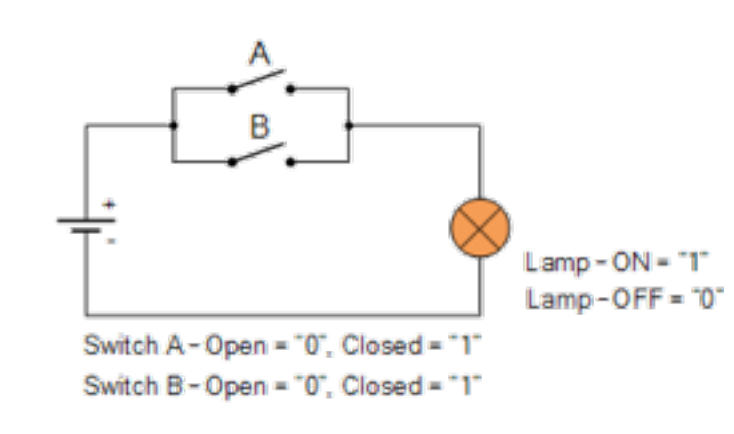

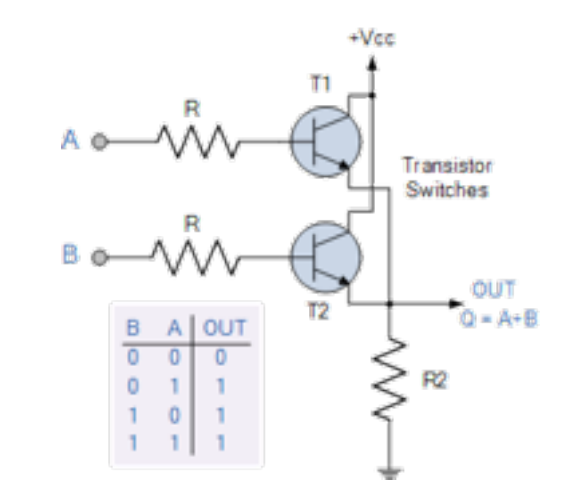

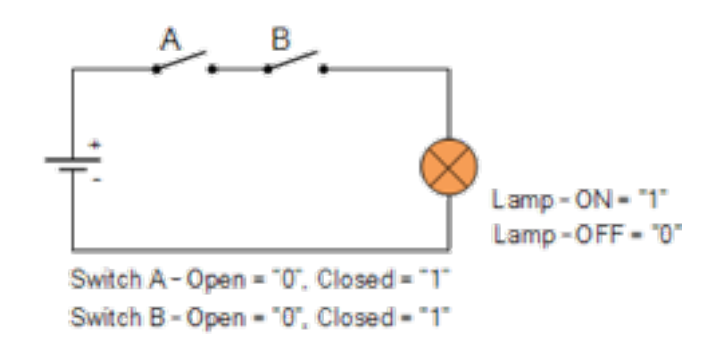

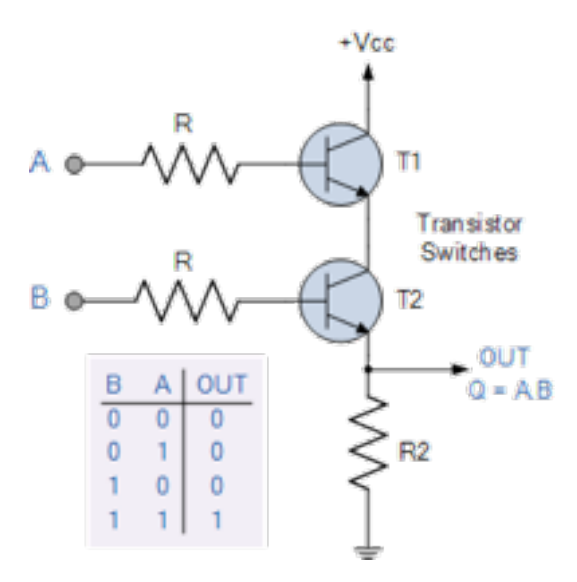

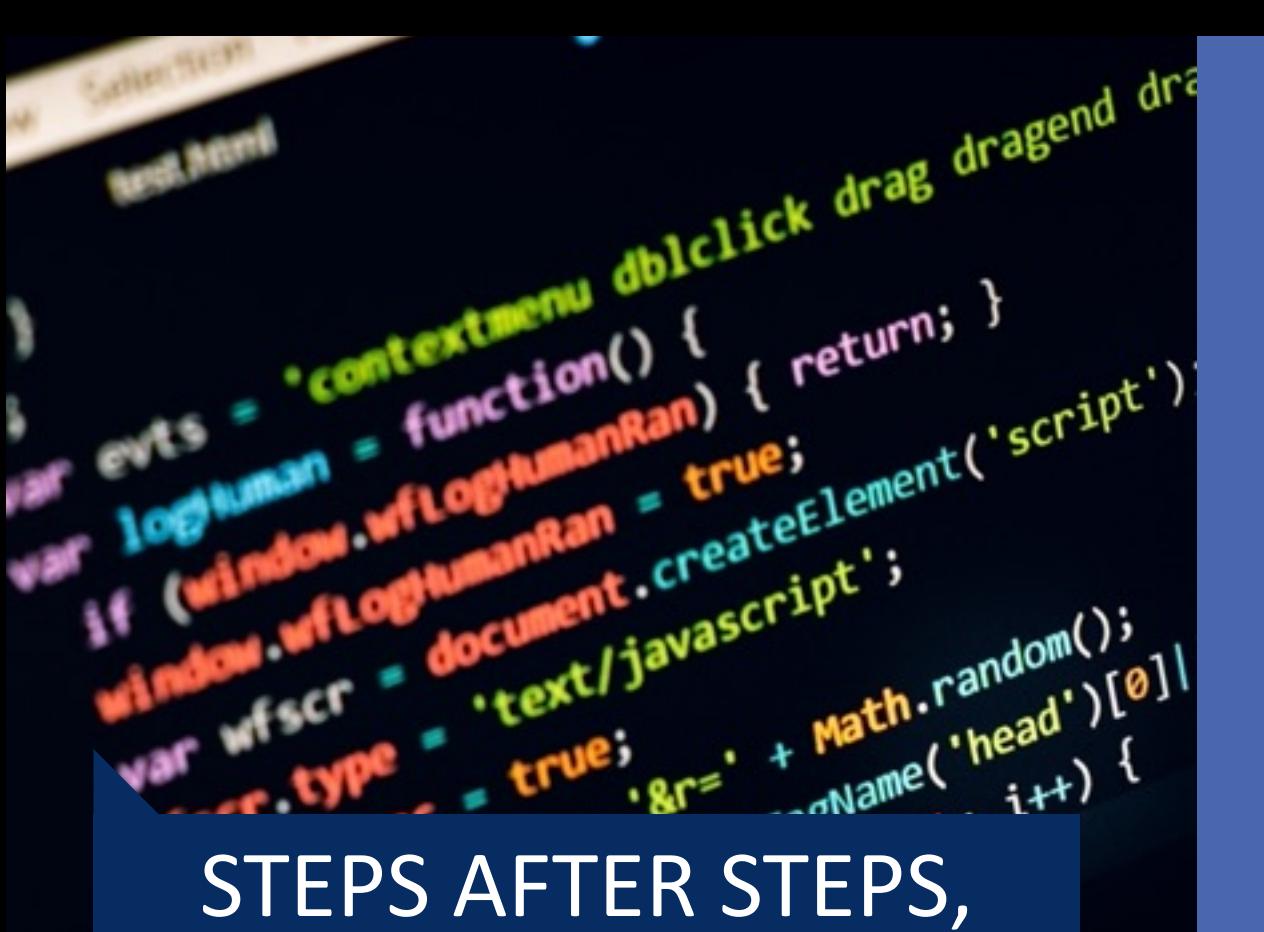

PROGRAMMER HAVE ADDED LAYERS TO **SIMPLIFY** PROGRAMMING

 $Aee'$ 

ARDWARE **HARDWARE**

**SOFTWARE**

SOFTWARE

#### **INTERPRETED LANGUAGES**

Python, Bash, Basic, PHP, JS … These languages are executed by a program interpreting the program lines after lines calling some HIGH –LEVEL LANGUAGES functions.

#### **HIGH LEVEL LANGUAGES**

C, C++, GO, FORTAN … These languages simplify the programmer work by allowing complex operation in a single line. Compilation transforms them into assembly / machine language for being executed.

#### **ASSEMBLY LANGUAGE**

Instructions are the same as for the machine language but each of the instruction is TEXT encoded so it can be manipulated by humans.

### **MACHINE LANGUAGE**

The instruction set the micro -processor can execute. An instruction a based on micro -instruction or electrical circuits. An instruction is an OP code ; is a binary value.

### **MICRO INSTRUCTION**

Hardware encoded advanced instruction based on the execution of multiple basic instructions.

### **ELECTRICAL CIRCUIT**

Transistor circuits assembled to create basic instructions like mathematical operation, memory transfer…

# $\epsilon$  ( ) (e) i

SOFTWARE **SOFTWARE**

**HARDWARE**

HARDWARE

### **INTERPRETED LANGUAGES**

Python, Bash, Basic, PHP, JS … These languages are executed by a program interpreting the program lines after lines calling some HIGH -LEVEL LANGUAGES functions.

#### **HIGH LEVEL LANGUAGES**

C, C++, GO, FORTAN … These languages simplify the programmer work by allowing complex operation in a single line. Compilation transforms them into assembly / machine language for being executed.

### **ASSEMBLY LANGUAGE**

Instructions are the same as for the machine language but each of the instruction is TEXT encoded so it can be manipulated by humans.

### **OPERATING SYSTEM**

### **MACHINE LANGUAGE**

The instruction set the micro -processor can execute. An instruction a based on micro -instruction or electrical circuits. An instruction is an OP code ; is a binary value.

### **MICRO INSTRUCTION**

Hardware encoded advanced instruction based on the execution of multiple basic instructions.

### **ELECTRICAL CIRCUIT**

Transistor circuits assembled to create basic instructions like mathematical operation, memory transfer…

OPERATING SYSTEM CREATES A HARDWARE ABSTRACTION FOR **SOFTWARE** 

**Compiler chain transforms a source code into an executable binary**

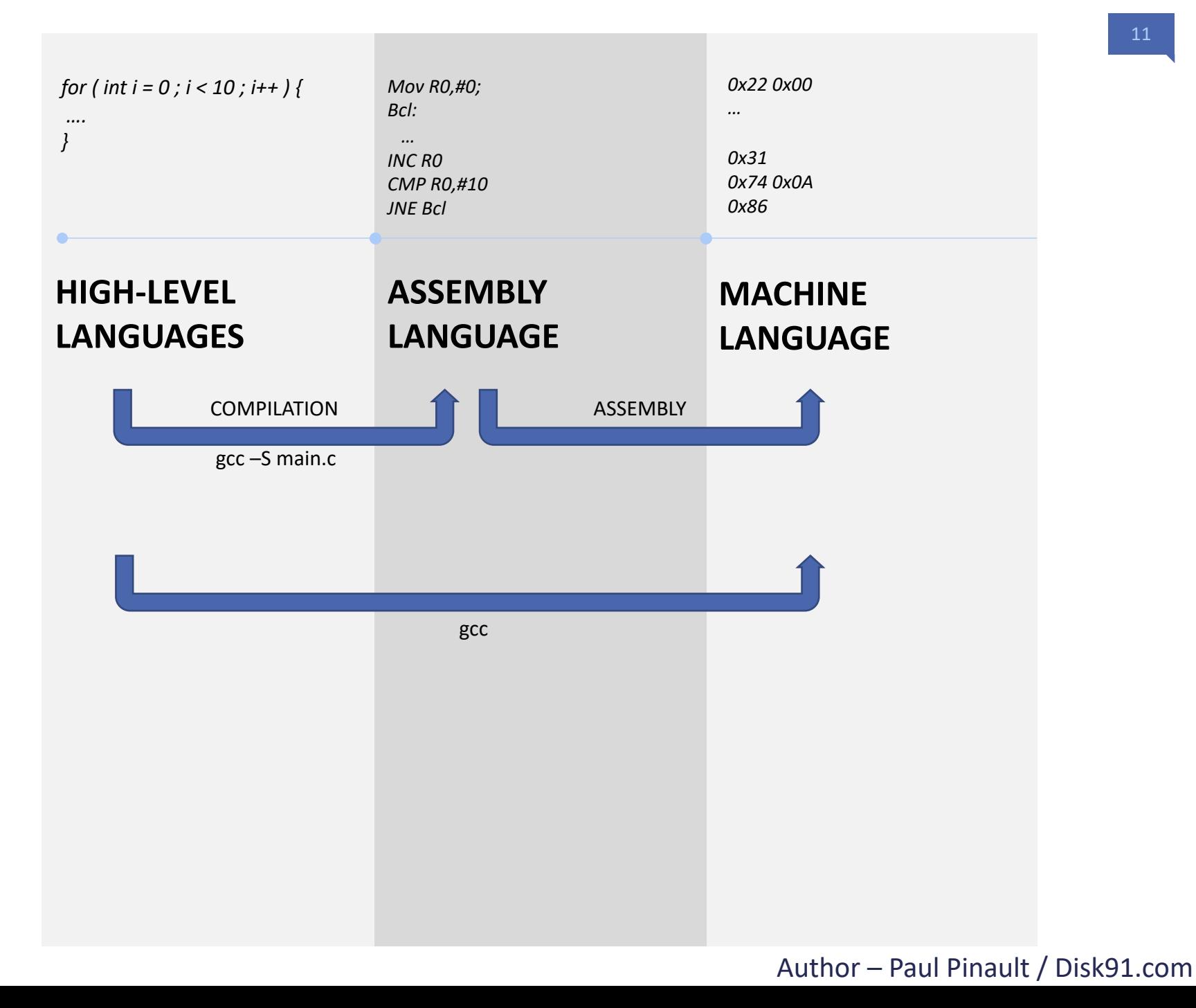

### **Compiler chain transforms a source code into an executable binary**

**When multiple files need to be assembled after the compilation phase, there is a link edition phase**

> **Preprocess & Parse Replace #define, verify syntax … to**

**generate a final and valid high level source code**

### **Code generation and assembly generation**

**Transform High -Level source code into language machine. At this step external references are not known.**

### **Linking 3**

**12**

**Makes link between external references to create a single code. Place objects to the right location in memory**

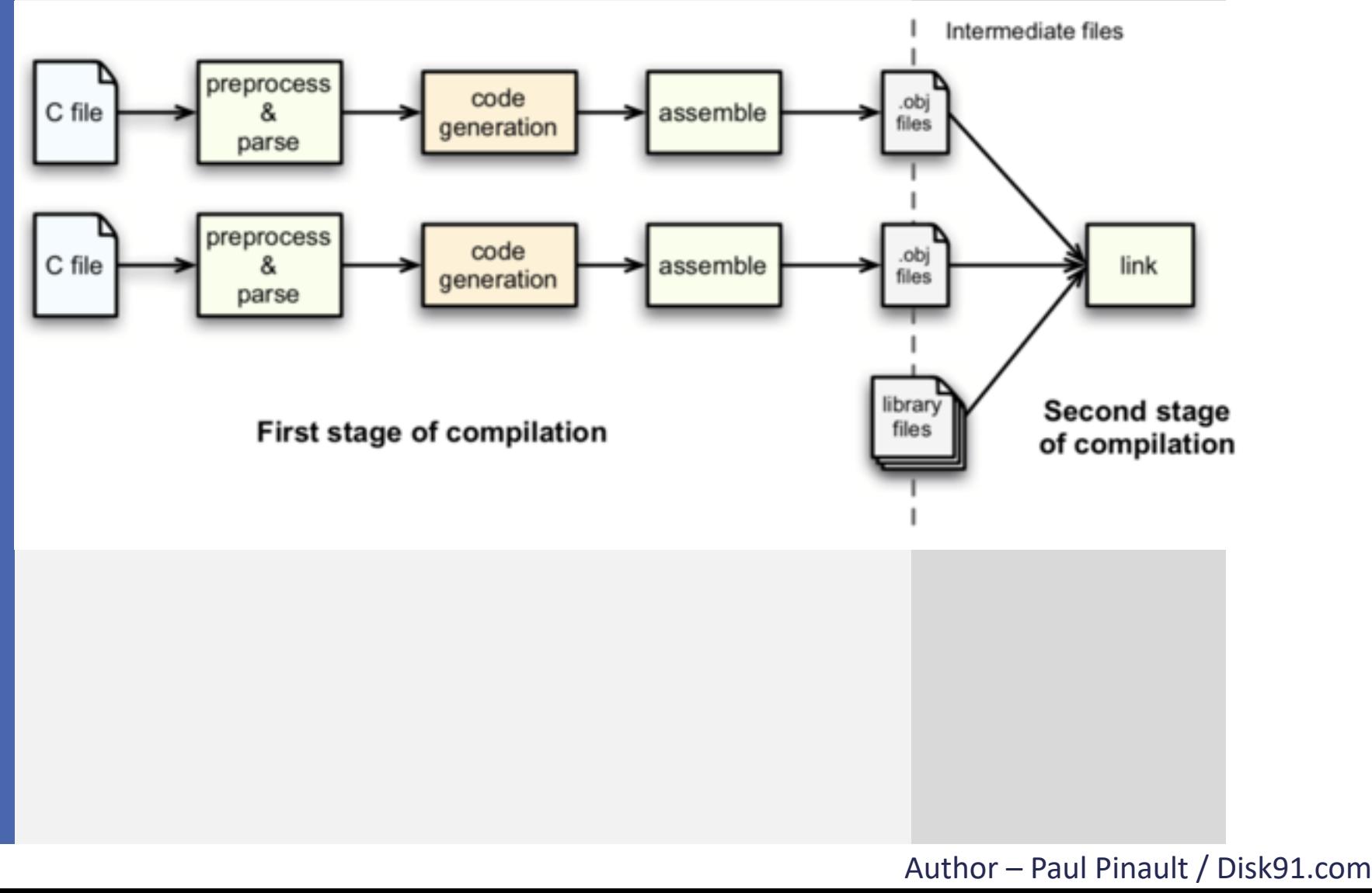

## **1 MEMORY**

**A memory is like an array in C, for each of the addresses you can read or write a value.** 

**There are different types of memories in a computer:**

- **Persistent memory – stores data even when there is no power supply**
- **Volatile memory - fast memory only working when power is supplied.**
- **Cache memory – faster memory used to replicate parts of volatile memory to improve performance**
- **Registers – fastest memory blocks used to execute the computations.**

**Modern CPU process 3-6G instructions per seconds per core**

### **PERSISTANT MEMORY**

### **VOLATILE MEMORY**

Static RAM Dynamic RAM (no need to be refreshed) (need to be refreshed) **Memory Controllo**  $1MB/s - 3GB/s$  $L3 - 60$  GB/s  $L2 - 80$  GB/s  $L1 - 210$  GB/s L2 Cashe Unit is KB / MB Unit is GB Unit is GB/TB (in 2020) (in 2020) (in 2020)

get more on https://www.forrestthewoods.com/blog/memory-bandwidth-napkin-math/

#### Author – Paul Pinault / Disk91.com

**CACHE** 

**MEMORY**

## **2 REGISTERS**

**Registers are specific, small block of memory inside the CPU core. This is about 1KB of memory per core.**

**This memory zone works at CPU full speed**

**RISC CPU are making computation between 2 registers and stores the result in a register.**

**They are like local variable with the difference they are all defined and not extensible.**

### **Why so much level of memory**

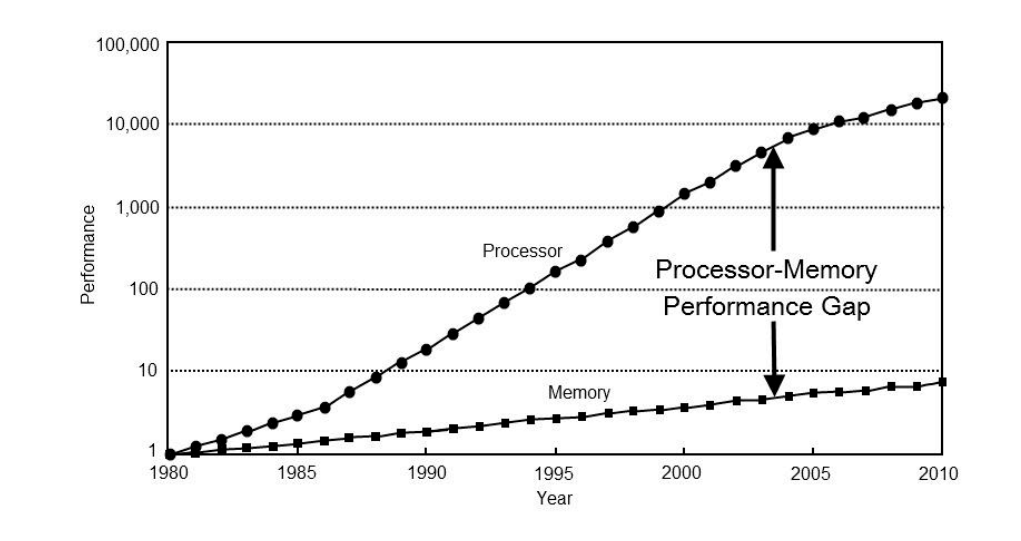

### **Inside the CPU Core**

of processor.

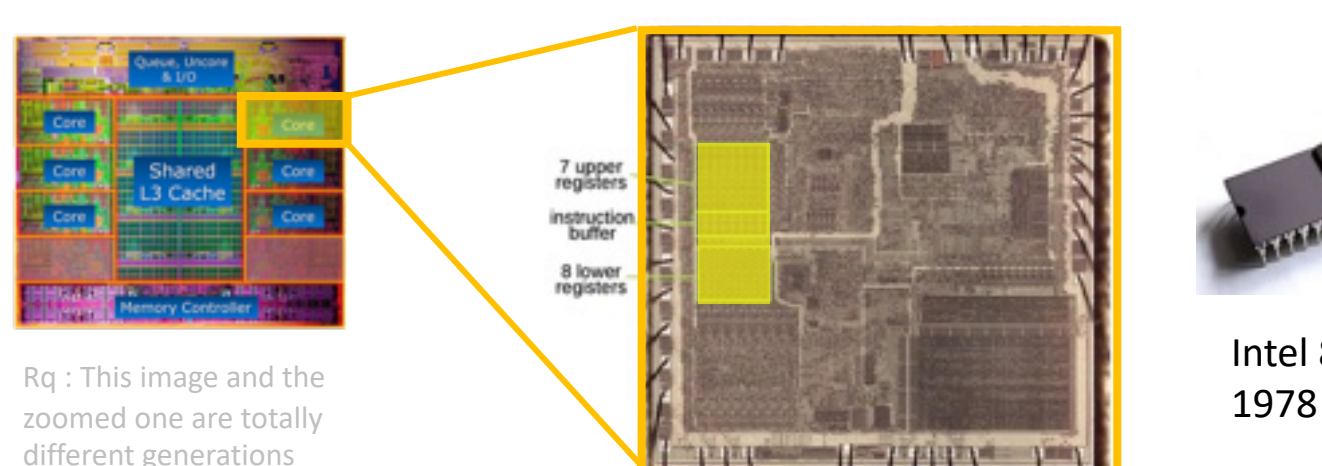

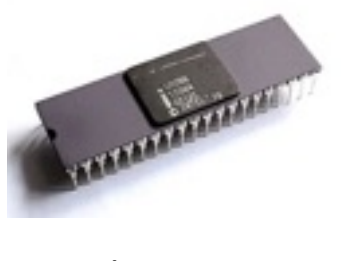

Intel 8086

### 14

## **Arithmetic and 3 Logic Unit**

**This component is the making the computation.** 

**They can be arithmetical ( + - \* / ) or logical ( And, Or, Xor, Not, Rotations …)**

**Two values are taken, usually, from registers. The result is also stored in a register, sometime one of the same used in input to reduce the instruction size.**

**In CISC processor ( "Complex Instruction Set Computer" ), the source and destinations can be memory.**

**In RISC processor ("Reduced Instruction Set Computer"), source and destination are usually only registers.**

**The result of the computation generates flags, they can be used in other computation of in instructions like conditional jumps.**

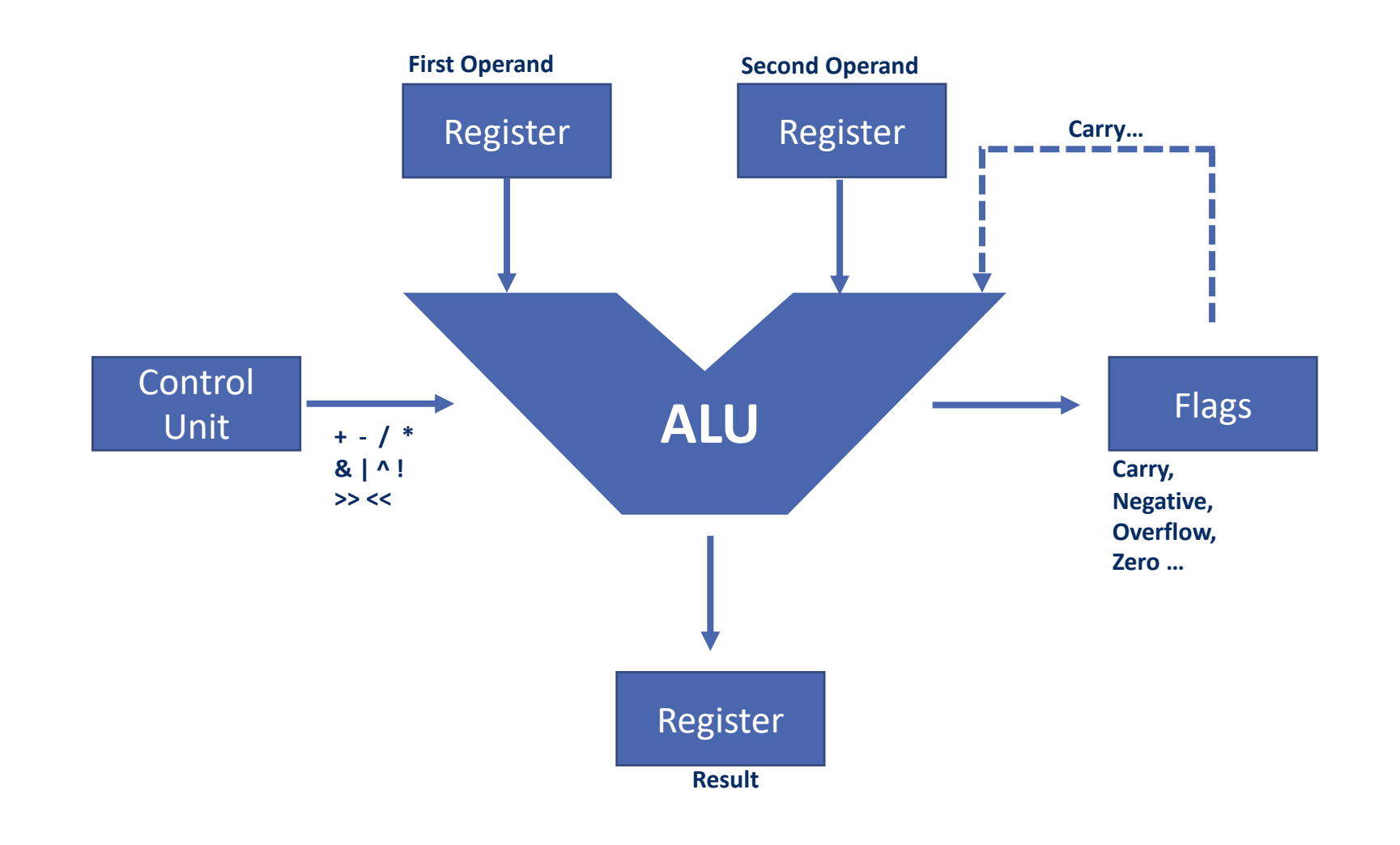

### **4 CONTROL UNIT**

**The control unit is the brain of the CPU, from an instruction it determines the right signals to send to the other components of the processor to perform the expected actions.**

**Modern Control Units are capable to run multiple instruction thread in parallel (Hyper Threading) or to dynamically reorder the instructions to optimize performance.**

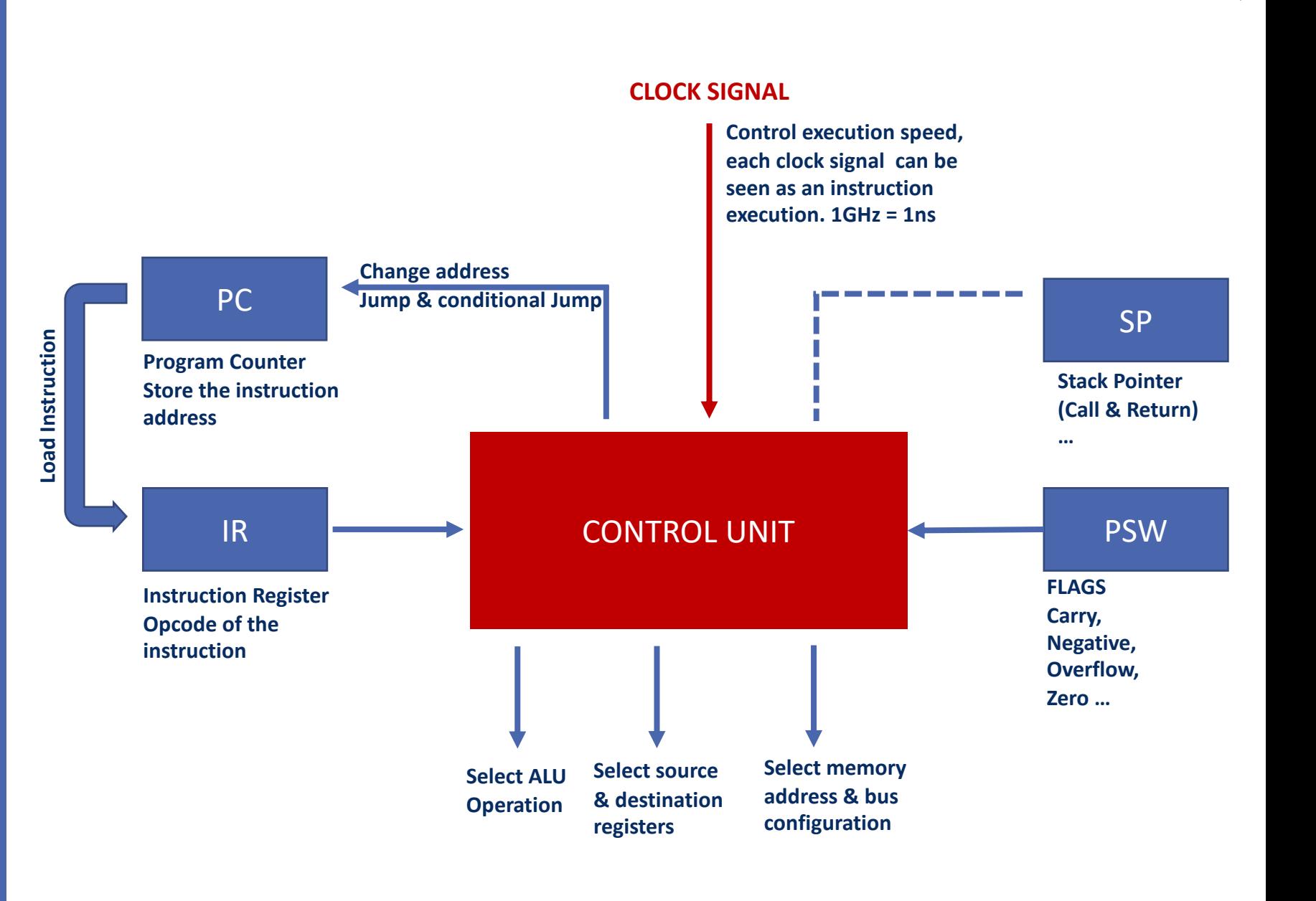

16

## **5 Input / Output**

**There are many peripherals used by a computer, some of them are internals:**

- **FPU (Floating Point Unit)**
- **MMU (Memory Management Unit)**
- **GPU (Graphical Processing Unit)**
- **AES-NI (Encryption)**
- **AVX (Advanced Vector Extension)**
- 

**There are also external peripherals**

- **Networks: Ethernet, WiFi, Bluetooth**
- **Video: HDMI, VGA…**
- **Extension: USB**

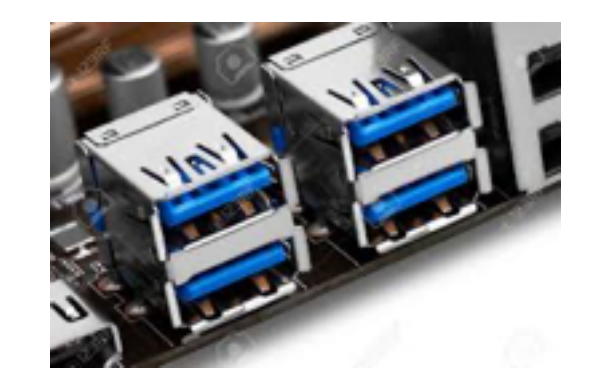

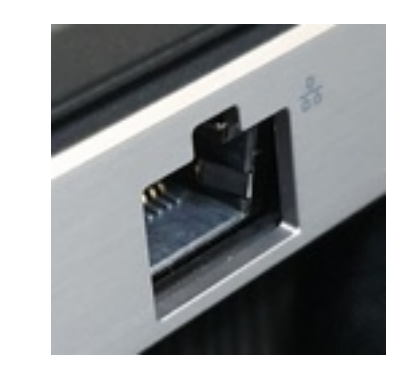

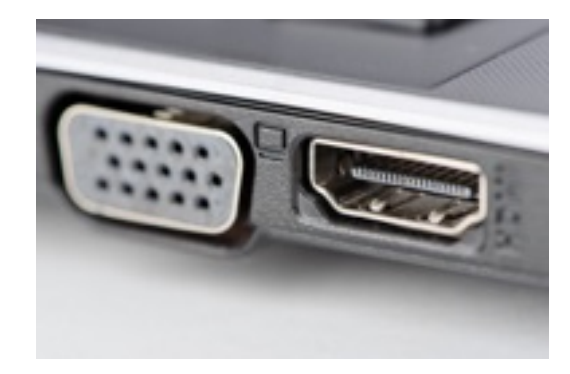

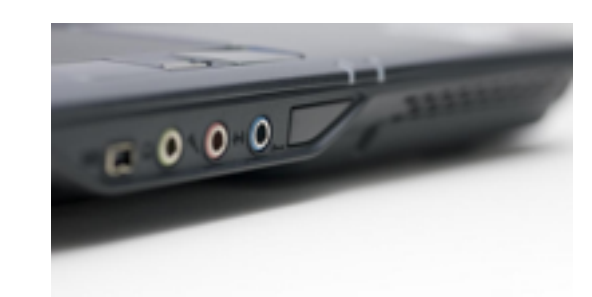

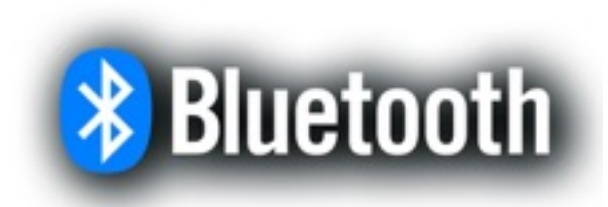

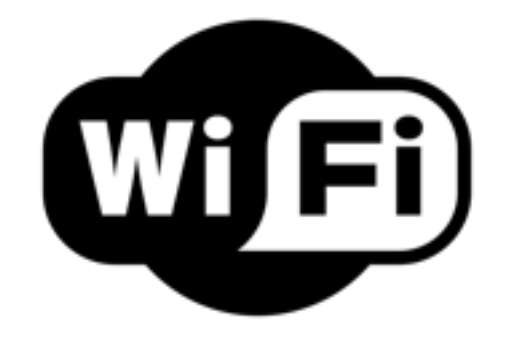

## **6 BUS**

**A bus is a group of wires used to interconnect the different components altogether. There are ADDRESS, DATA and CONTROL signals on it.**

**As it is not possible to pass everything within a single bus, different bus exists.** 

**Each bus has some specificities related to the type of transported data.**

#### **Example:**

- **USB**
- **Memory BUS**
- **HDMI**

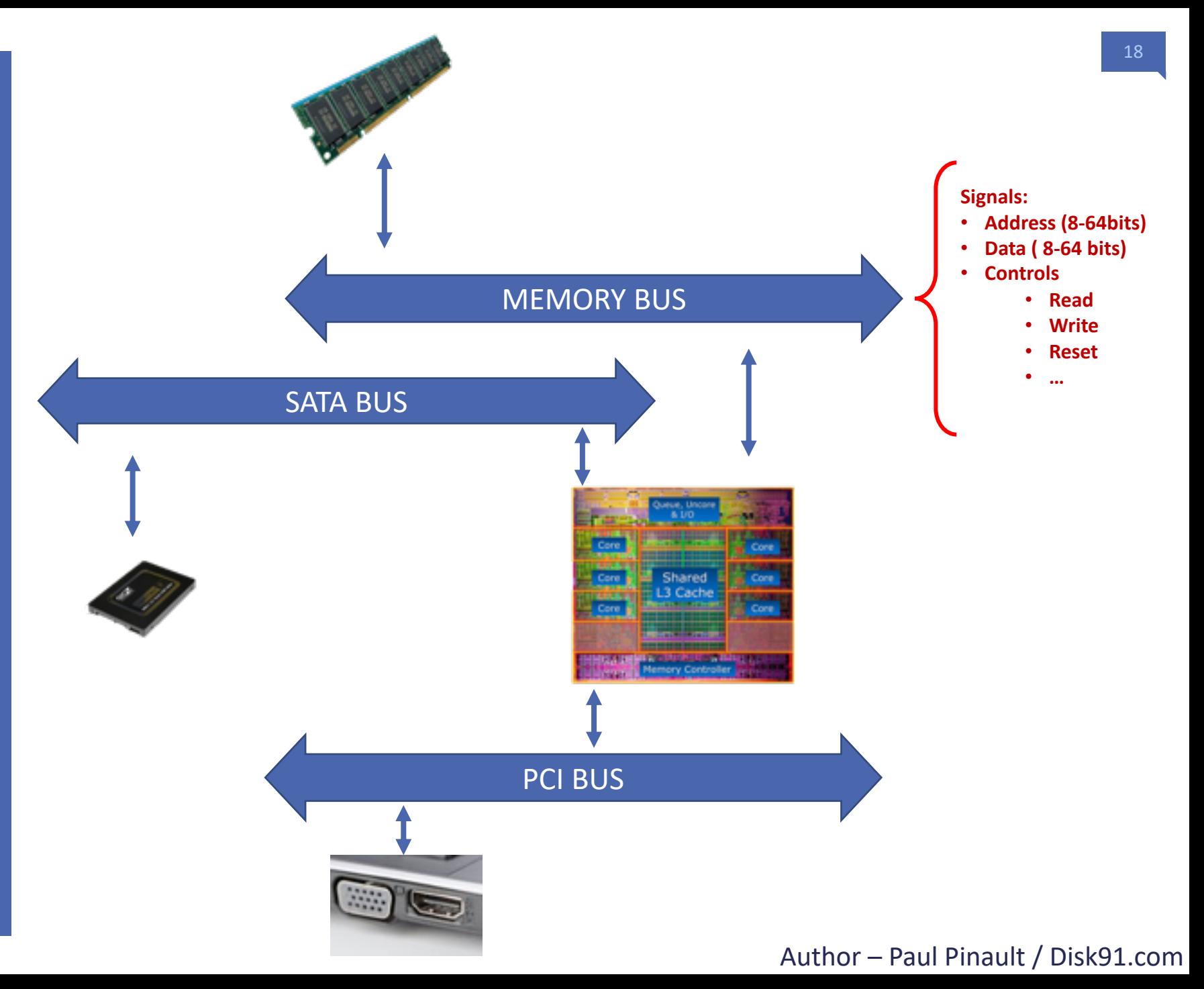

### **VON NEUMANN ARCHITECTURE**

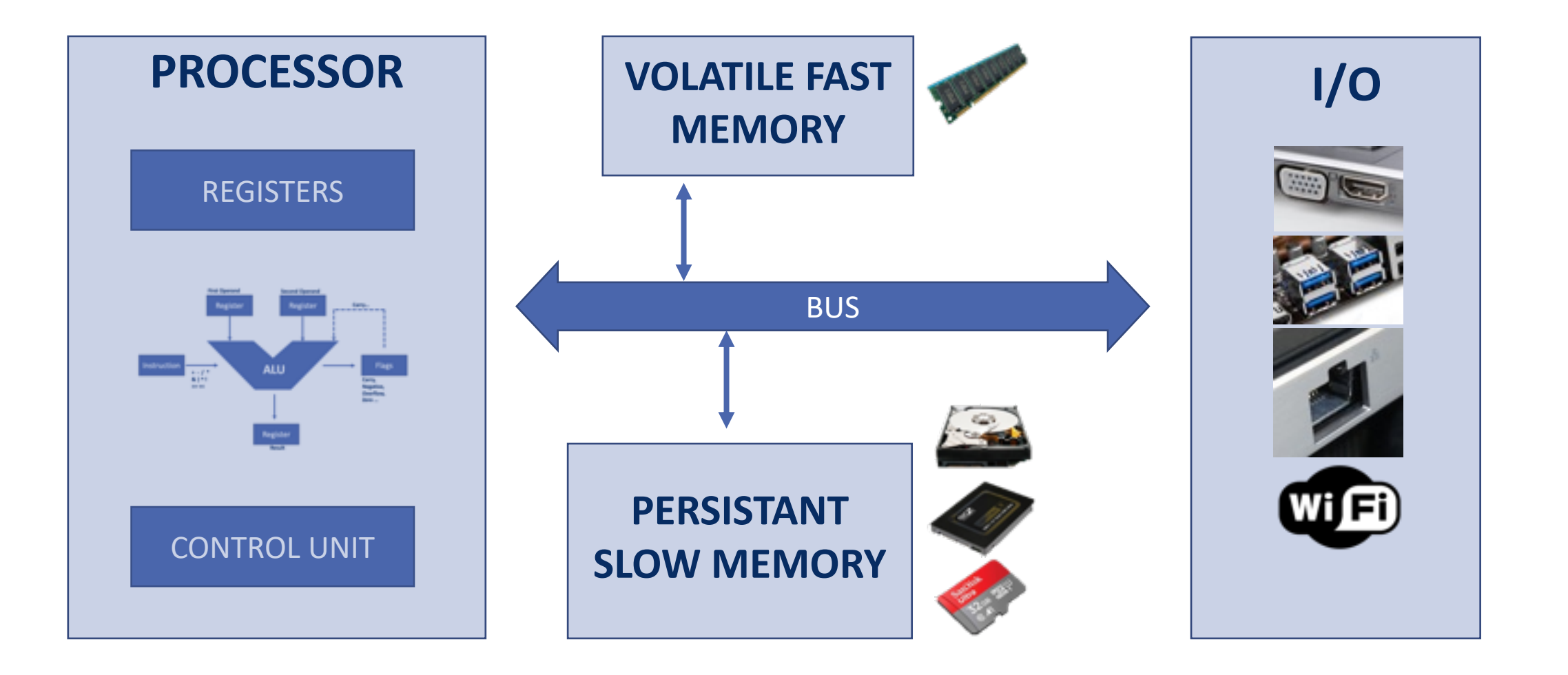

### **VON NEUMANN ARCHITECTURE**

**This architecture has been designed in 1945 and implemented in EDVAC computer.**

**The Intel 8086, now Core i3,i5,i7… are all based on this architecture.**

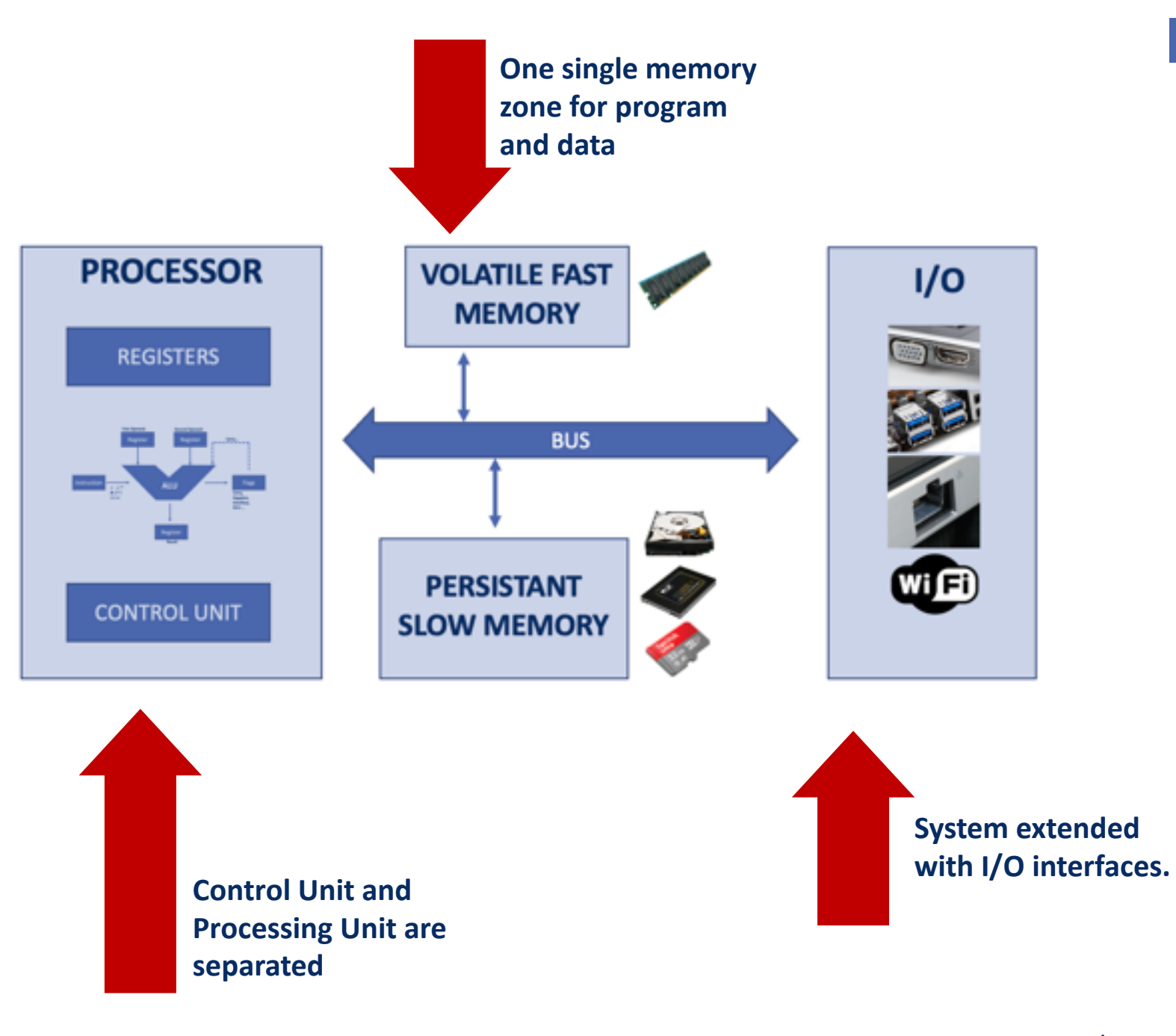

## **HARVARD ARCHITECTURE**

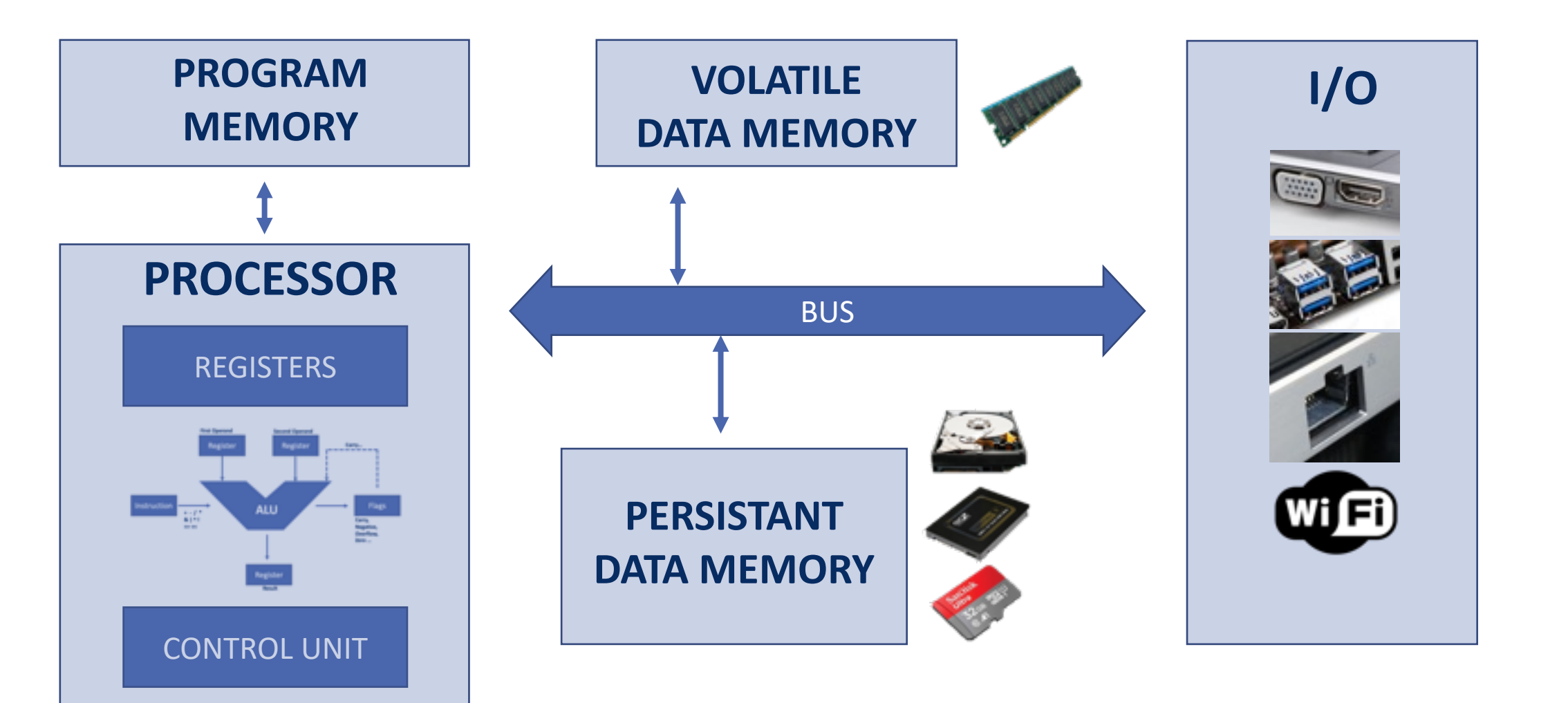

### **HARVARD ARCHITECTURE**

**This architecture has been designed in 1937. It is mostly implemented in embedded CPU.**

**ARDUINO Atmel MCU is based on a Harvard Architecture.**

**Program has is specific memory. No need to move program from persistent to volatile memory zone. PROGRAM VOLATILE**  $I/O$ **MEMORY DATA MEMORY PROCESSOR BUS REGISTERS LED PERSISTANT DATA MEMORY CONTROL UNIT Therefore, it is possible to perform The program a Data Read and a Program Read in execution can't a single cycle modify the program itself.**

#### Computer architecture

### **CPU vs MCU**

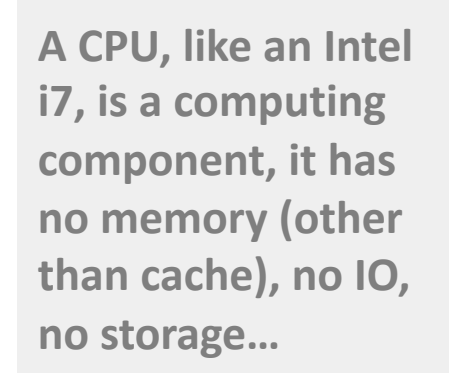

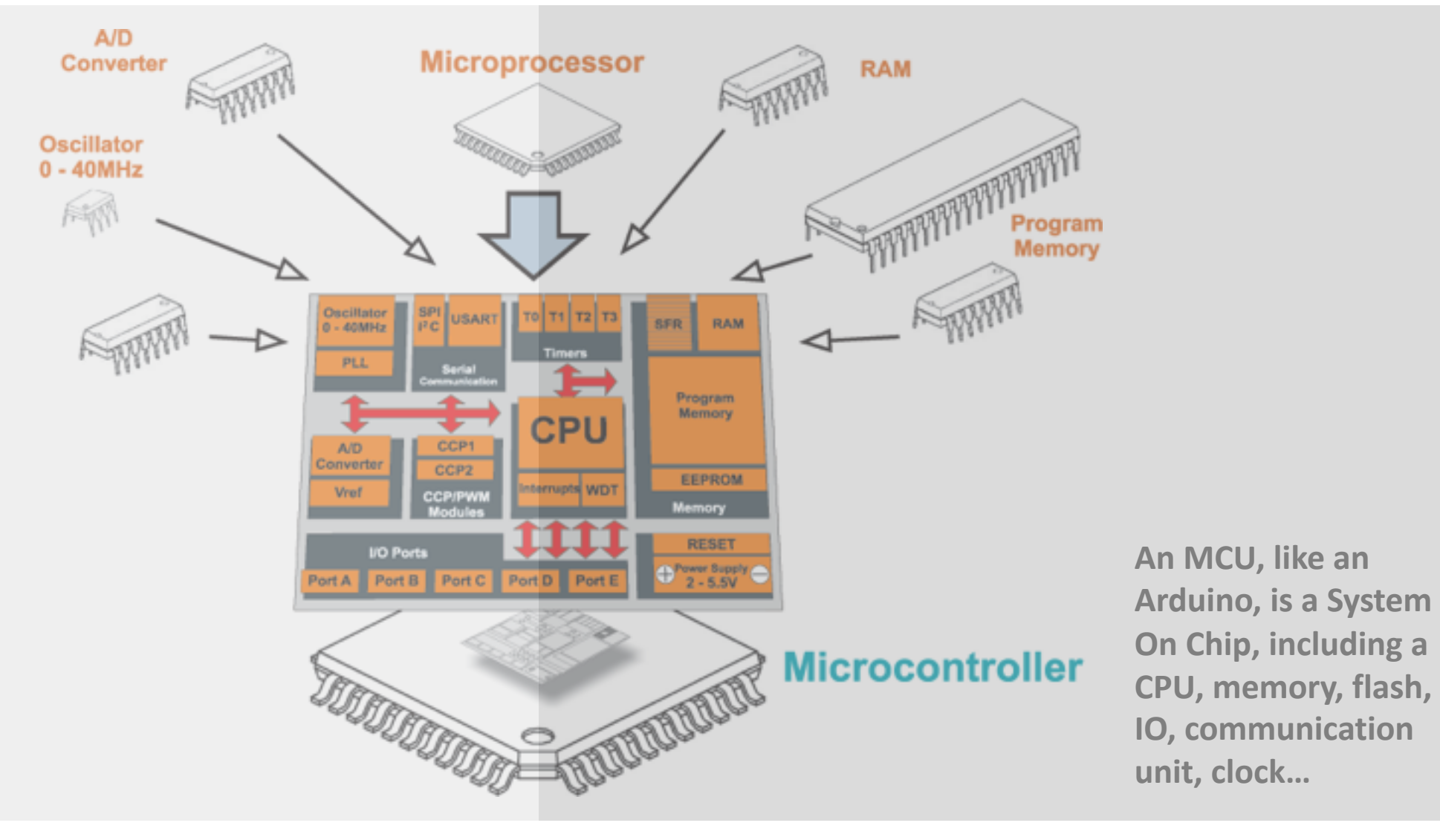

This example code is in the public domain.

http://www.arduino.cc/en/Tutorial/Blink  $\mathbb{R}$ 

// the setup function runs once when you press rese void setup() {

// initialize digital pin LED\_BUILTIN as an outpu pinMode(LED\_BUILTIN, OUTPUT);

// the loop function runs over and over again forey void loop() {\$

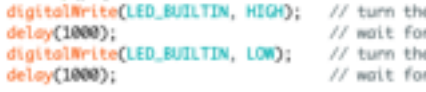

# **ARDUINO PLATFORM, FOCUS ON ATMEGA 328P**

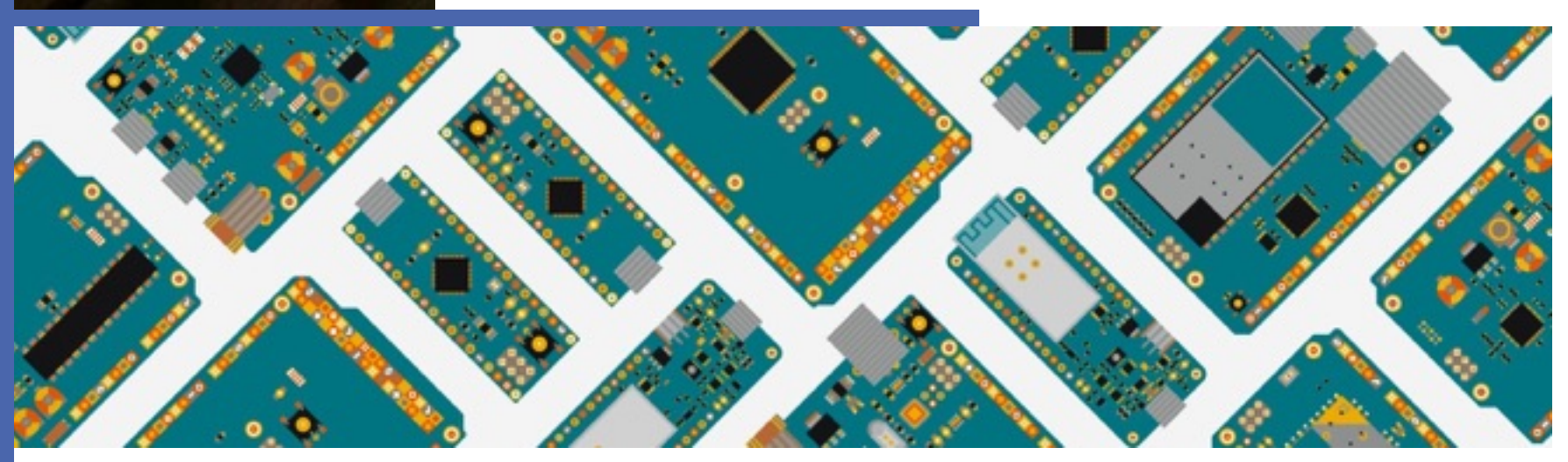

# – Paul Pinault / Disk91.com\_\_<br>ר nec Author

..com

### **ARDUINO IS A WELL-KNOWN MAKER PLATFORM**

Arduino is basically low cost, with a large community and a wide support of many hardware and many sensors. It has born in 2005.

### **MANY DIFFERENT HARDWARE**

Buemiland

**TWEGA 326** 

**TANK** 

Arduino family have small MCU like AT328P but also strong ARM MCU support or ESP support for WiFi based applications.

### **OPEN-SOURCE ENVIRONEMENT AND ECOSYSTEM**

Most of the Arduino development are open-source allowing to find all what you need for most of your maker project

### **LOW-COST PLATFORM**

An Arduino device to get started on this technology costs 1-5€, the software is free. Sensors are also widely available at low cost.

Arduino

### **ARDUINO FAMILLY (in fact it is bigger than that… with hundreds of platforms)**

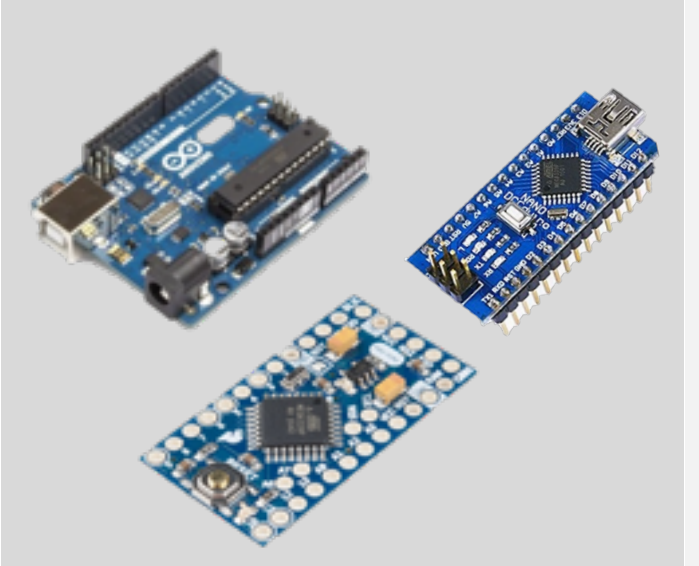

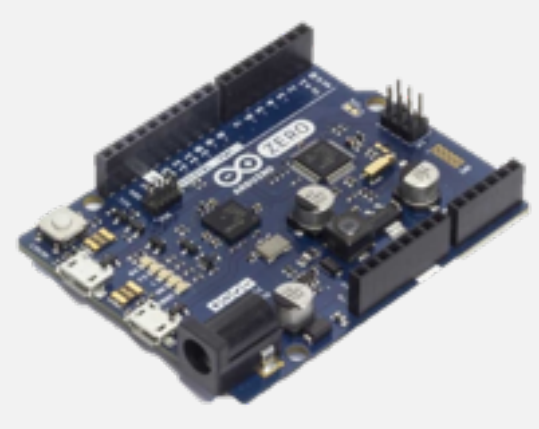

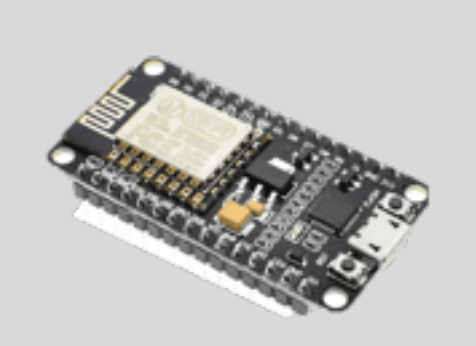

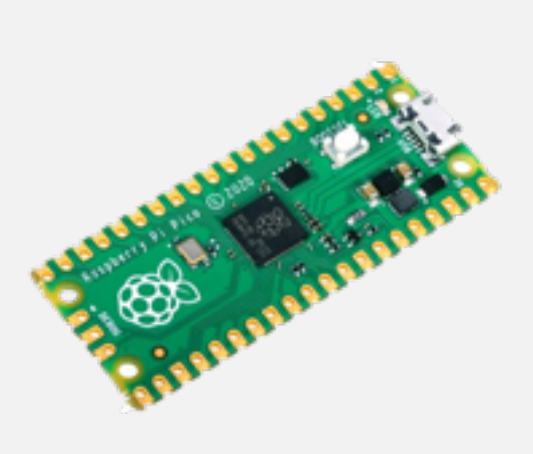

### **ORIGINAL ARDUINO ATMEL AT328P**

**FREQUENCY - 20MHz RAM - 2KB FLASH - 32KB PRICE - \$2**

### **ARDUINO ZERO ARM SAMD21 M0**

**FREQUENCY - 48MHz RAM - 32KB FLASH - 256KB PRICE - \$8-\$15**

### **ESP32 WiFi/BLE**

**FREQUENCY - 160MHz RAM - 512KB FLASH - 2-4MB PRICE - \$3-\$4**

### **RaspberryPi Pico Dual Core ARM M0+**

**FREQUENCY - 133MHz RAM - 264KB FLASH - 2MB PRICE - 4\$**

26

### **THE ARDUINO UNO BOARD**

**Here is a sparkfun board, this one is a clone of the ARDUINO UNO.**

**Form factor has been standardized to host HATs on top of it.**

**The MCU is a SMD version of the AT328P**

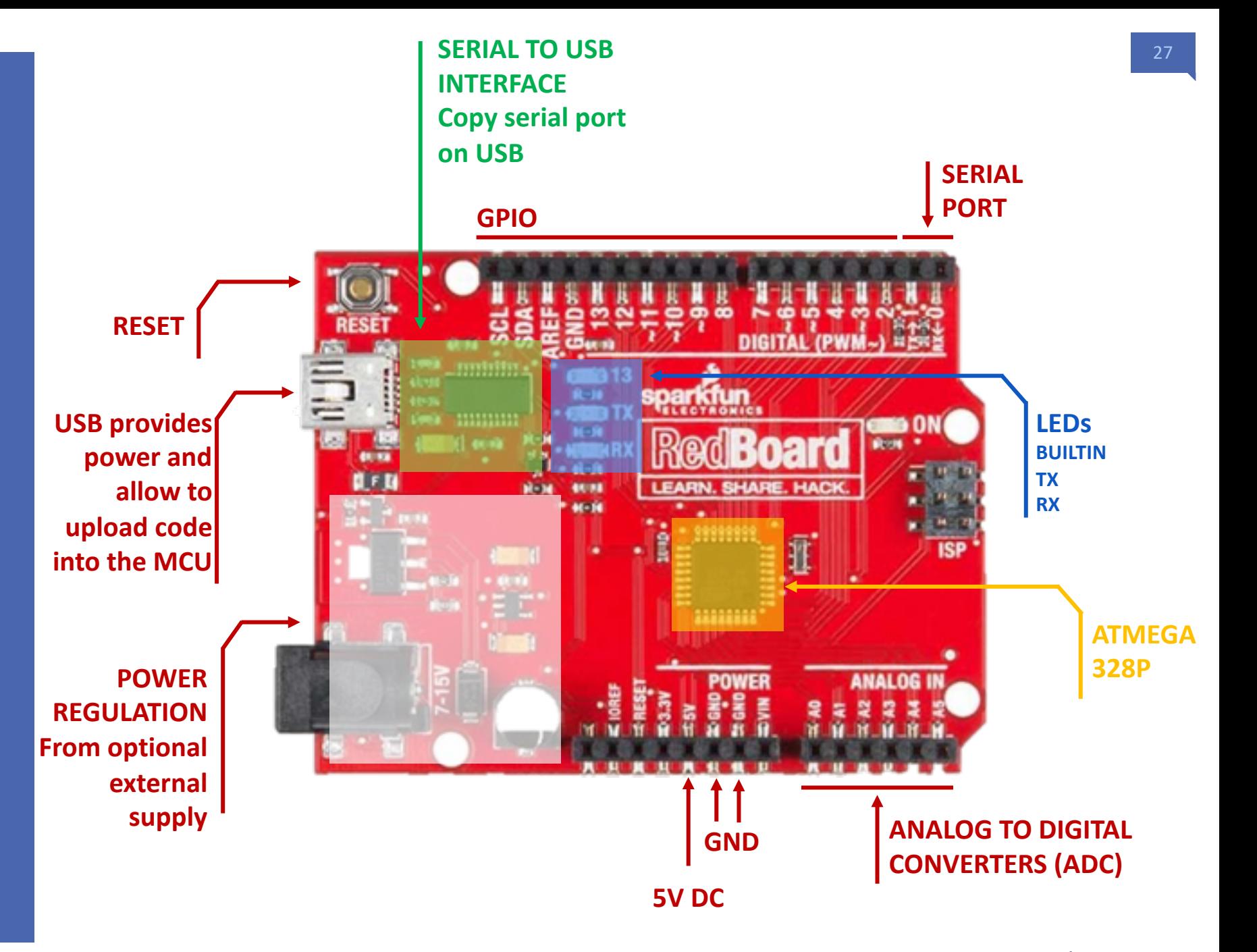

#### AT328P ARCHTECTURE

### **INSIDE THE ARDUINO MCU (AT328P)**

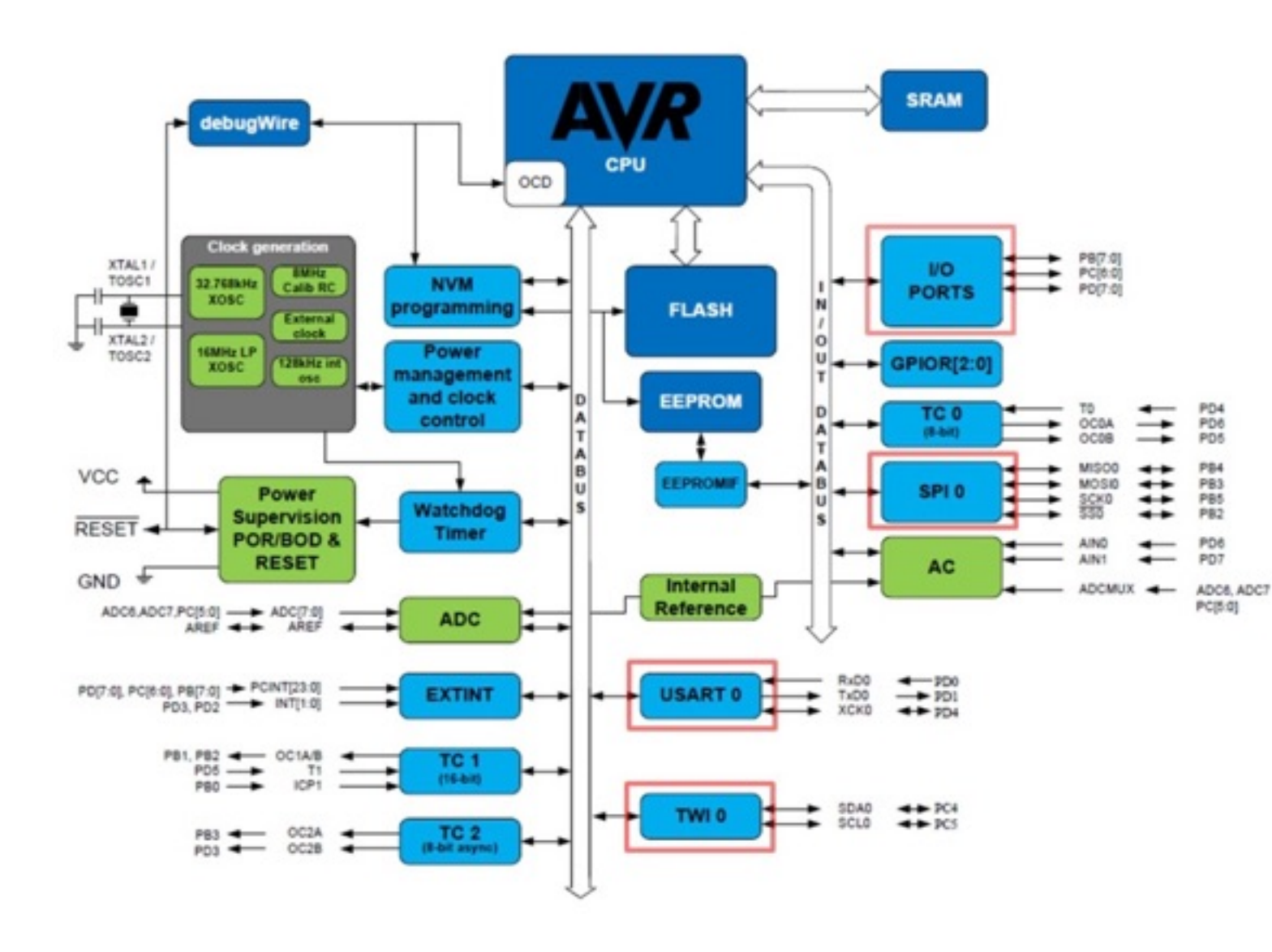

**FLASH and SRAM are separated and connected to the CPU core, typical of a HARVARD architecture.** 

**Many I/O subsystems (USART, TWI, SPI, ADC, GPIO)**

**Power management for low power mode.**

### **Internal clock generation**

**We have a typical MCU, you have no other components to add on the board to make a working system.**

This example code is in the public domain.

http://www.anduino.cc/en/Tutorial/Blink  $+1$ 

// the setup function runs once when you press reset void setup() {

// initialize digital pin LED\_BUILTIN as an outpu pinMode(LED\_BUILTIN, OUTPUT);

// the loop function runs over and over again forev void loop() {\$

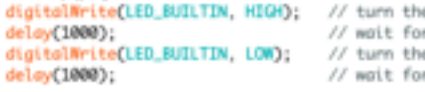

# **ARDUINO HELLO WORLD**

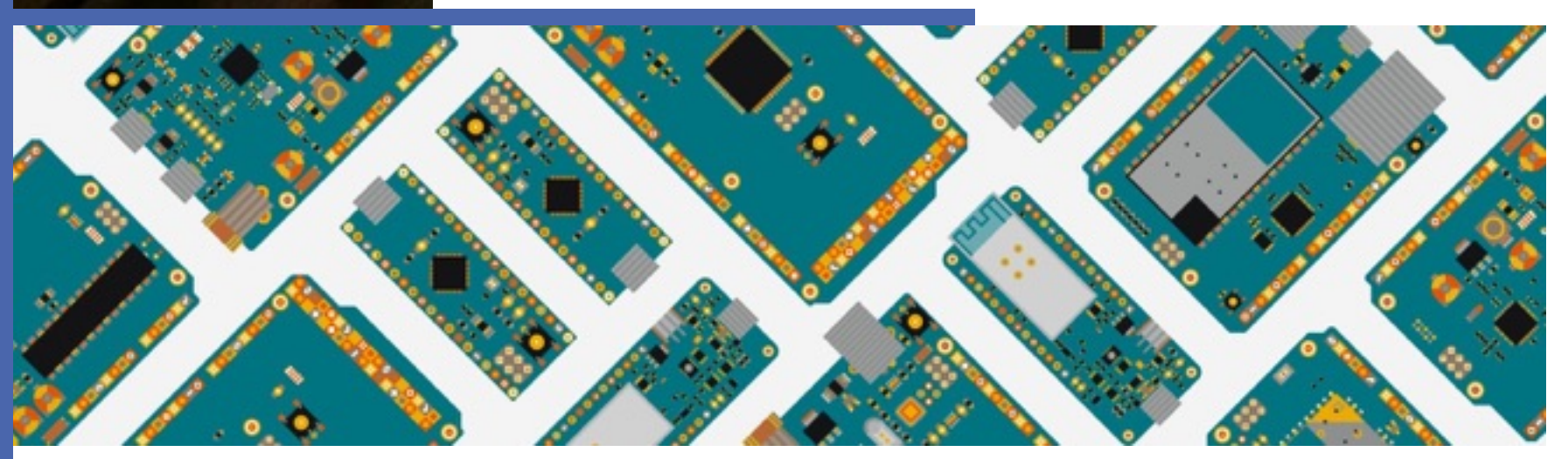

### **Hello World** ARDUINO BASICS

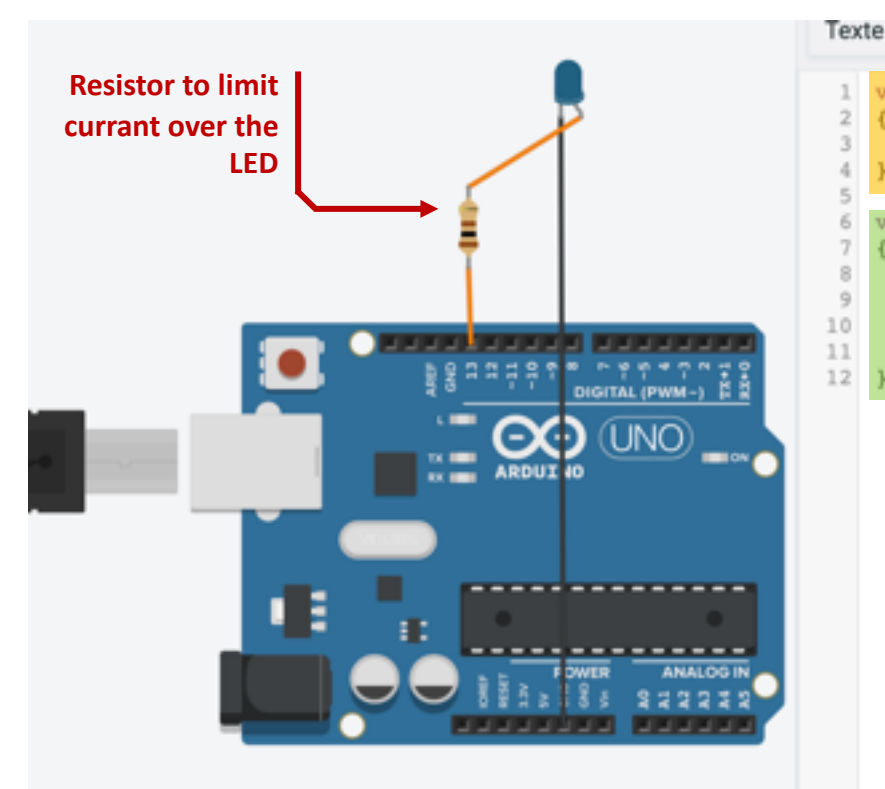

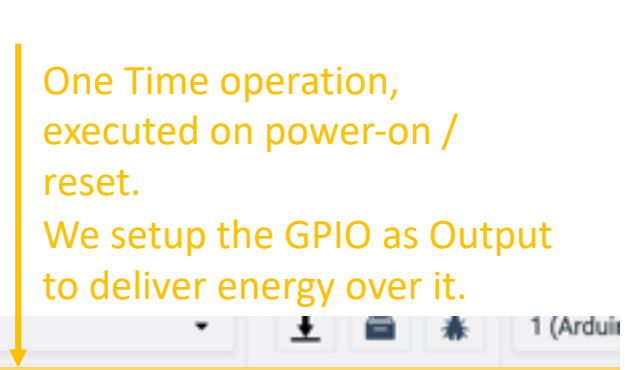

void setup()

pinMode(LED BUILTIN, OUTPUT);

#### oid loop()

digitalWrite(LED\_BUILTIN, HIGH);  $delay(1000);$  // Wait for 1000 millisecond(s)

- 10 digitalWrite(LED BUILTIN, LOW);
	- delay(1000); // Wait for 1000 millisecond(s)

The system executes forever this loop – there is no reason an embedded system exits.

Process : light on / 1s / light off  $/1$ s

### **ARDUINO have a hidden main like this:**

**main() { setup(); while (1) loop(); }**

**You need to setup the hardware configuration in the setup() function.**

**Then you can loop forever to the function you want to realize.** 

#### ARDUINO BASICS

### **Debugging**

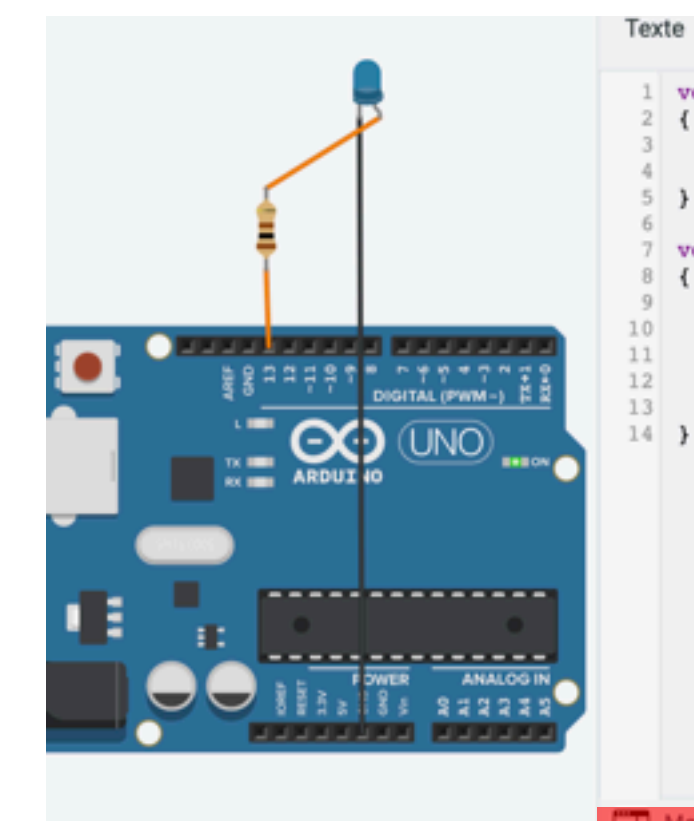

#### Init the console display with a given speed (9600 bit/s)

1 (Arduino Uno R3) void setup() pinMode(LED BUILTIN, OUTPUT); Serial.begin(9600); void loop() digitalWrite(LED BUILTIN, HIGH); delay(1000); // Wait for 1000 millisecond(s) digitalWrite(LED BUILTIN, LOW); delay(1000); // Wait for 1000 millisecond(s) Serial.println("coucou"); Print something you want to trace Moniteur série **Enable the console**

**Display results**

oucou coucou coucou conco coucou coucou

**One of the ways to debug, but also used for communicating with computer or an external device is to use the serial port.**

**A Serial port is like an USB communication transferring data over a serial line (we will detail later). It can pass through USB but can also be used as direct link between two devices.**

**The Serial monitor displays what has been printed over the serial line. It can be string but also variables.**

This example code is in the public domain.

http://www.grduino.cc/en/Tutorial/Blink

// the setup function runs once when you press reset void setup() {

// initialize digital pin LED\_BUILTIN as an outpu pinMode(LED\_BUILTIN, OUTPUT);

// the loop function runs over and over again forey void loop() {\$

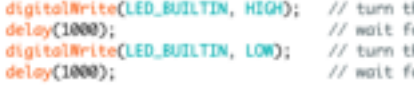

## **How works GPIOs ? General Purpose Input & Output**

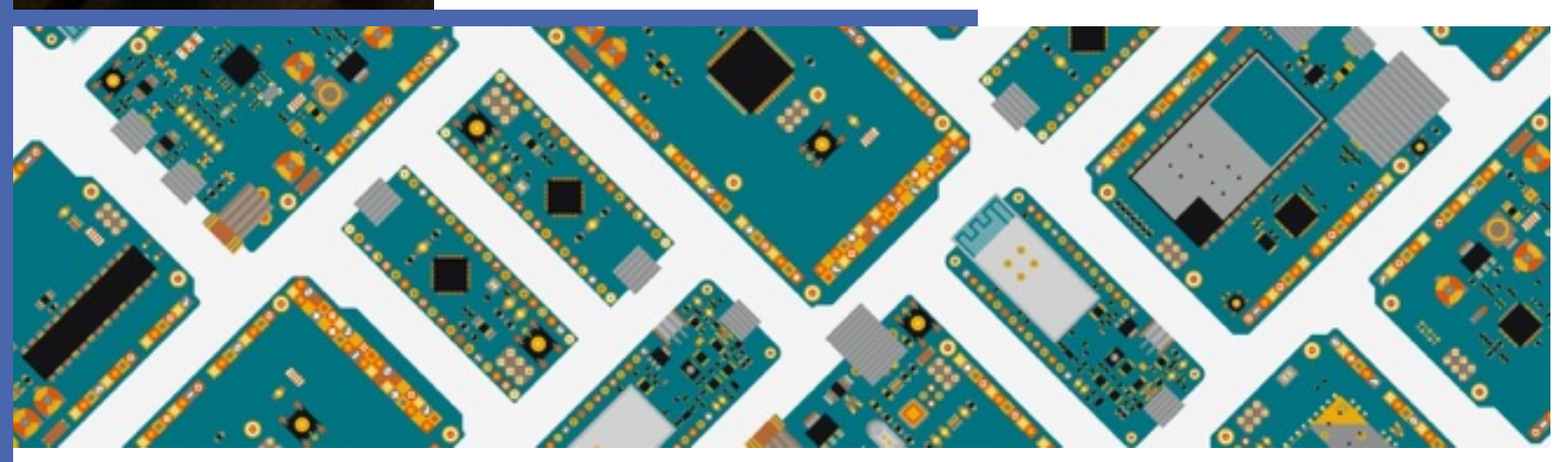

#### Different type of I/O

## **GPIO different usages**

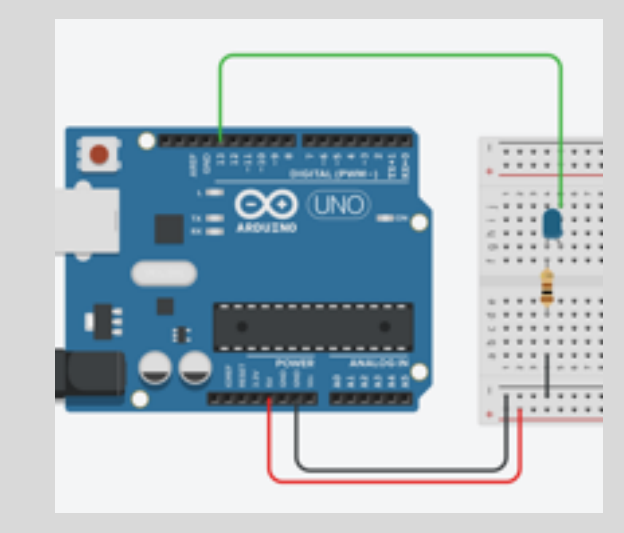

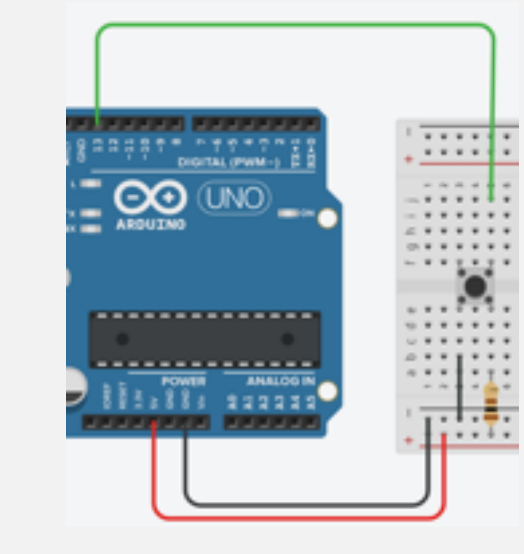

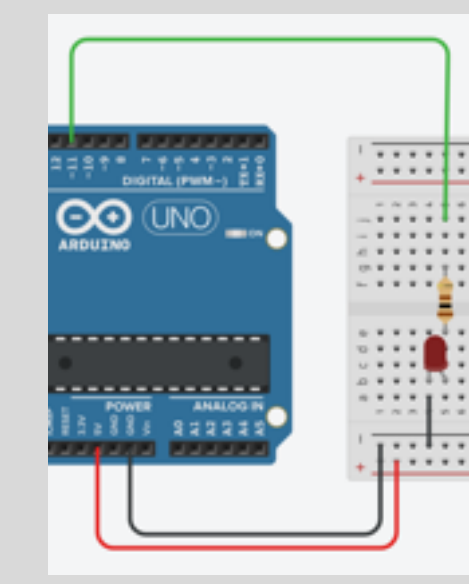

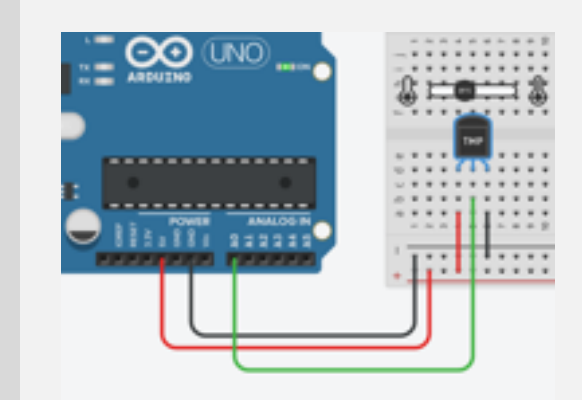

### **DIGITAL OUTPUT**

*The GPIO take a value 0 or 1 corresponding to GND or VDD.*

*It can be used to switch a LED ON or OFF as in this example.* 

### **DIGITAL INPUT**

*The GPIO reads voltage GND or VDD to determiner a 0 or 1 value.*

*It can be used to get the status of a switch button.*

### **ANALOG OUTPUT**

*The GPIO voltage is set to a given value between GND and VCC.*

*It can be used to modulate the light of a LED.*

### **ANALOG INPUT**

*The GPIO voltage is read and converted into a decimal value.*

*It can be used to measure the environmental Temperature.*

**A digital signal is a 0 or 1 value. Usually, 0Volt or VDD.**

**VDD can have different Voltage : 3,3V most common, 5V like with AT328P (TTL)**

**In TTL, the 1 value starts over 2Volts when read.**

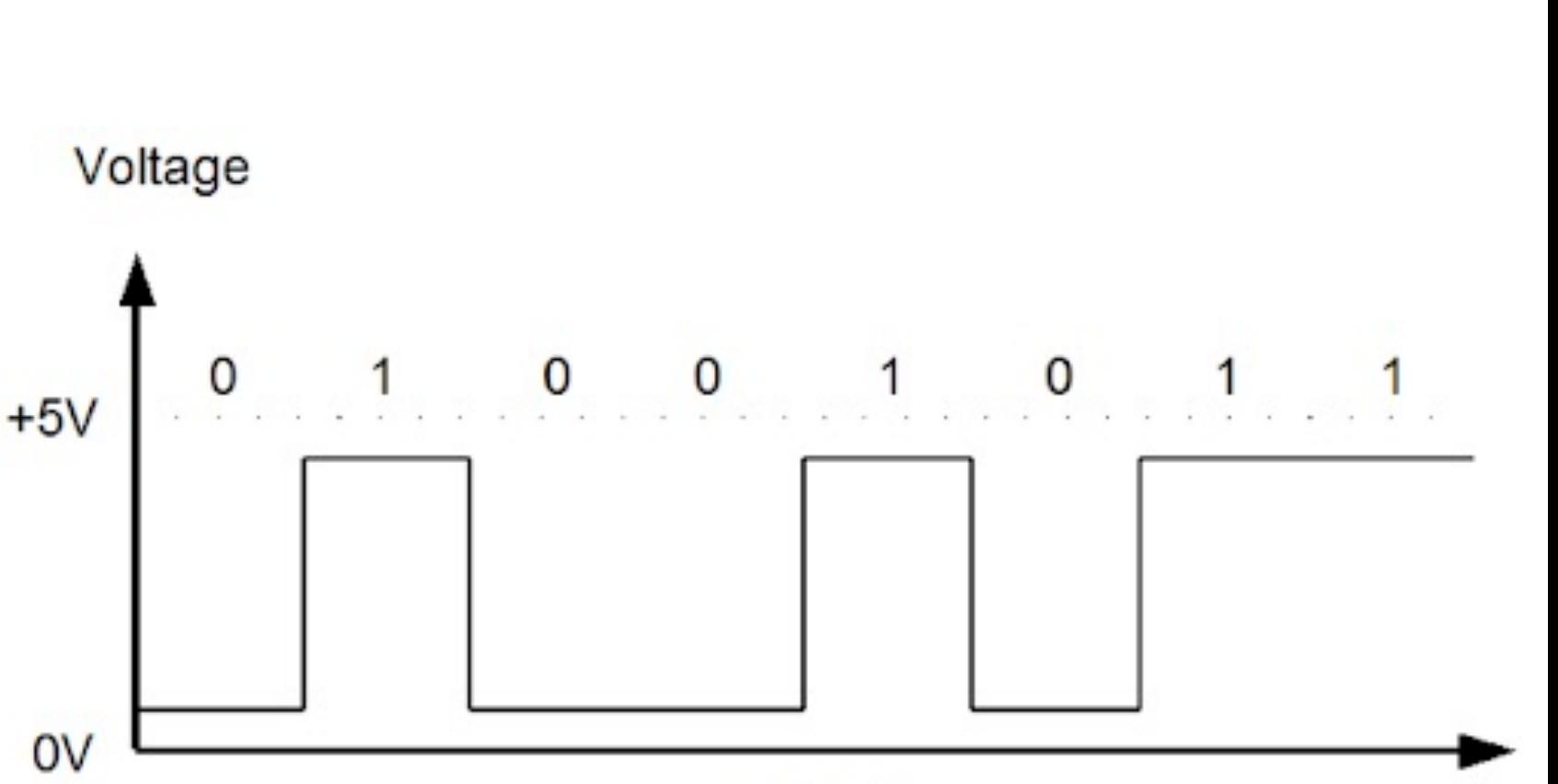

 $time(s)$ 

### **DIGITAL OUTPUT**

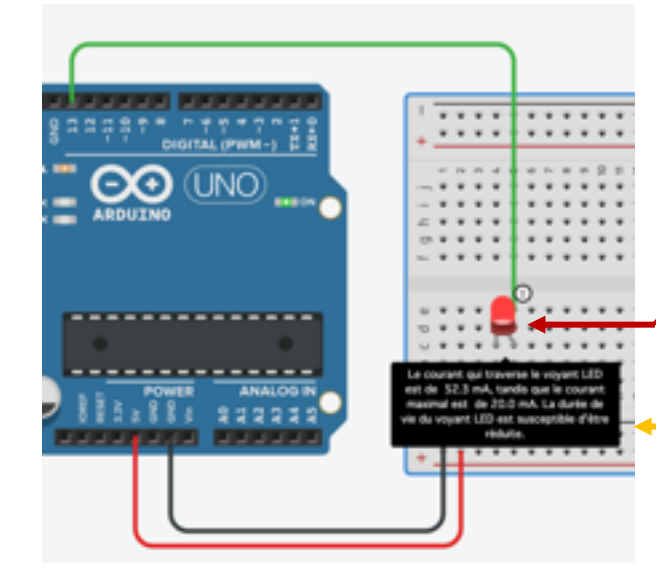

**Without a resistor, there is no current limitation over a LED. This one can burn dur to overheat consequence of over-currant.**

Even without resistor, the currant is limited by the capacity of a GPIO to deliver current.

**A GPIO can deliver a certain current as a maximum. This is specified in the microcontroller Datasheet. This is protecting the microcontrolleur from over-heating.**

**It is like if the GPIO has a protection resistor in series. A usual value is 100 Ohm.**

**For 5V, it means I = U / R = 5 / 100 = 50mA.**

**Configure GPIO as a digital output:** *pinMode(pin,OUTPUT);*

**Write a value:** *digitalWrite(pin,HIGH/LOW);*

### **DIGITAL OUTPUT**

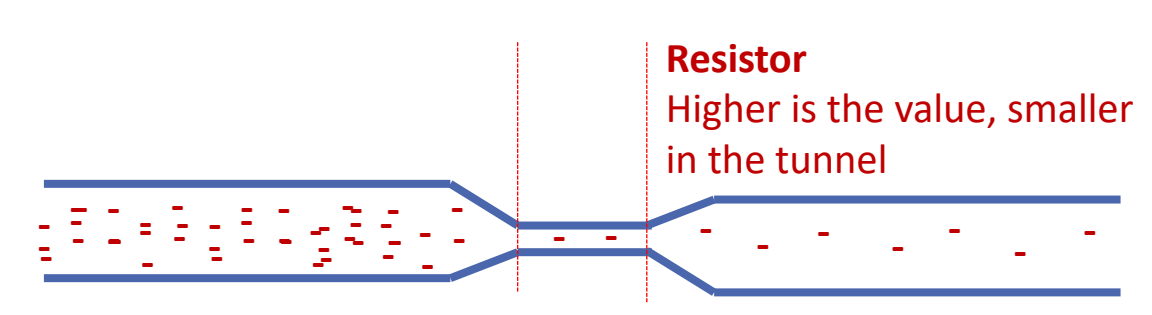

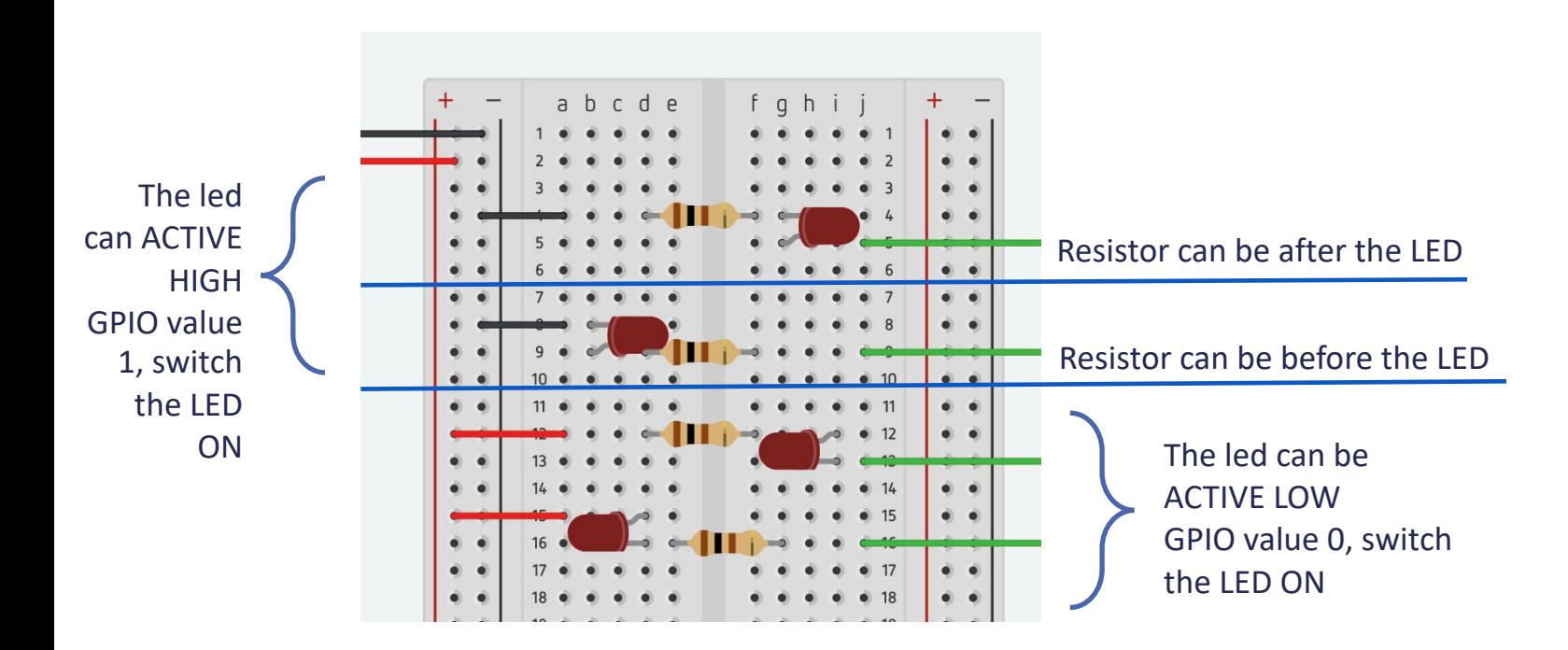

**We use resistors to limit the current inside the circuit.**

**The resulting maximum current**   $is I = U/R$ 

**A digital signal 1 does not mean ACTIVE. In many cases we use ACTLIVE LOW logic when 0 means ACTIVE.**

**A non connected pin value is 1, the active ACTIVE LOW logic ensures the signal will not be active when the pad is left unconnected.**

**ACTIVE LOW pads are indicated with a # or \_\_\_\_\_ notation**

### **DIGITAL OUTPUT**

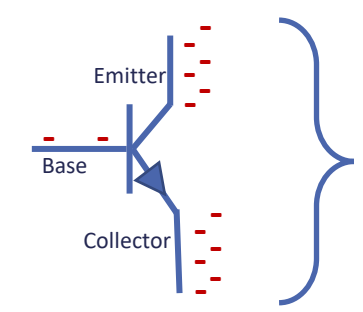

We use a transistor as a switch by saturating the Base. This allows to have a larger current between Collector and Emitter than we can have from a GPIO

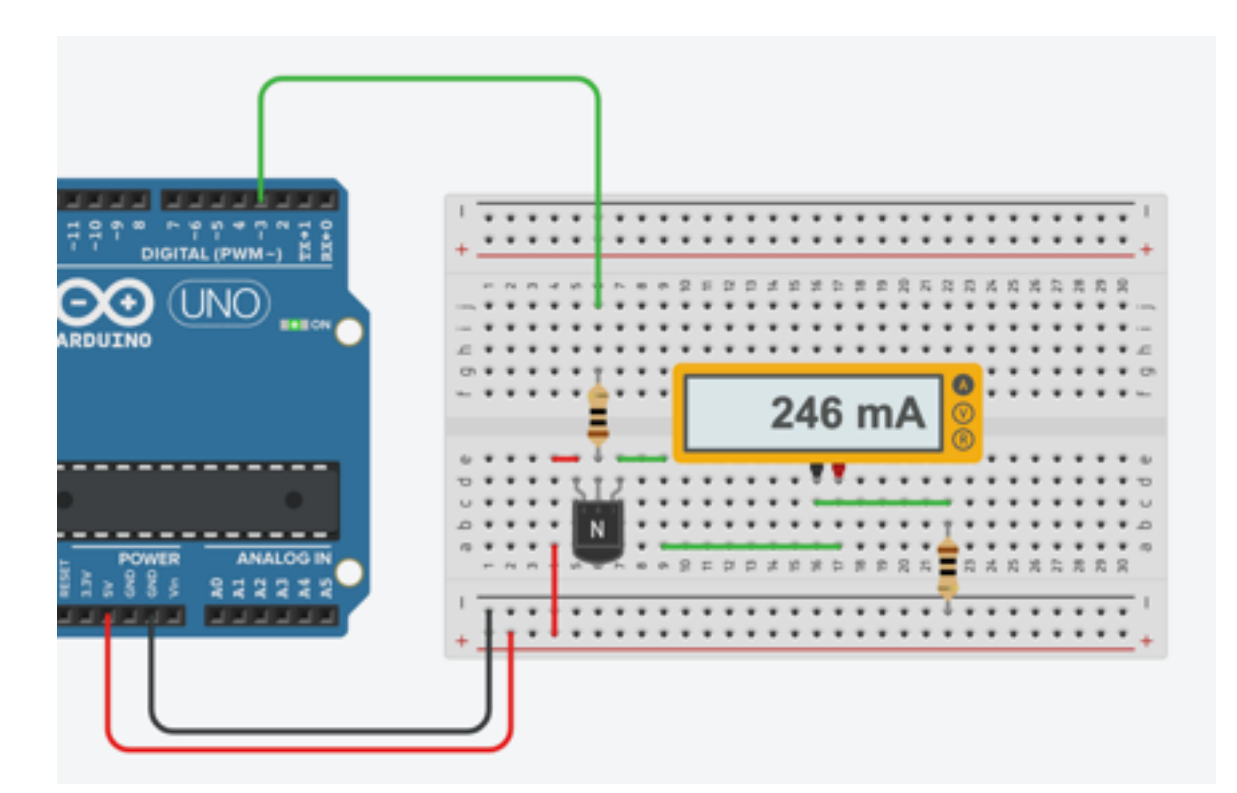

**When we need more power than the GPIO can deliver, like for powering a motor we use a transistor as a switch to close a circuit with higher currant.**

**Make sure you will limit the currant through this circuit and make sure the source (here the Arduino board) is able to deliver the currant.**
#### DIGITAL SIGNAL

### **DIGITAL INPUT**

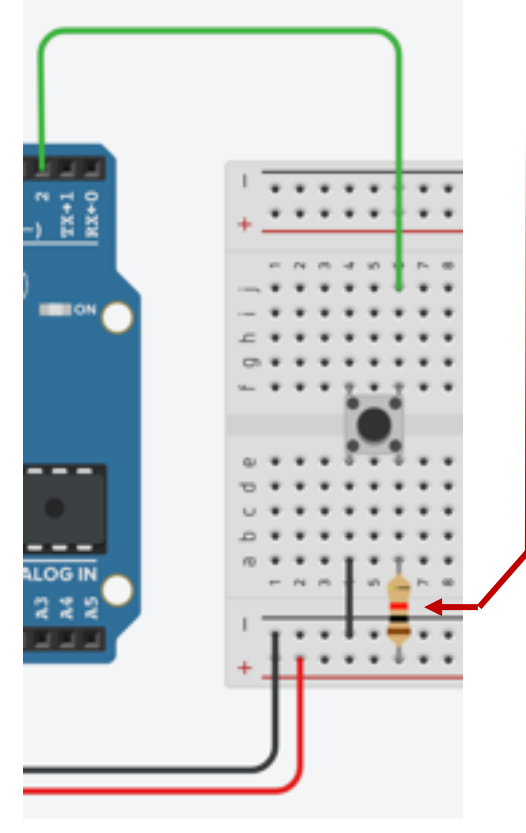

#### **A Pull-UP resistor ensure:**

- **A defined (1) value when the button is not pressed**
- **Not to have a shortcut when the button is pressed.**

**We could have a Pull-Down and ACTIVE HIGH with another configuration**

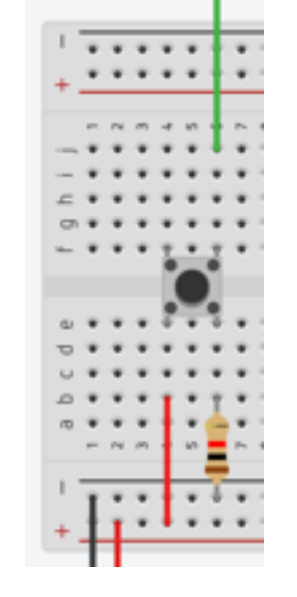

Button PRESSED equivalent circuit (value 0)

> Button RELEASED equivalent circuit (value 01)

**A GPIO configured as an input will detect a LOW (0) value as soon as the input Voltage is 0.3 x VDD so 1.5V for 5V VDD.**

### **A left unconnected pad will be HIGH (1).**

**When using a switch, we need a pull-up or pull-down to close the circuit. (it can be internal)**

**Configuring the pin:** *pinMode(pin, INPUT); pinMode(pin, INPUT\_PULLUP);*

**Read a value:** *x = digitalRead(pin);* **ANALOG SIGNAL**

**An analog signal is a value between 0V and VDD. Any value.**

**It can be continuous like a temperature sensor.**

**It can be stepped when generated or captured by a digital system.** 

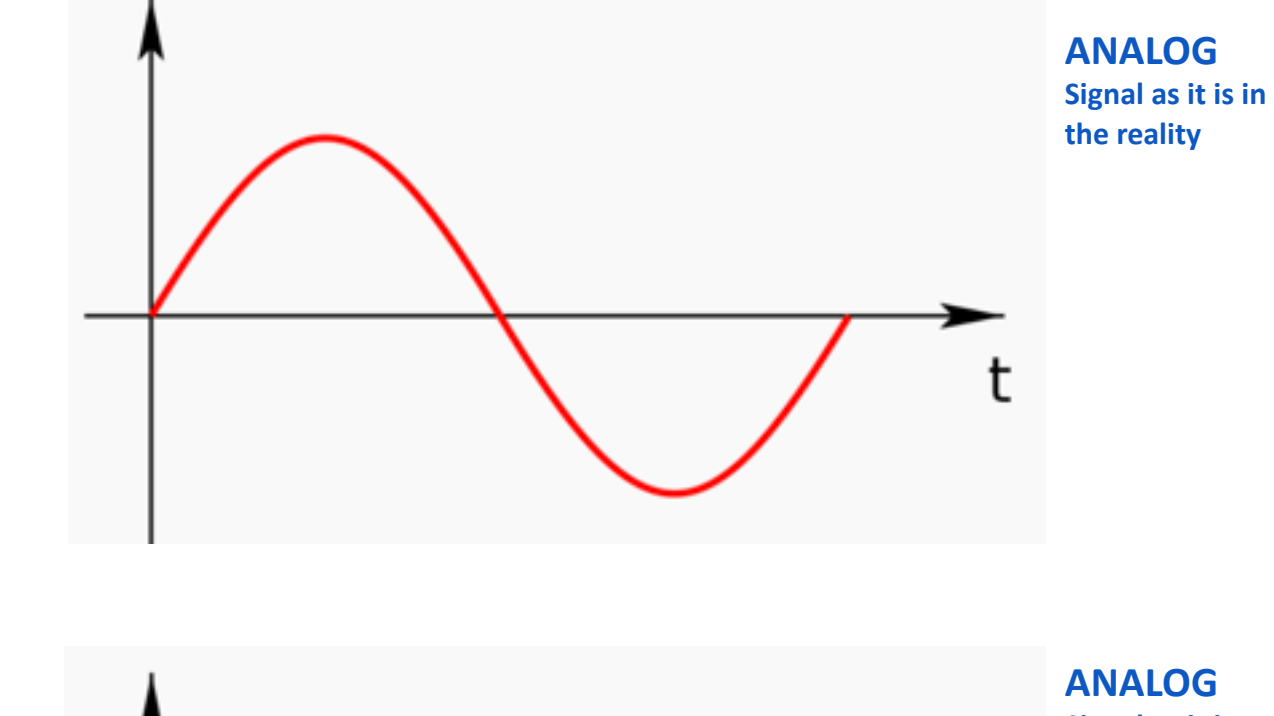

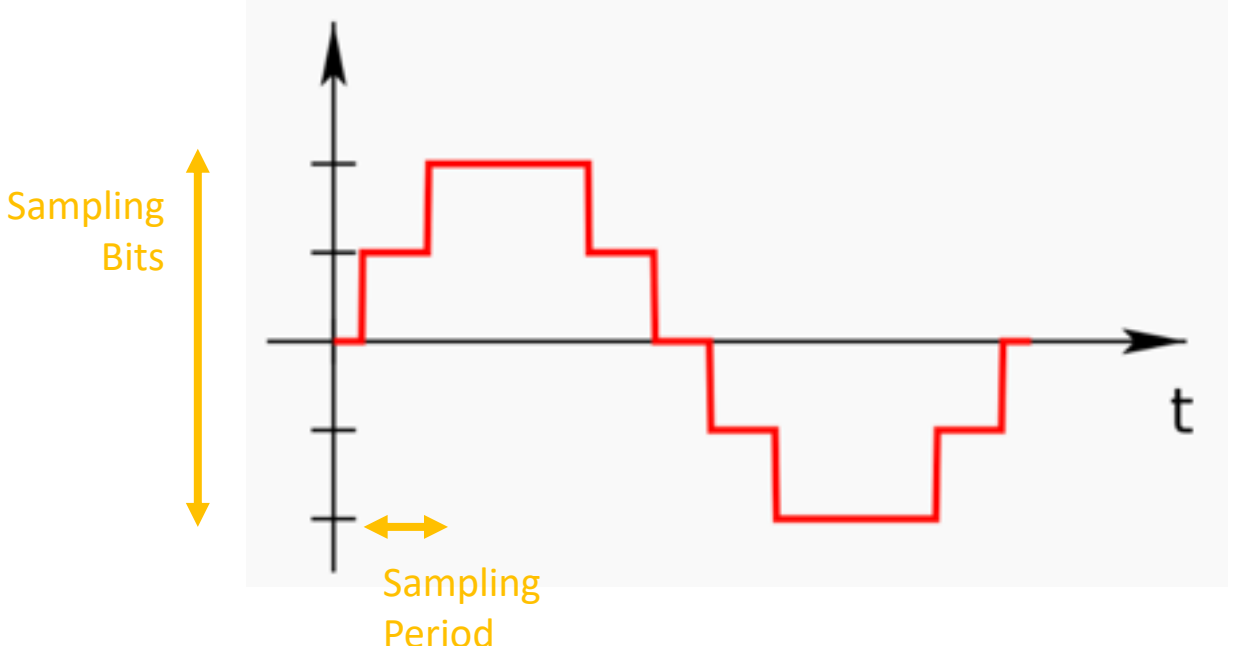

**ANALOG Signal as it is seen by a digital system**

#### ANOLOG SIGNAL

### **ANALOG OUTPUT**

**PWM** – with VDD = 5V

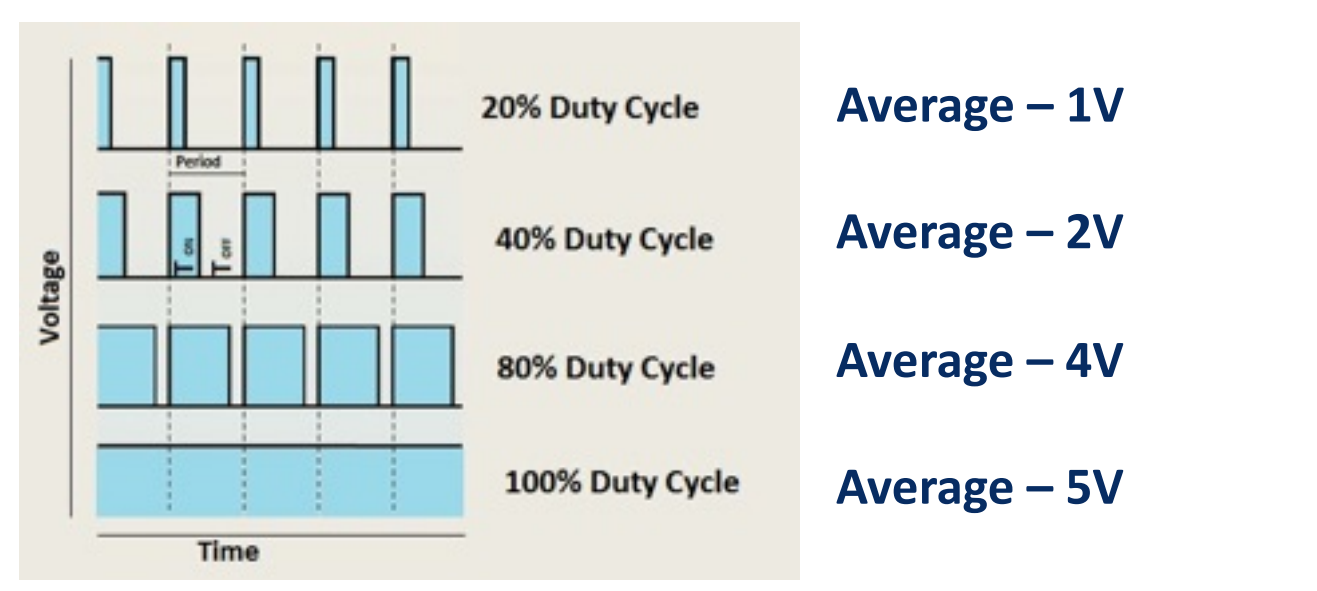

The PWM signal generation is hardware generated. It takes no CPU time to manage this signal.

> Only pins with  $\sim$  can be used as PWM / analog output

You can set values from 0

Frequency is about 500Hz

to 255 and so you have

19mV steps.

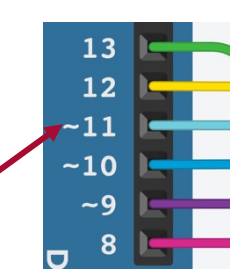

**A DAC – Digital to Analog Converter can transform a decimal value into an analog value on a pin. But such a component is expensive.**

**Most of the MCU use PWM – Pulse Width Modulation - to simulate Analog output. But it is not, is is just averaging.**

**Configure GPIO as a digital output:** *pinMode(pin,OUTPUT);*

**Write a value:** *analogWrite(pin,0..255);*

#### ANOLOG SIGNAL

### **ANALOG INPUT**

Conversion resolution in bits. Default is 10bits, can be 8, 12, 16 depending on hardware. *The resolution corresponds to the number of different values you can have between 0V and the reference*

Reference Voltage – maximum voltage, represented by the highest possible value *A reference can be VDD, but the precision is not good, so precise voltage reference can be use like 1.1V or 2.56V … always under VDD*

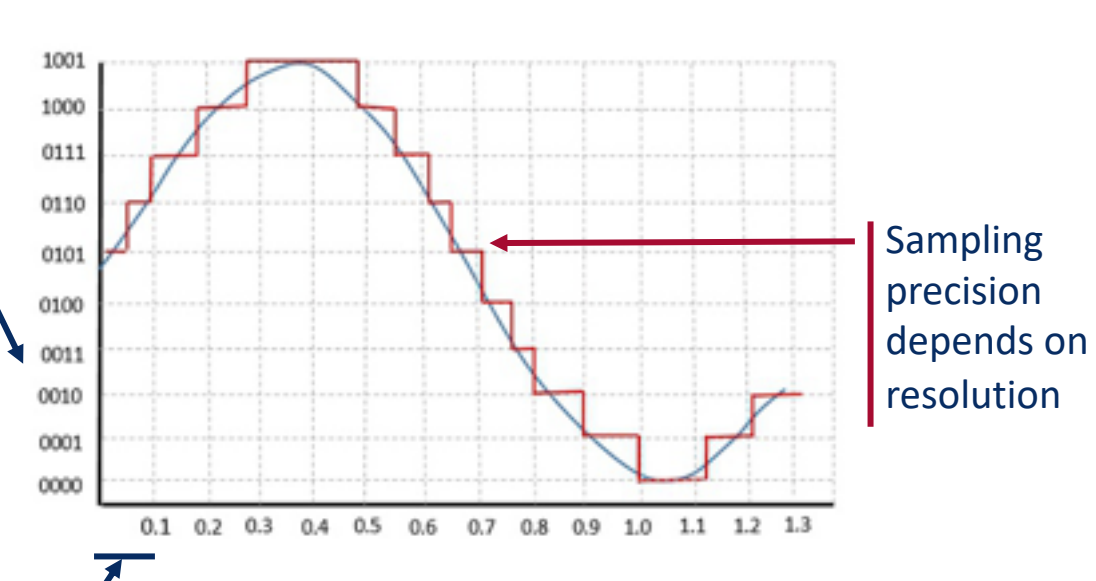

Sampling Rate : number of conversions per seconds. *There is a minimum period for executing the conversion, this period depends on resolution.* Arduino UNO Resolutions: *10 bits @ 79KSpS* Arduino UNO References: *DEFAULT – VDD (5V) INTERNAL1V1 – 1.1V INTERNAL2V56 – 2.56V EXTERNAL – AREF 0..5V*

Conversion *(5000 / 1024) mV = 4.88mV / unit (1100 / 1024) mV = 1.07mV / unit (2560 / 1024) mV = 2.5mV / unit*

**An ADC – Analog to Digital Converter can transform an analog signal from a pin into a digital value. Such component is part of most of the MCU.**

**No need to configure dedicated GPIO as analog input. It is default setting for the specific pin A0,A1,A2…**

**Read a value:** *x = analogRead(pin);* The value returned in not in V or mV. Conversion is needed.

**Set Resolution:** *analogReadResolution(bits)*

**Set Reference** *analogReference(ref)*

# **GPIO ARCHITECTURE**

**A GPIO is controlled by different signals to configure its expected behavior.**  *PUD,RRx,RPx,WPx,WRx,SLEEP,W Dx,RDx …*

**These signals come from some special registers you can control from the software. This is basically what functions like**  *pinMode()* **do.**

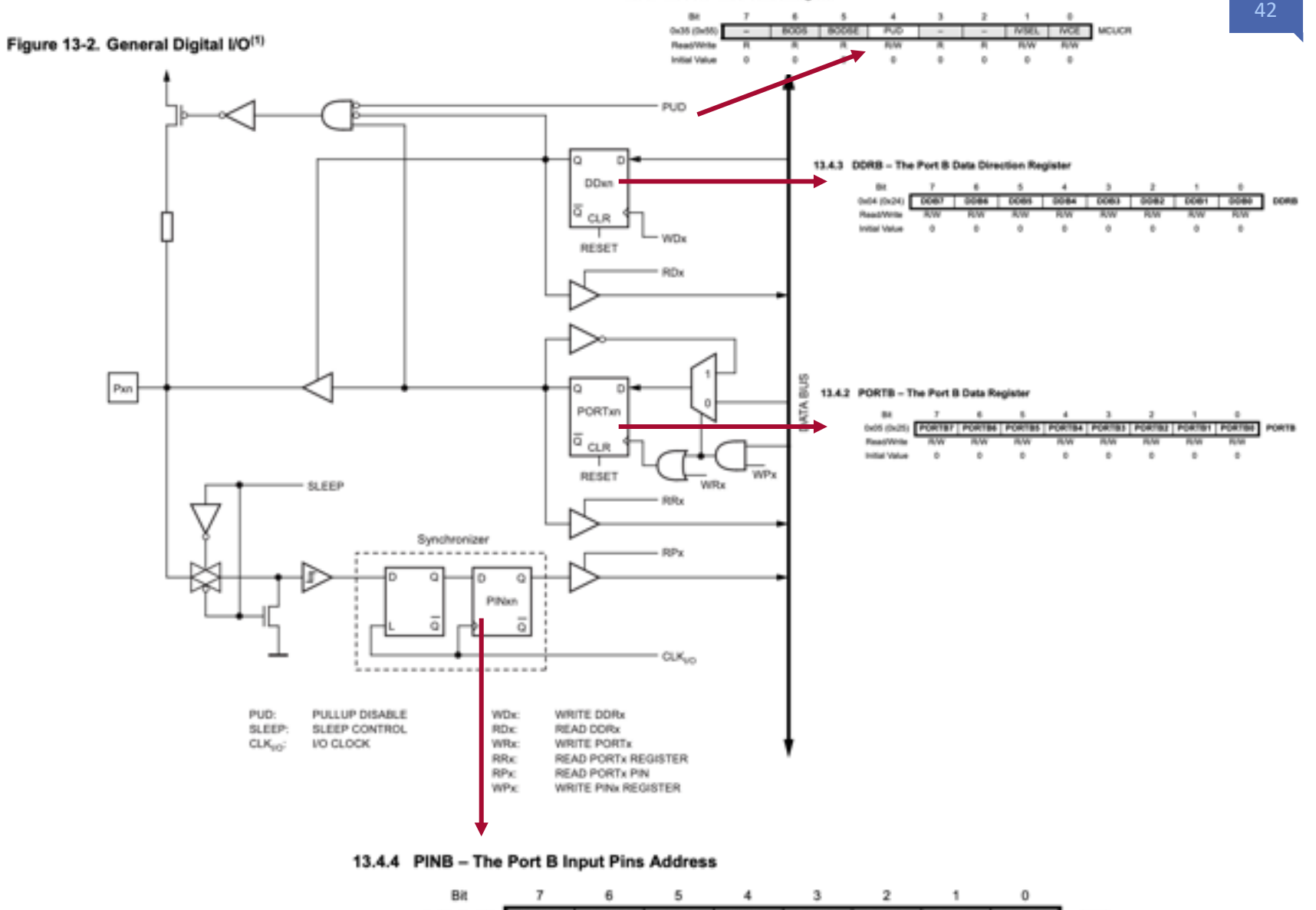

 $0<sub>w</sub>0<sub>3</sub>$ 

Initial

13.4.1 MCUCR - MCU Control Register

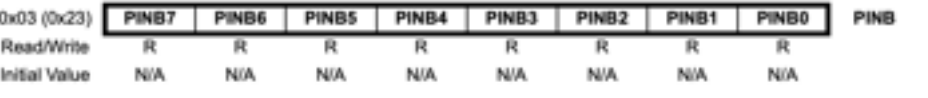

This example code is in the public domain.

http://www.grduino.cc/en/Tutorial/Blink  $\mathbb{R}$ 

// the setup function runs once when you press rese void setup() {

// initialize digital pin LED\_BUILTIN as an outpu pinMode(LED\_BUILTIN, OUTPUT);

// the loop function runs over and over again forev void loop() {\$

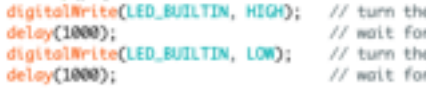

# **How to manage asynchronous events**

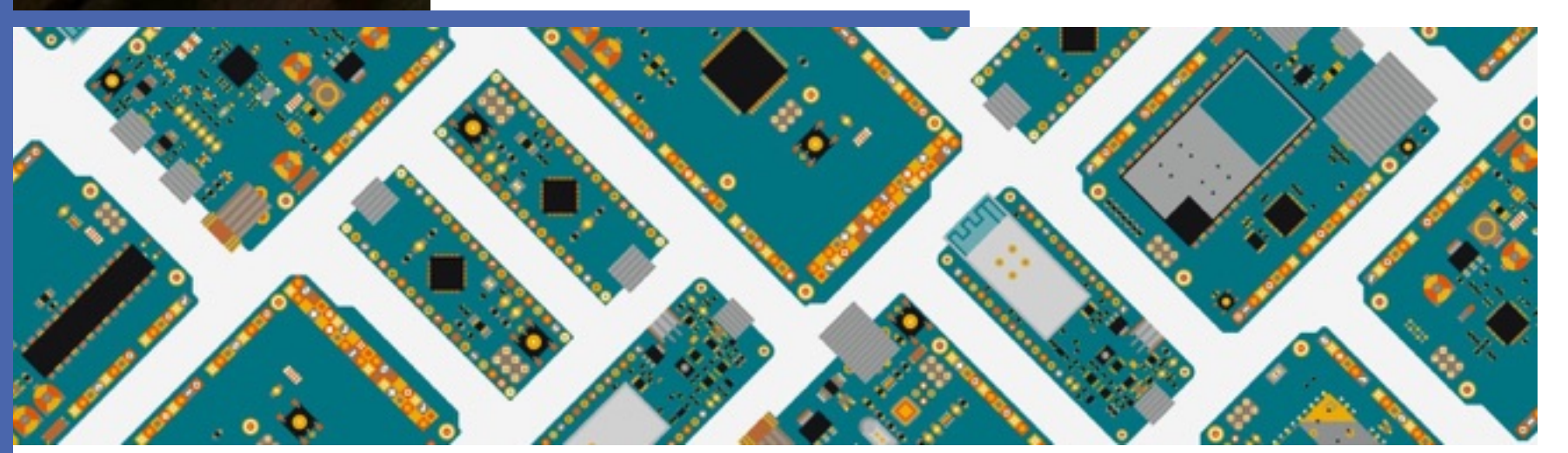

**?**

### **HOW TO TAKE A SUCH PICTURE ?**

You can't predict asynchronous events; you can't react, in the right time, on short events.

Continuously scanning while waiting for an event is very energy and CPU consuming… wasting.

A mechanism called Interrupt is solving this issue.

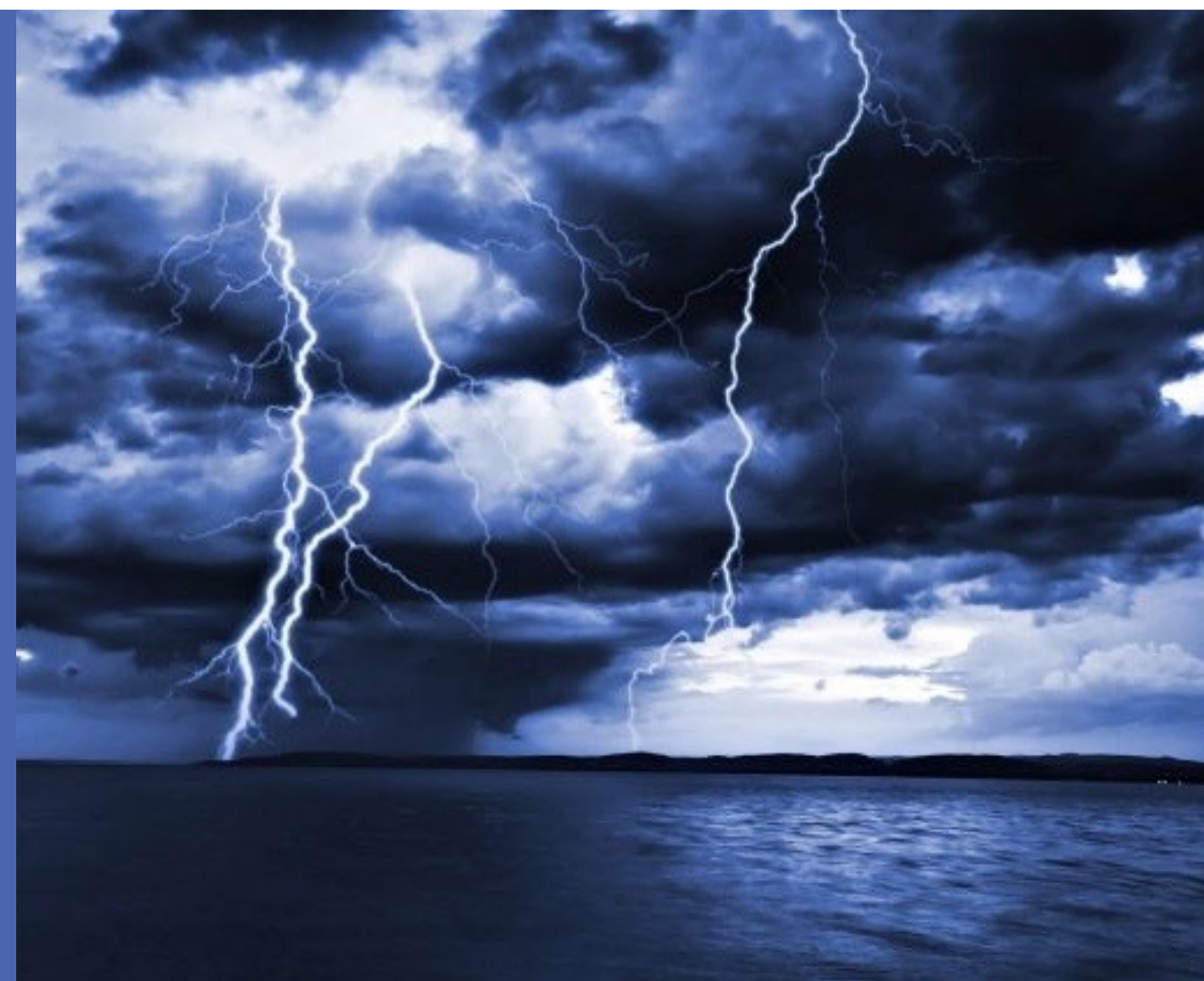

44

### **Interrupts explained with a hot chocolate & Nutella toast**

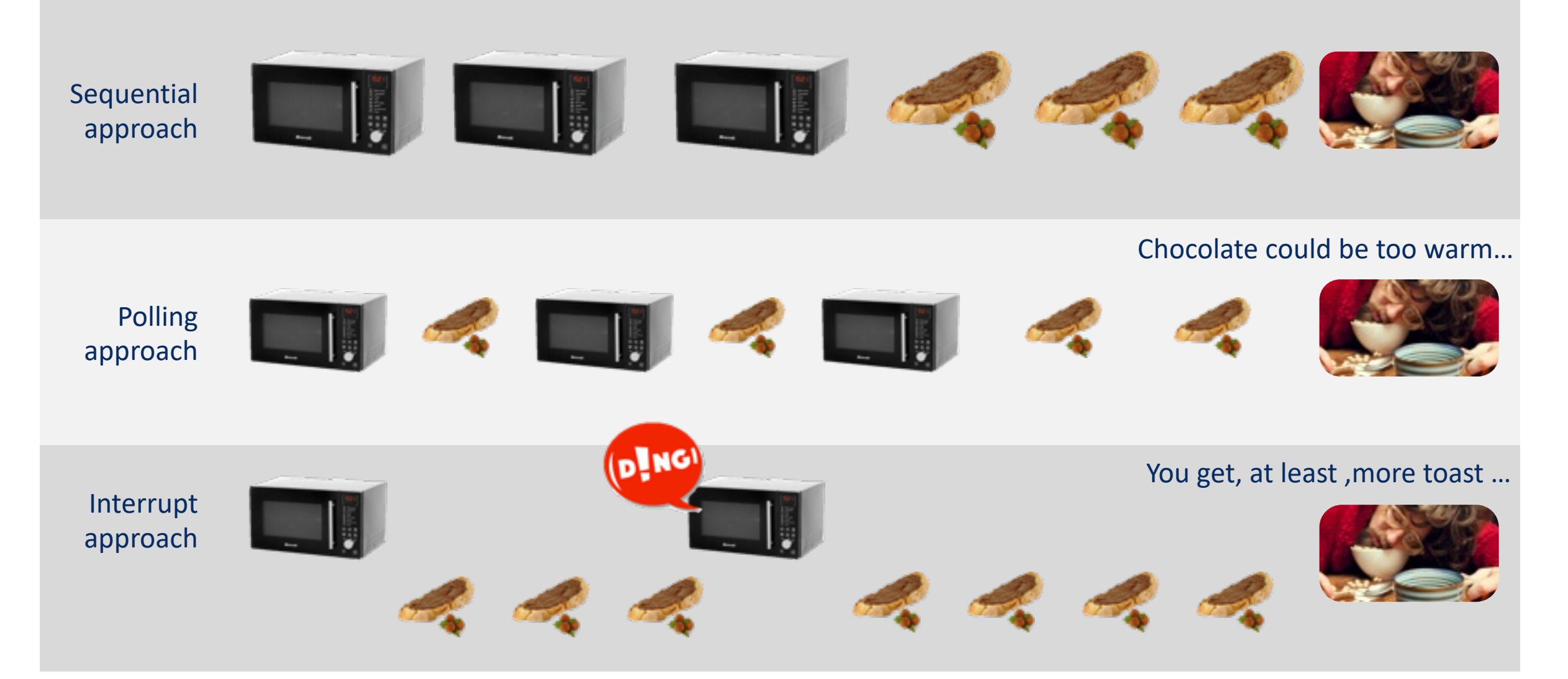

# **Interrupt handlers**

**An interrupt handler is a short piece of code to be executed on every interrupt to process it.**

**The main task does not know it has been stopped during the interrupt handler execution.**

not aware about the Interrupt handling. *We have a kind of parallel execution of different tasks, one foreground, and the others background* 

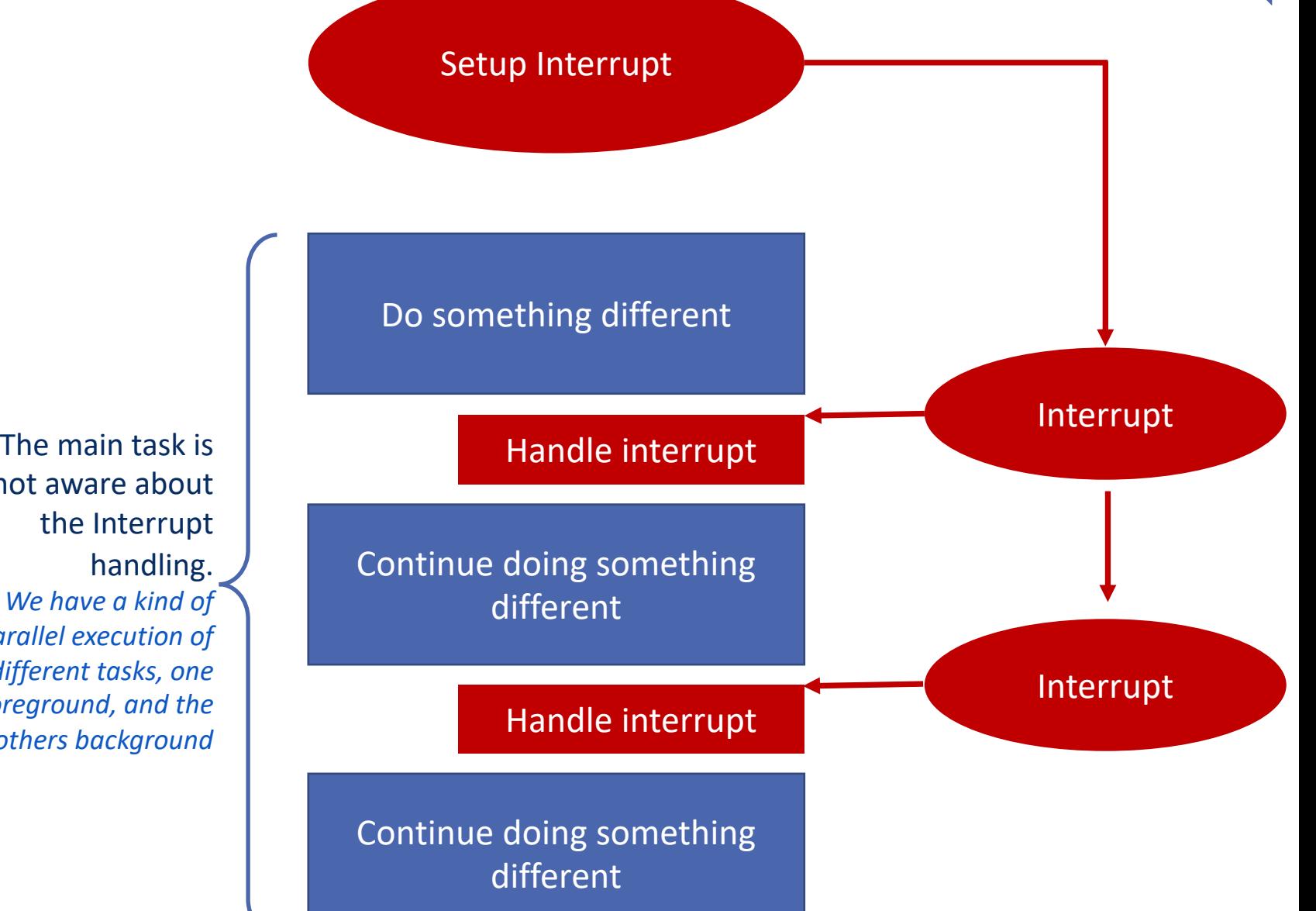

# **Zoom on Interrupt handlers**

**To transparently switching from a program to an interrupt handler, at any time, the interrupt mechanism needs to save the previous context and restore it at end.**

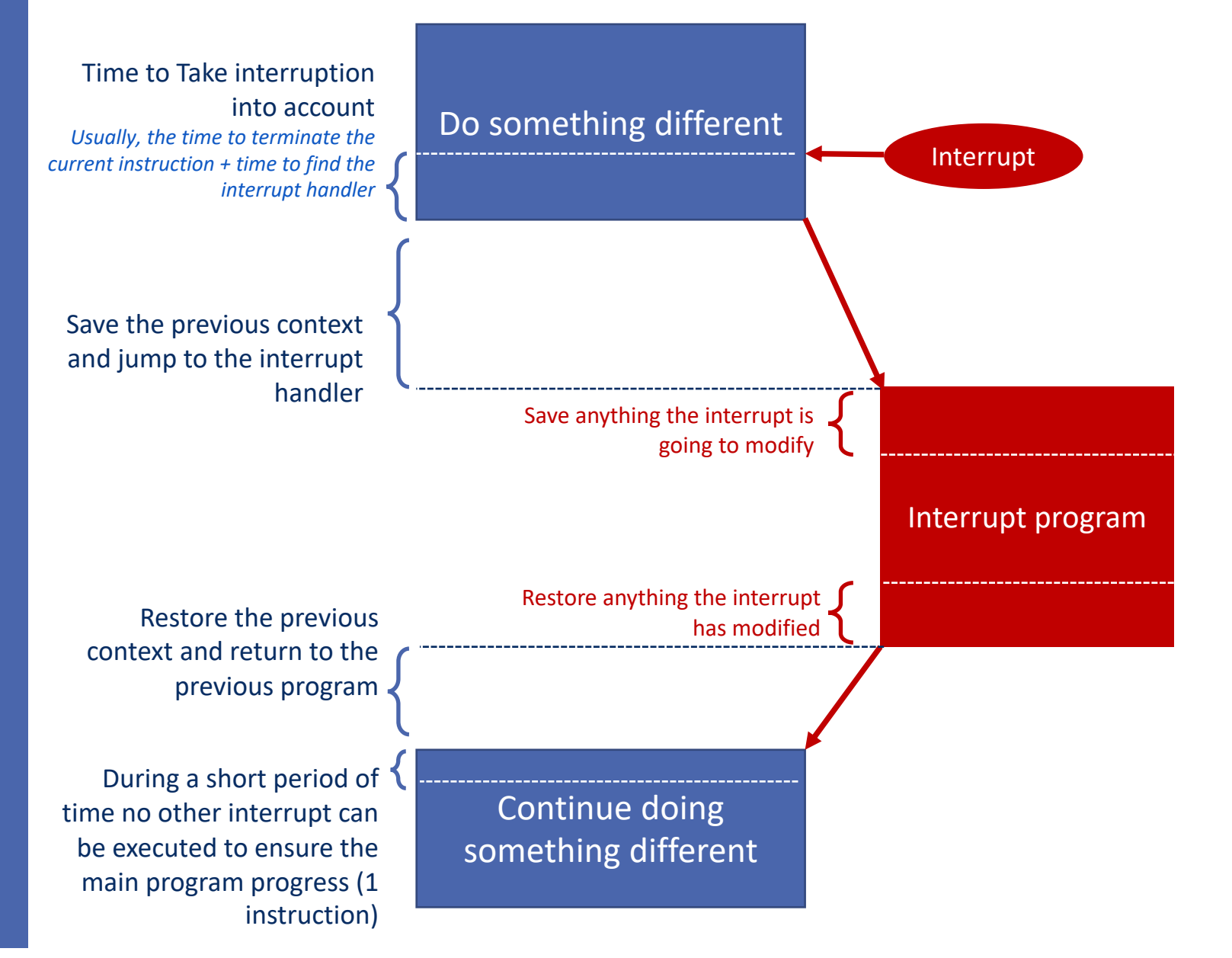

**Interrupt priority**

**There are different types of interrupts.** 

**All of them can be activated in parallel and conduct the execution of a handler when fired.**

**There are priorities to ensure the most important are not interrupted.**

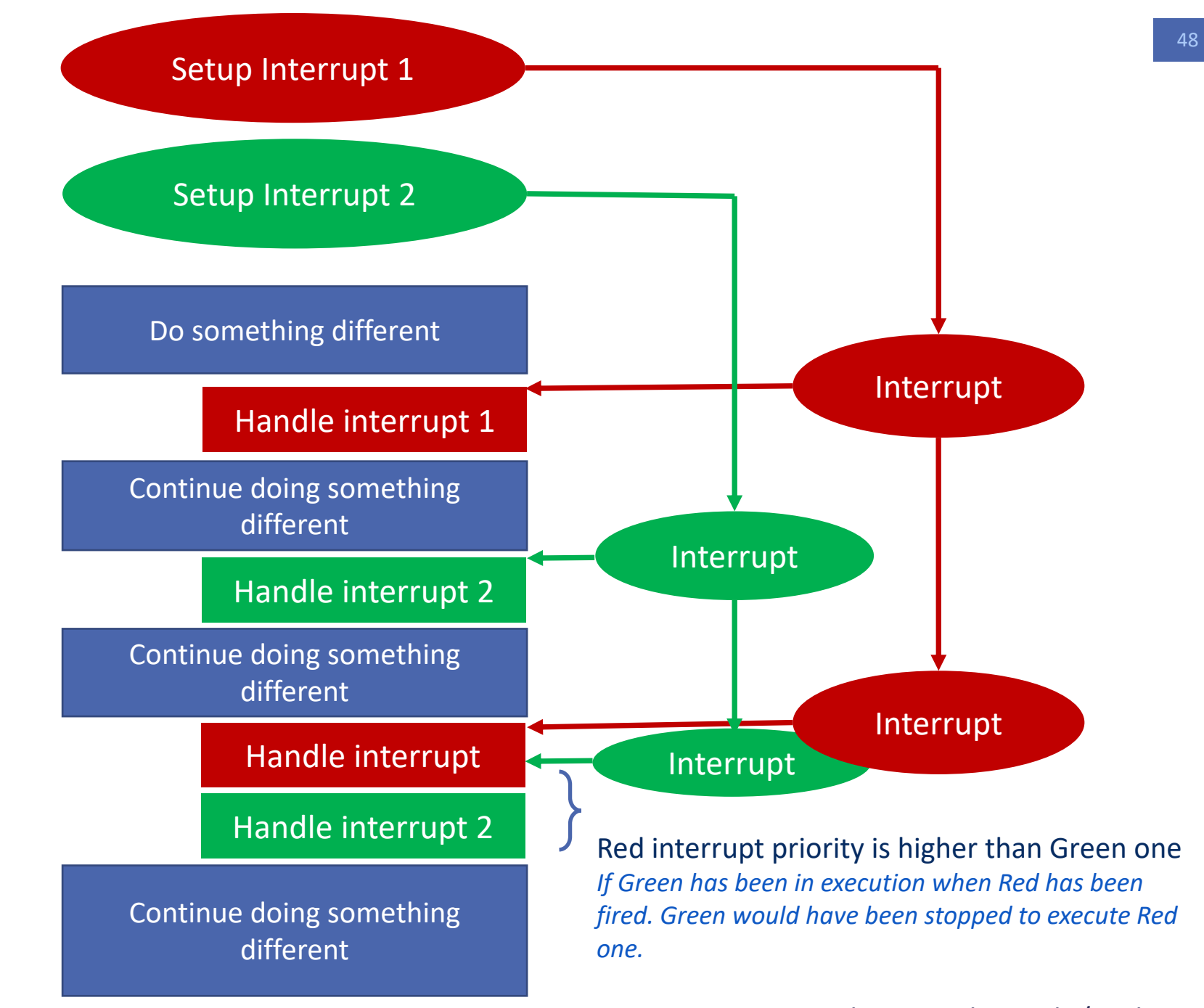

# **Interrupt Sources**

**There are different types of interrupts.** 

**They are corresponding to different peripherals able to process background operations and are raised when terminated.**

#### **Different classical interruptions a MCU is handling**

- A pin of the MCU has its state changed
- A character has been received on the serial port
- A character has been sent on the serial port
- A given duration has been expired
- A given number of events has been seen
- A watchdog event occurred
- An ADC conversion is terminated
- Analog comparison event
- …

#### **Interrupt Registers are allowing to manage interrupts**

- Interrupt Mask Register is masking (disabling) interrupts one by one.
- Global Interrupt flag is masking all interrupts in a single change. This is needed for critical sections.
- Interrupt Flag register is indicating the status of each of the interrupt.

#### Interrupt principle

### **Interrupt Vector**

#### Illustration of a Table of handler address

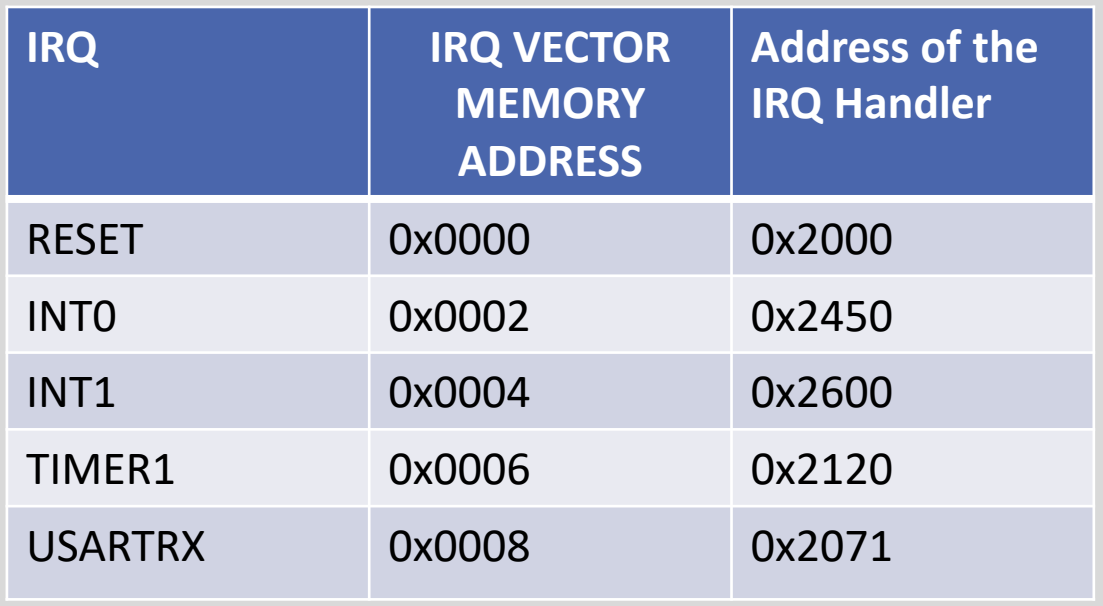

#### Illustration of a Table of IRQ Handler

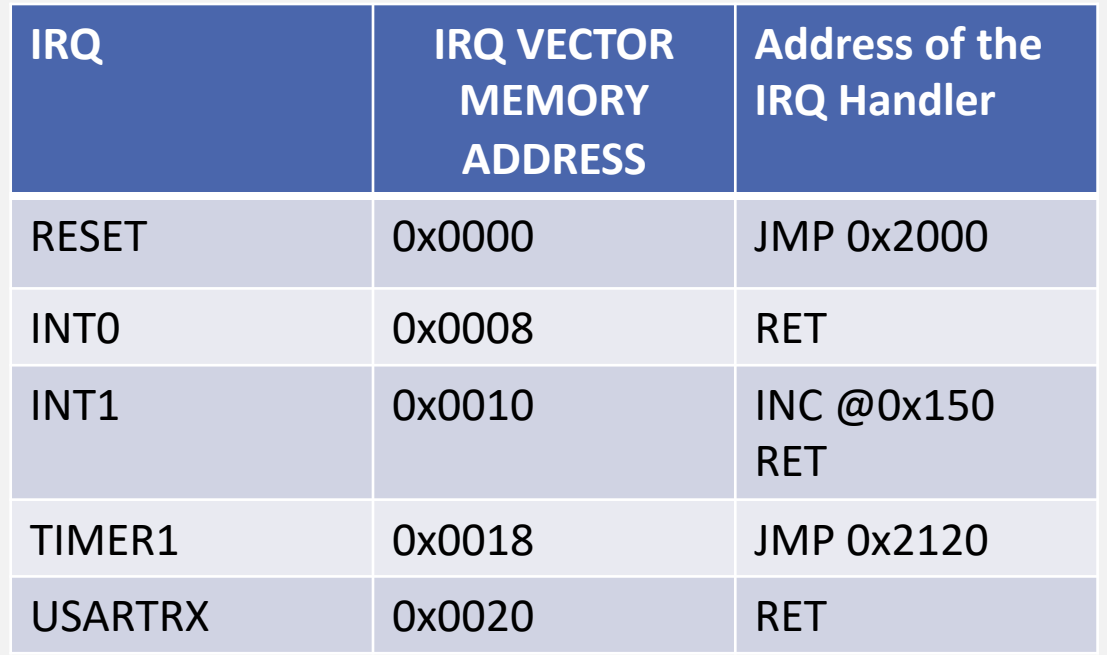

ATMEGA328P, is using a Table of IRQ Handler with 2 byte per handler so usually you have a JMP to a real IRQ handler or a RET.

#### INTERRUPTS IN PRACTICE

### **ARDUINO GPIO INTERRUPTION**

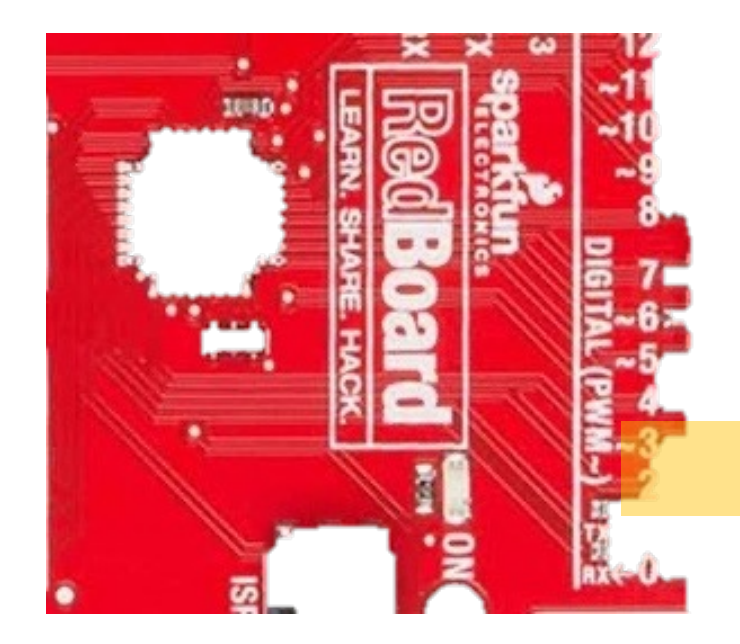

Different events can cause an interrupt. *Interrupt setup will define what type of event will fire the interrupt.*

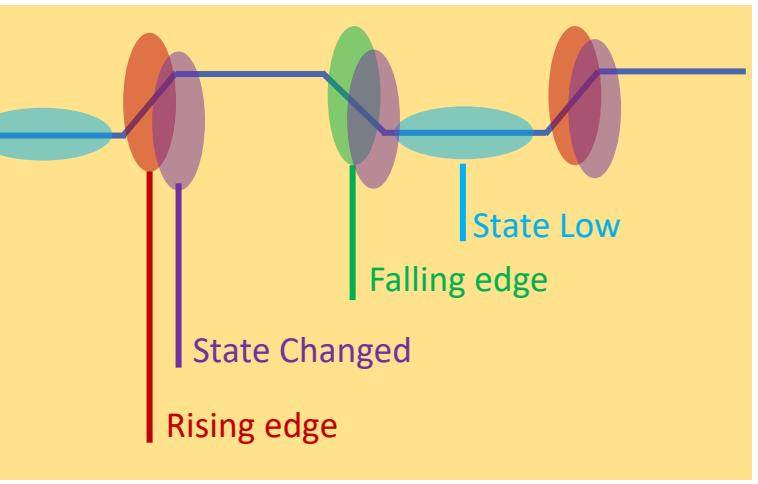

Edge events are 1 shot interrupt State low events will be raised until the state becomes high, interrupt handler can be called multiple times.

**Arduino has 2 different GPIOs Interruptions:**

- **2 external line interrupts connected to PIN 2 & 3 named INT0 & INT1.**
- **1 GPIO changed interrupt concerning any of the pins.**

**Declare External line interrupt with Arduino**

#### *attachInterrupt(n, handler, event)*

**Setup a handler function to an external line interrupt for a given event LOW, CHANGE, RISING, FALLING**

#### **or**

#### *ISR(EXT\_INT\_0/1\_vect) {…}*

**Interrupt handler function, what to do when the interrupt is fired. No parameter, no return value.**

# **Application**

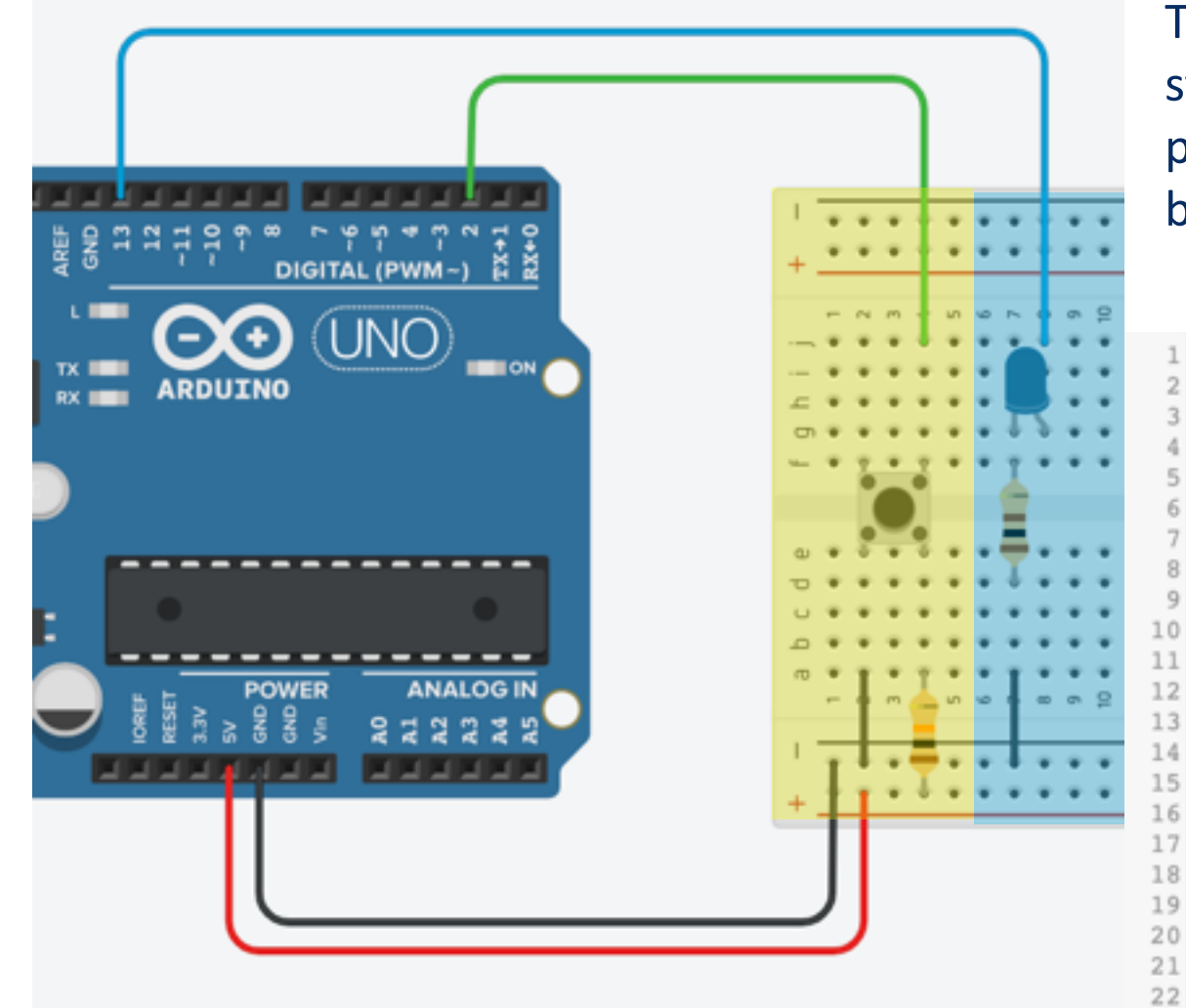

The EXT interrupt can be used to detect a switch status or change immediately and take an action in parallel of other foreground actions, like here, a led blinking.

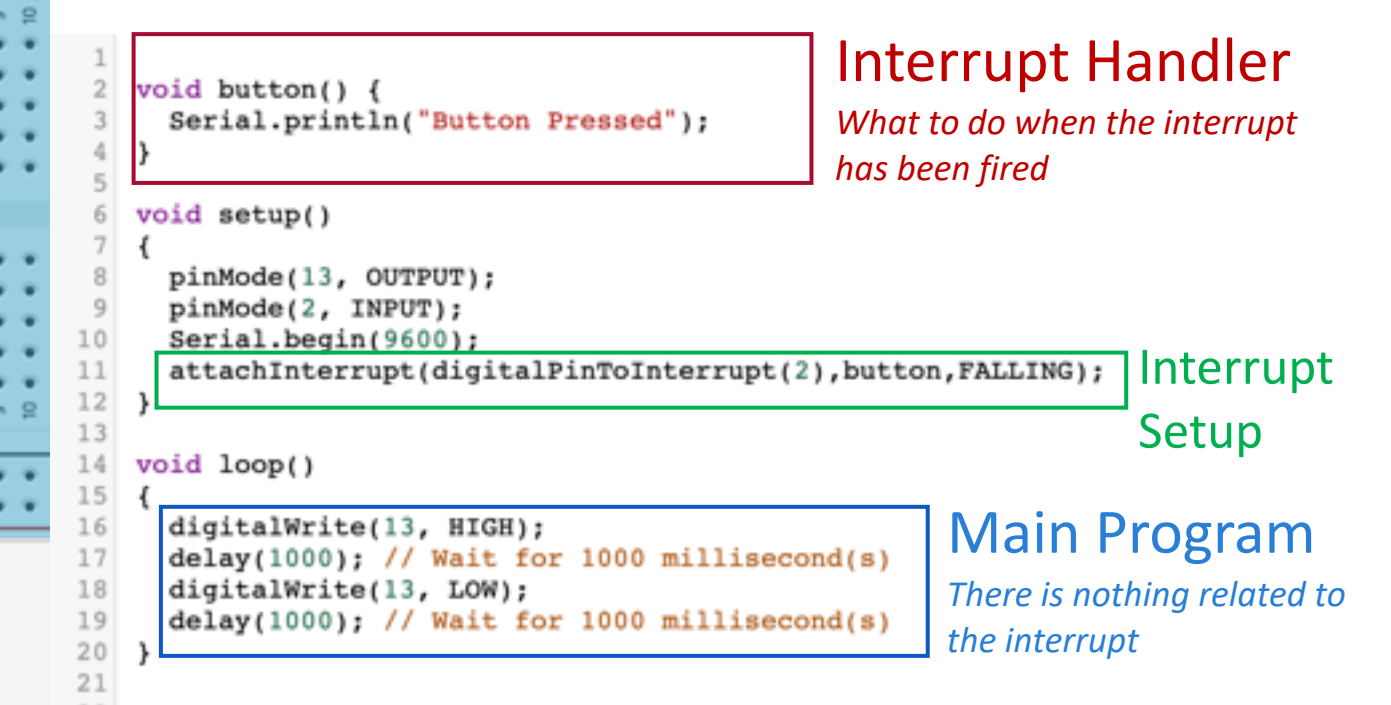

#### INTERRUPTS IN PRACTICE

### **Critical sections**

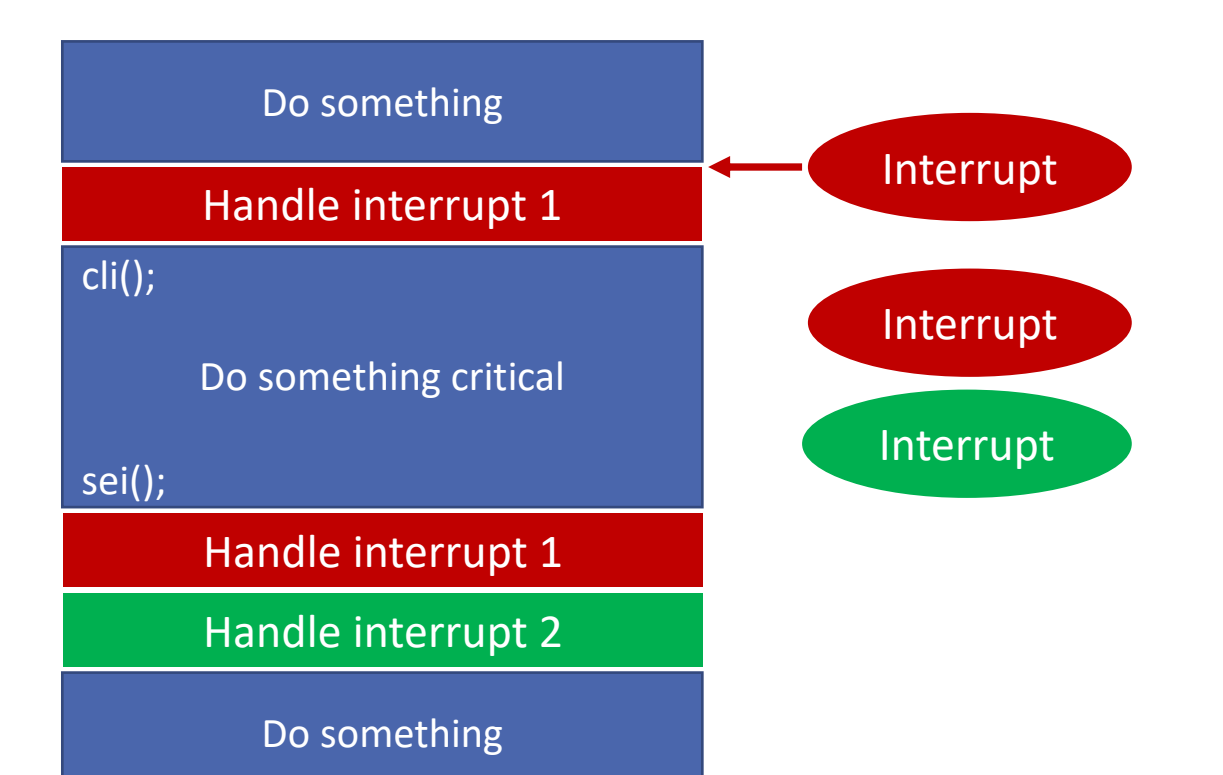

**A critical section is a piece of code you do not want to be interrupted. There are multiple reasons:**

- **Modify a variable shared between different process or with an interrupt handler.**
- **Critical code like emergency stop**
- **Time critical communication with**

*cli()* **disable interrupts**

*sei()* **Enable interrupts**

# **How to correctly manage time in a computer system ?**

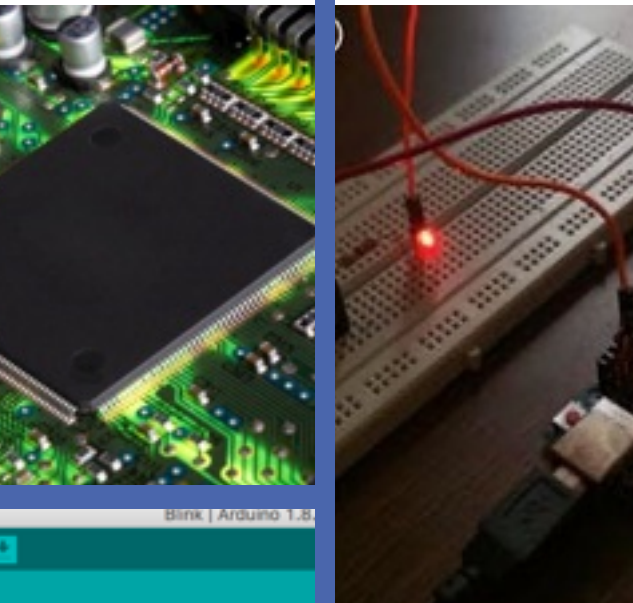

Rose is

This example code is in the public domain.

http://www.grduino.cc/en/Tutorial/Blink  $\mathbb{R}$ 

// the setup function runs once when you press reset void setup() {

// initialize digital pin LED\_BUILTIN as an outpu pinMode(LED\_BUILTIN, OUTPUT);

// the loop function runs over and over again forey void loop() {\$

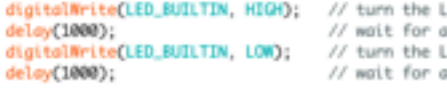

### **ARDUINO TIME SOURCE**

The source of time can be an internal oscillator or and external Crystal source with different precision level.

- Internal Oscillator precision about 10kppm<br>- 1%
- External Crystal Oscillator 10 -50ppm

These clock source precisions are limited, but good enough for most of the applications

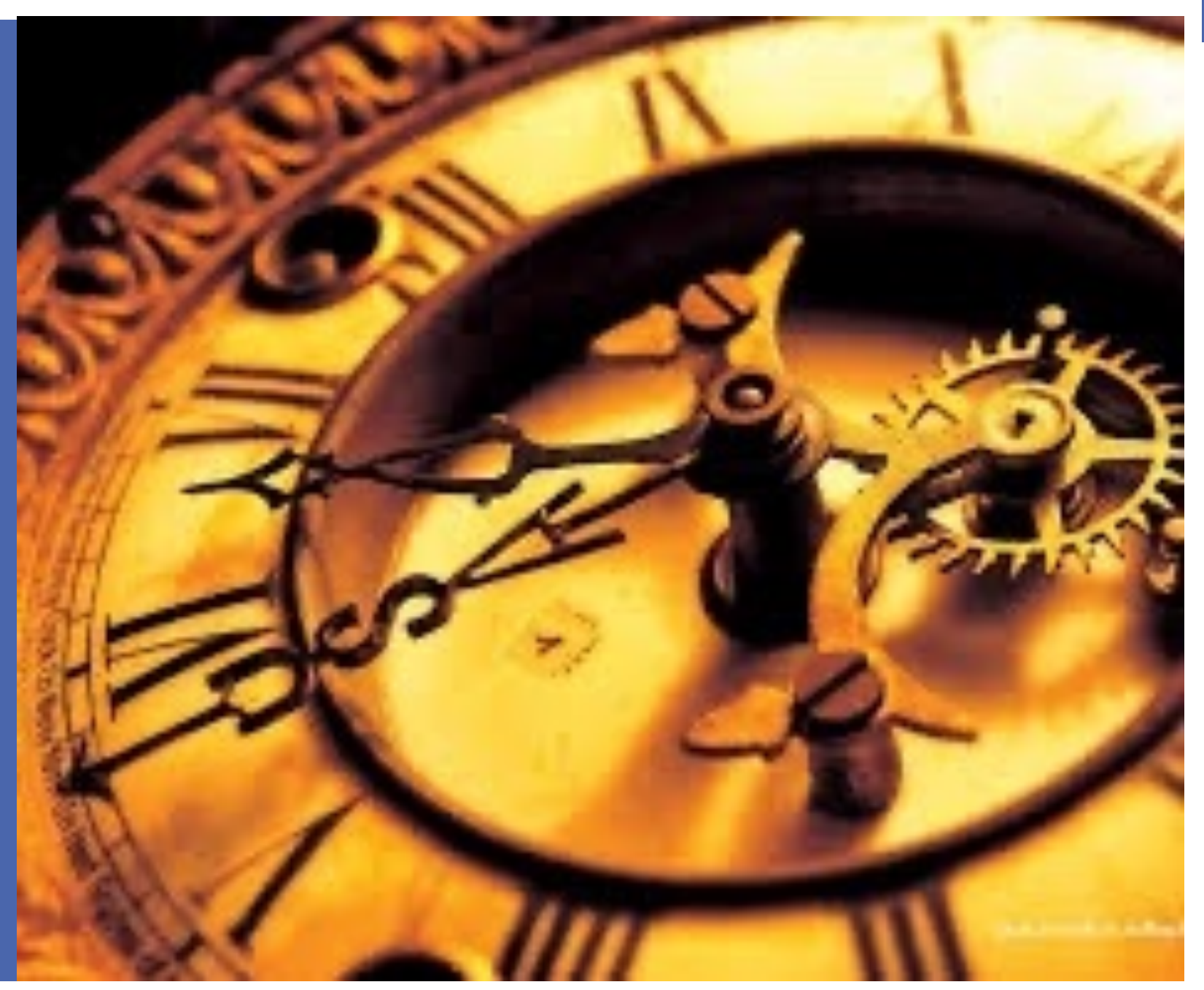

#### Time management

### **Manage time with instructions**

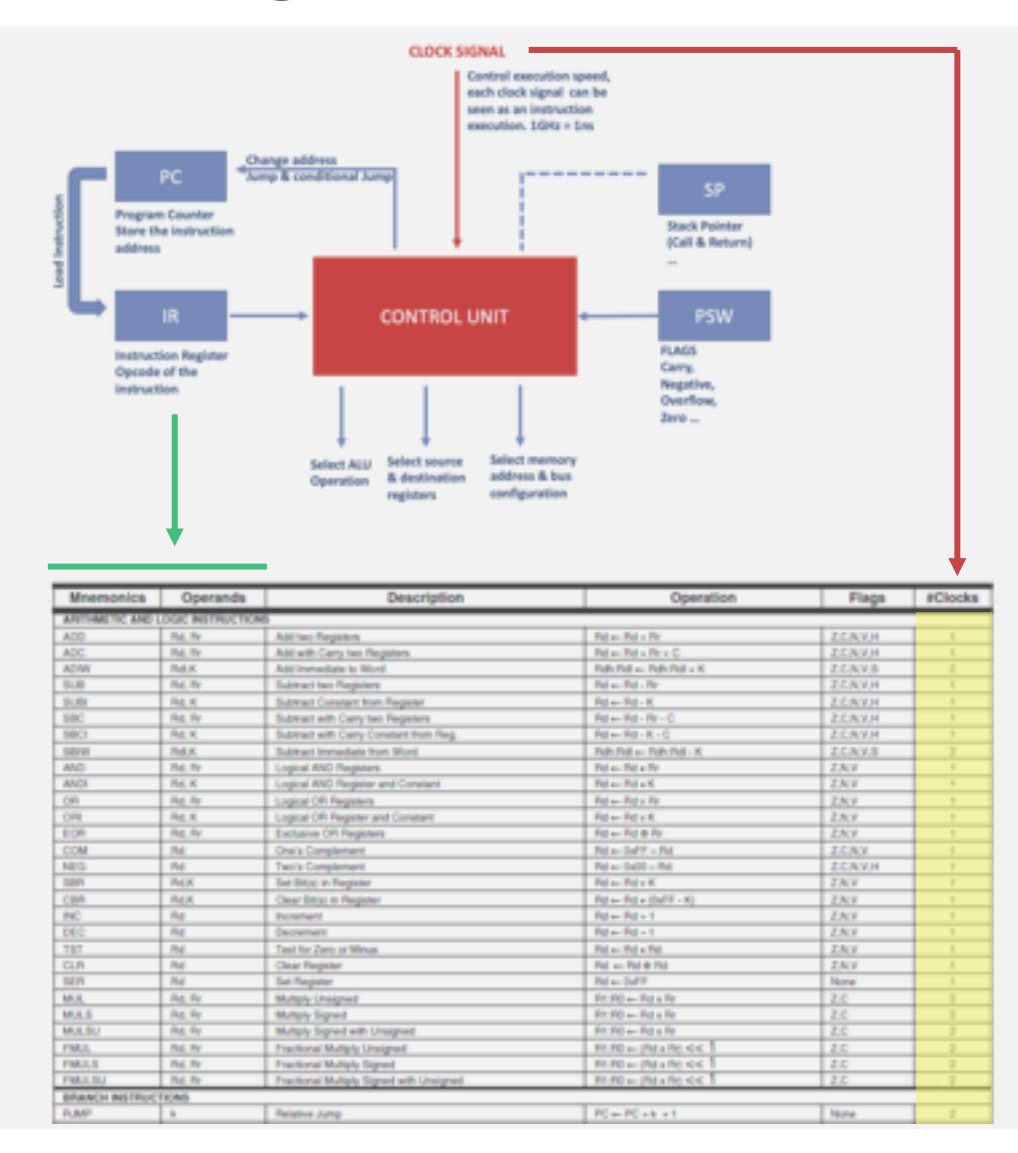

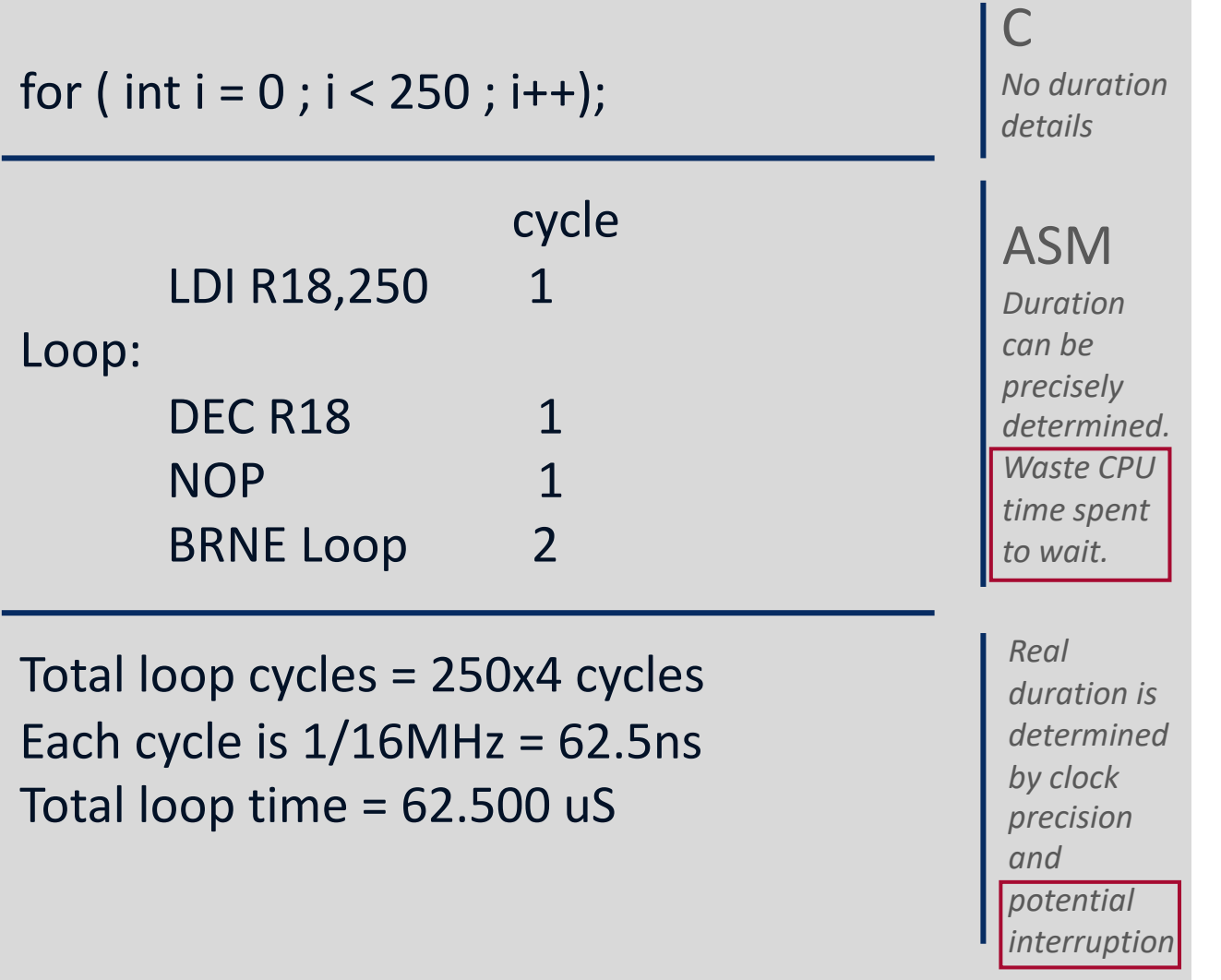

**WHAT IS A COUNTER ?**

**A counter is a peripheral, available in any CPU/MCU, able to count events asynchronously.**

**It counts events without taking CPU time (in background) and wake up the CPU when it has been programmed for.**

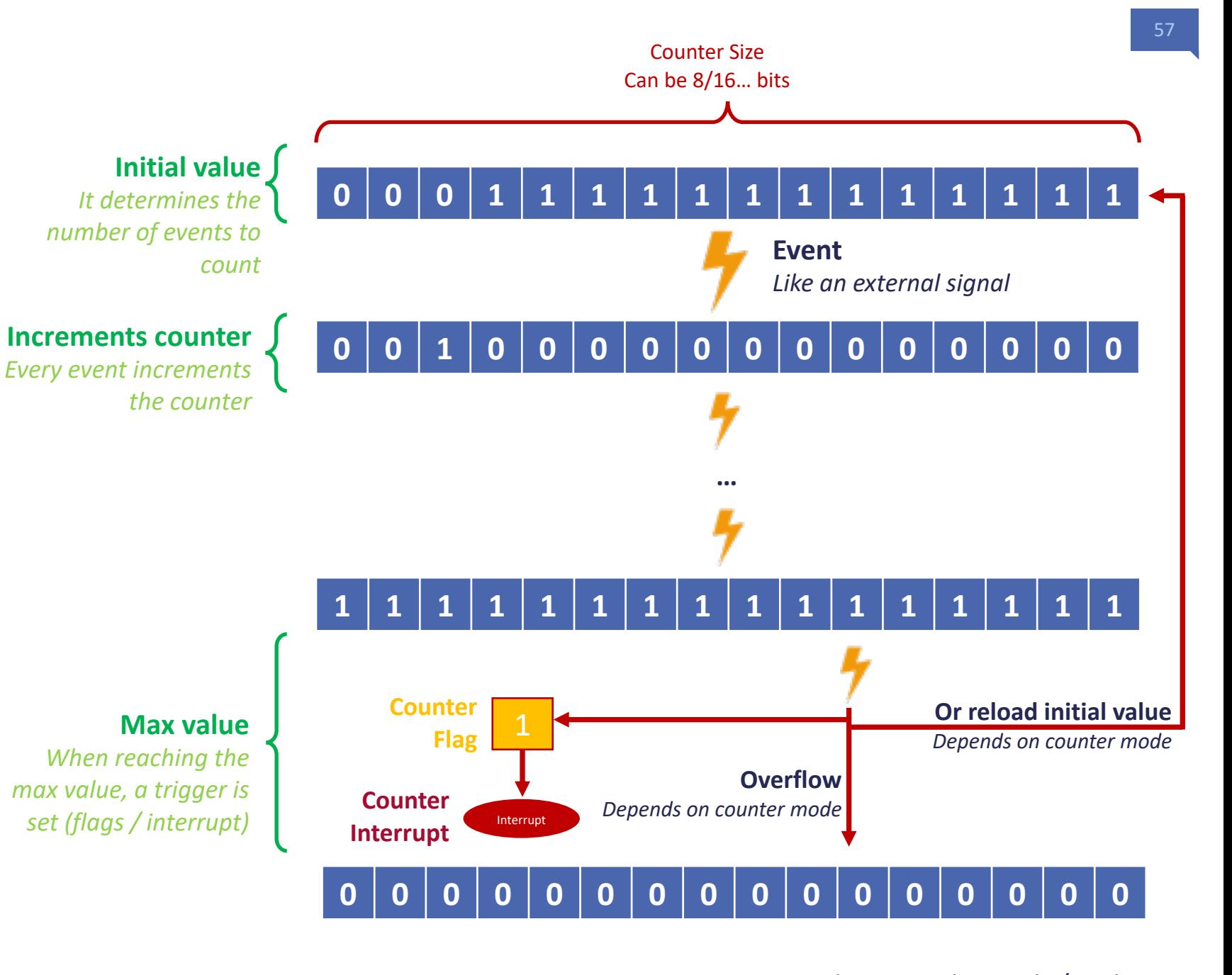

# **WHAT IS A COUNTER ?**

**The CPU is configuring the COUNTER writing configuration in counter's register.**

**Then the CPU will do something different, until it gets triggered by the counter's interrupt.**

**At any time, the CPU can read registers and counters so monitor the progress, for non interrupted usage, or basic counting purpose.**

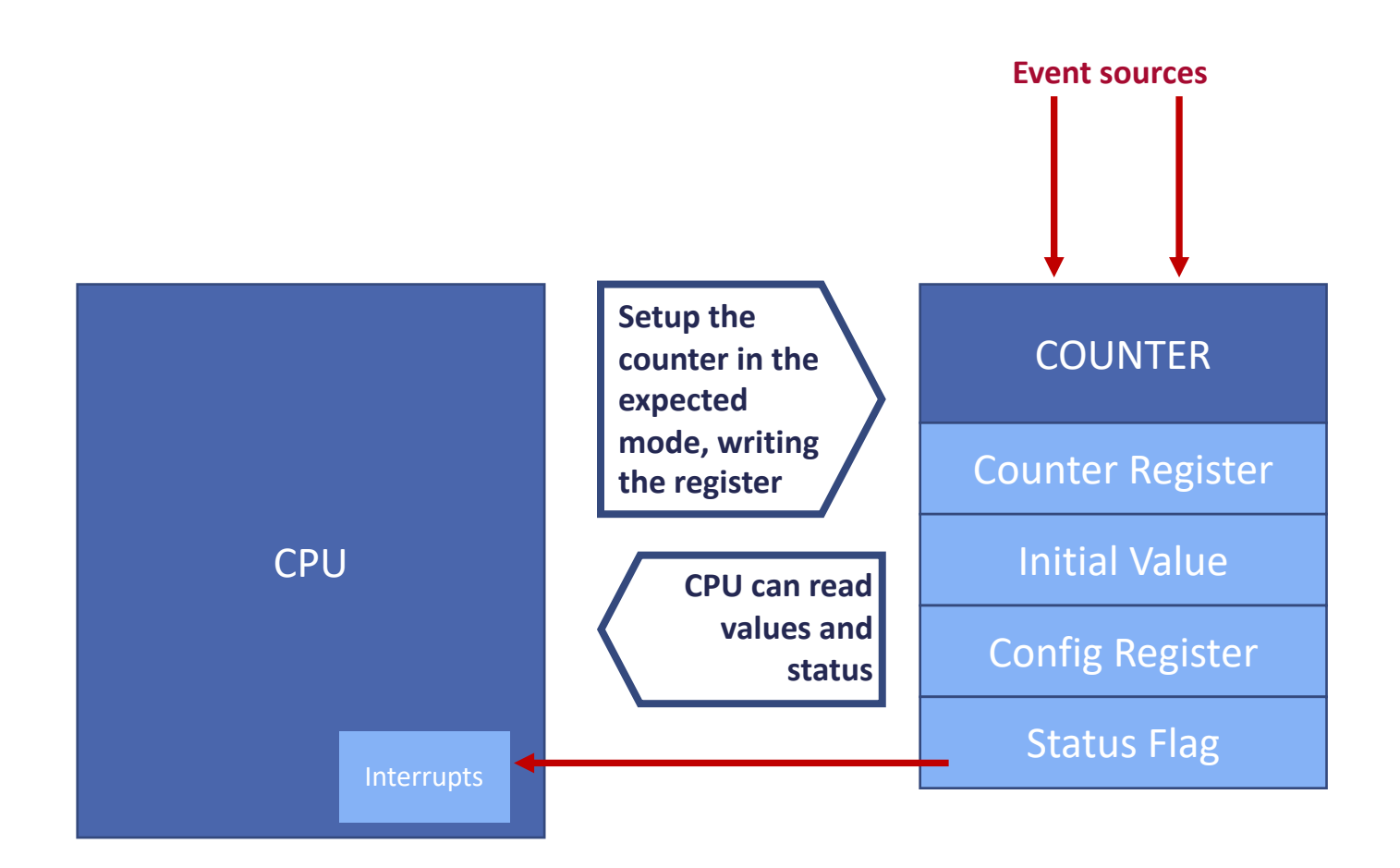

#### **COUNTERS**

### **TIMERS ARE COUNTERS CONNECTED ON CLOCK EVENT**

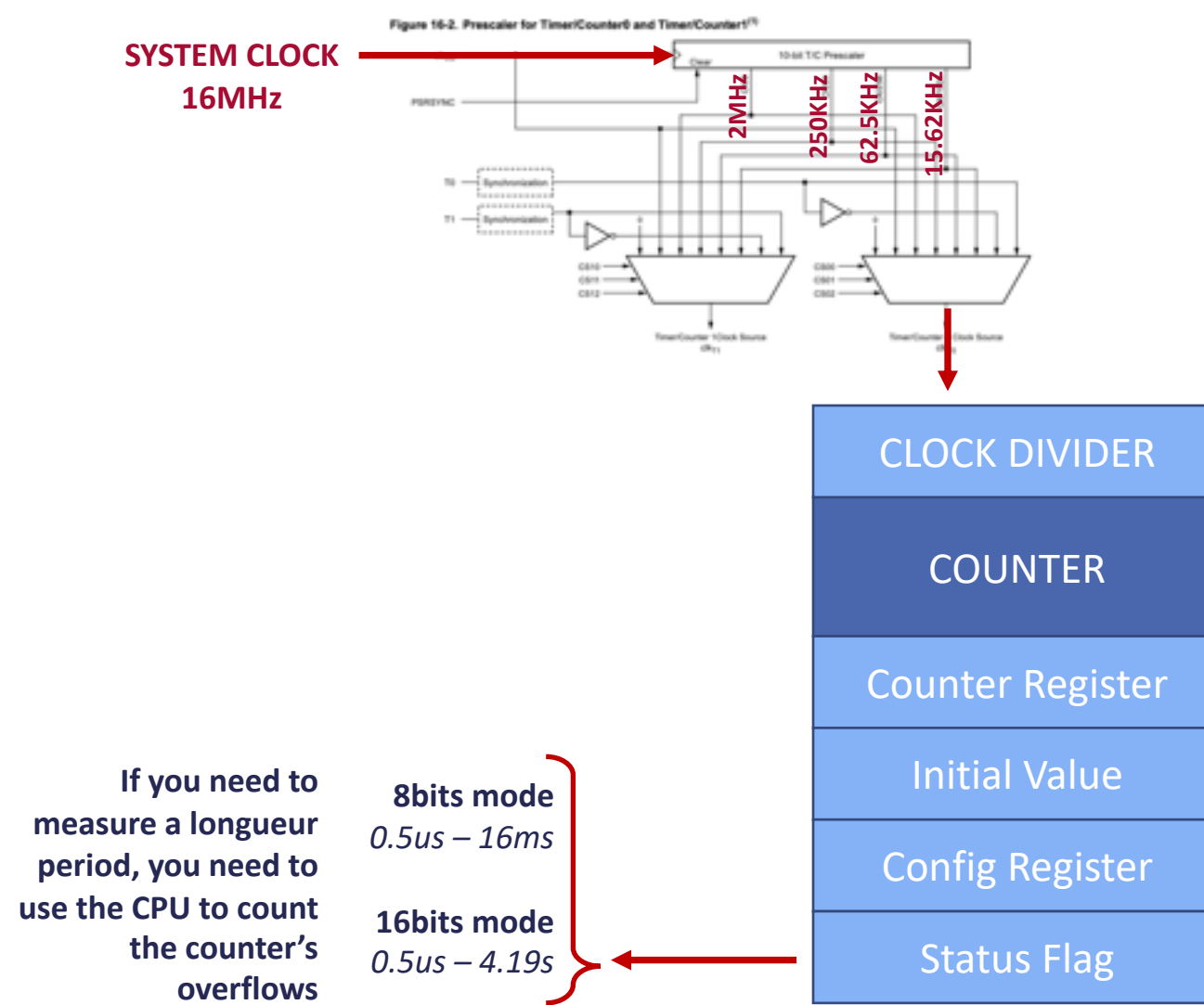

**A Timer is a counter. What's make a time is the source of the events.**

**Timer are connected to a clock and therefore, will be incremented on regular basis.**

**Timers are counting time in background and are not impacted by workload, interruptions …** 

**By the fact they are counters, they are setup for a given time and will generate an interrupt once that time has been reached.** 

**You can also use them to measure time between events.**

#### TIMERS

# **Different usages**

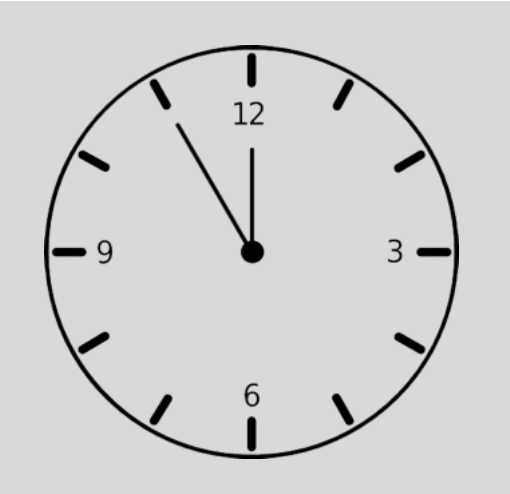

#### **Wait for a certain time**

*The delay() function is using a timer to get a precise pause duration. Running in background it is also a way to count time elapsed in a system, maintain a clock…*

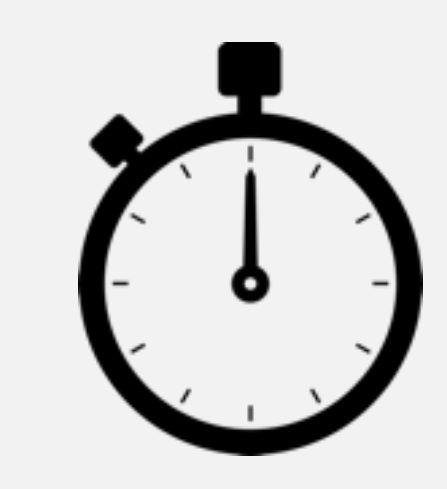

#### **Measure time**

*You can start a timer at the beginning of an event and stop it at the end of it to measure the event duration precisely. The function millis() and micros() can be used for a such purpose.* 

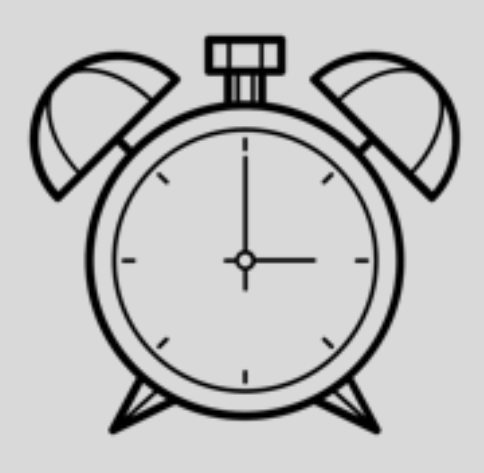

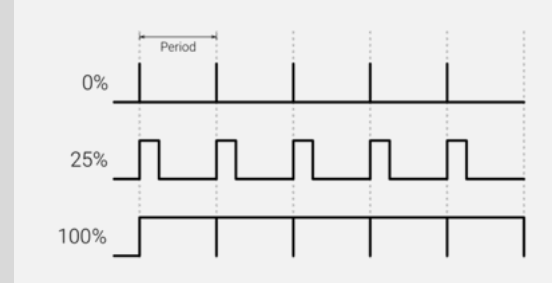

#### **Being waked-up on regular basis.**

*The timer can be program to generate an interrupt on regular basis. This is the starting point of any multitasked operating system.*

#### **Generate waveform**

*Timer can automatically and regularly toggle a MCU pin. This can be used to generate a PWM signal and simulate analog output as previously seen. Function analogWrite(…) is using it.*

60

# **AT328P TIMERS**

### **AT328p have**

- **2x 8 bits Timers**
	- **Timer0 for delay(), millis()**
	- **Timer2 used by tone()**
- **1x 16 bits Timer**
	- **Timer1 used by servo()**
- **Timer 2 can be used for our own purpose if no need of**

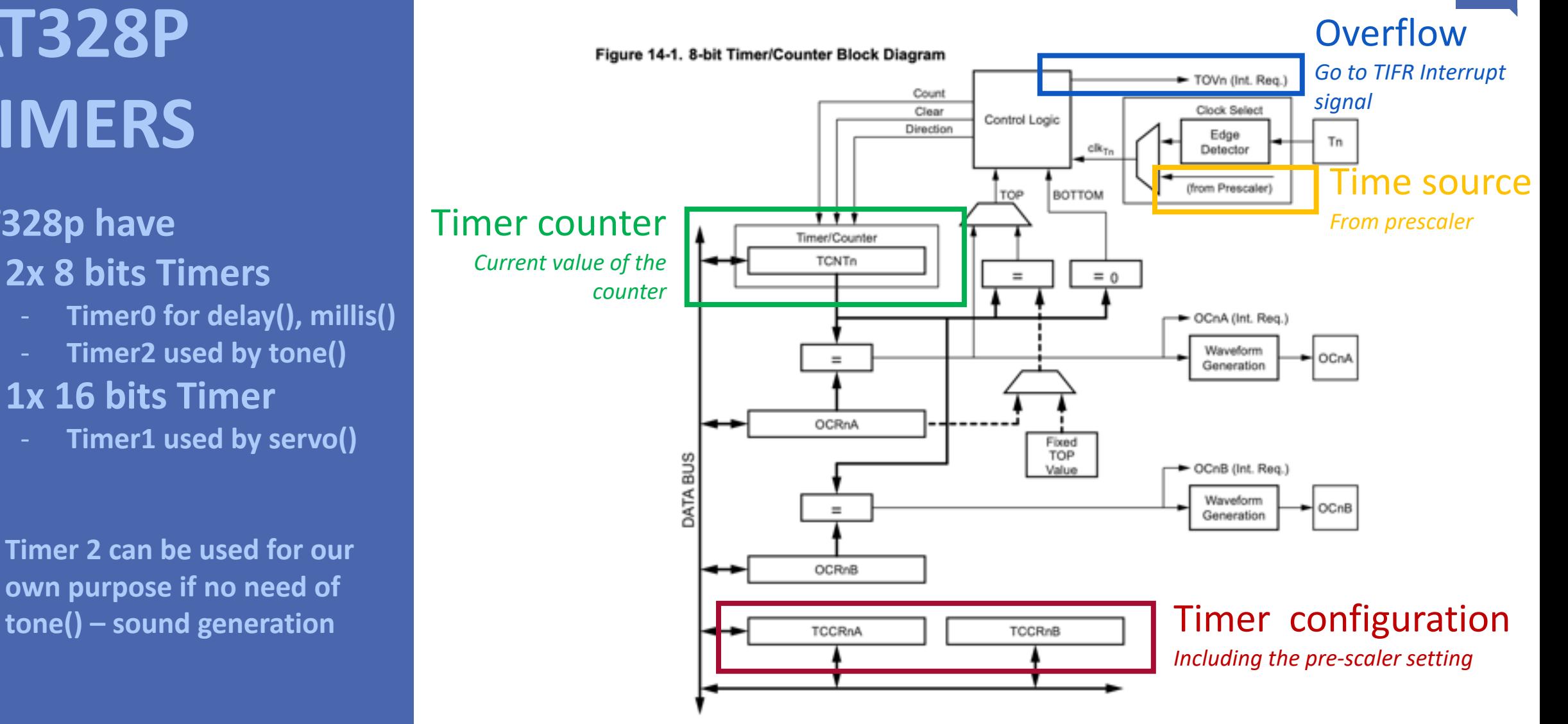

# **100ms periodic background action**

Let's consider CLK / 1024 timer clock source:

- 1 step is 64uS
- $100$  ms = 1562.5 steps higher than  $255 it$  it is impossible to count 100ms with this timer.
- $10$  ms = 156.25 steps we can count 10 expirations of 10ms to get 100ms.

Let's make it simple assuming 10ms = 156 steps The counter overflow at 255 so we need to initialize the counter with value:

> Cnt init = max Value – desired steps Cnt init =  $256 - 156 = 100$

#### volatile int cntLoops =  $0$ ; *What to do on every 10ms* ISR(TIMER2 OVF vect){  $TCNT2 = 100$ : // reload the Timer counter for having // next IT 100ms later  $cntLoops$   $++$ ; if (cntLoops ==  $10$ ) {  $cntLoops = 0;$ // Action to perform on every 100ms digitalWrite(LED BUILTIN, digitalRead(LED BUILTIN) ^ 1); void setup() Timer & Interrupt Setup pinMode(LED BUILTIN, OUTPUT); // Timer configuration // Timer mode as timer  $TCCR2A=0;$ // Prescaler 1024 (Clock/1024)  $TCCR2B=7;$ // Every step is 64uS  $TCNT2=100;$ // Initial counter value to get the 10ms TIFR2  $\epsilon$ = ~(1<<TIFR2); // force Overflow flag to 0 // Allow interrupts for Timer 2  $TIMEK2 = 1;$ Main Program void loop() *There is nothing related to the timer to do*

#### Interrupt Handler

## **Measure a time duration**

Let's consider CLK / 32 timer clock source:

- 1 step is 2us
- every 50 steps we have 100us

### We can count the 100us steps to measure a duration of something.

The precision can be adjusted by the clock division. We select the right one depending on what we want to measure.

It is important to not have too much interrupt call to not impact the measure when it concerns internal processing.

To measure external processing (like a round trip delay of an ultrasound sensor) there is no big impact.

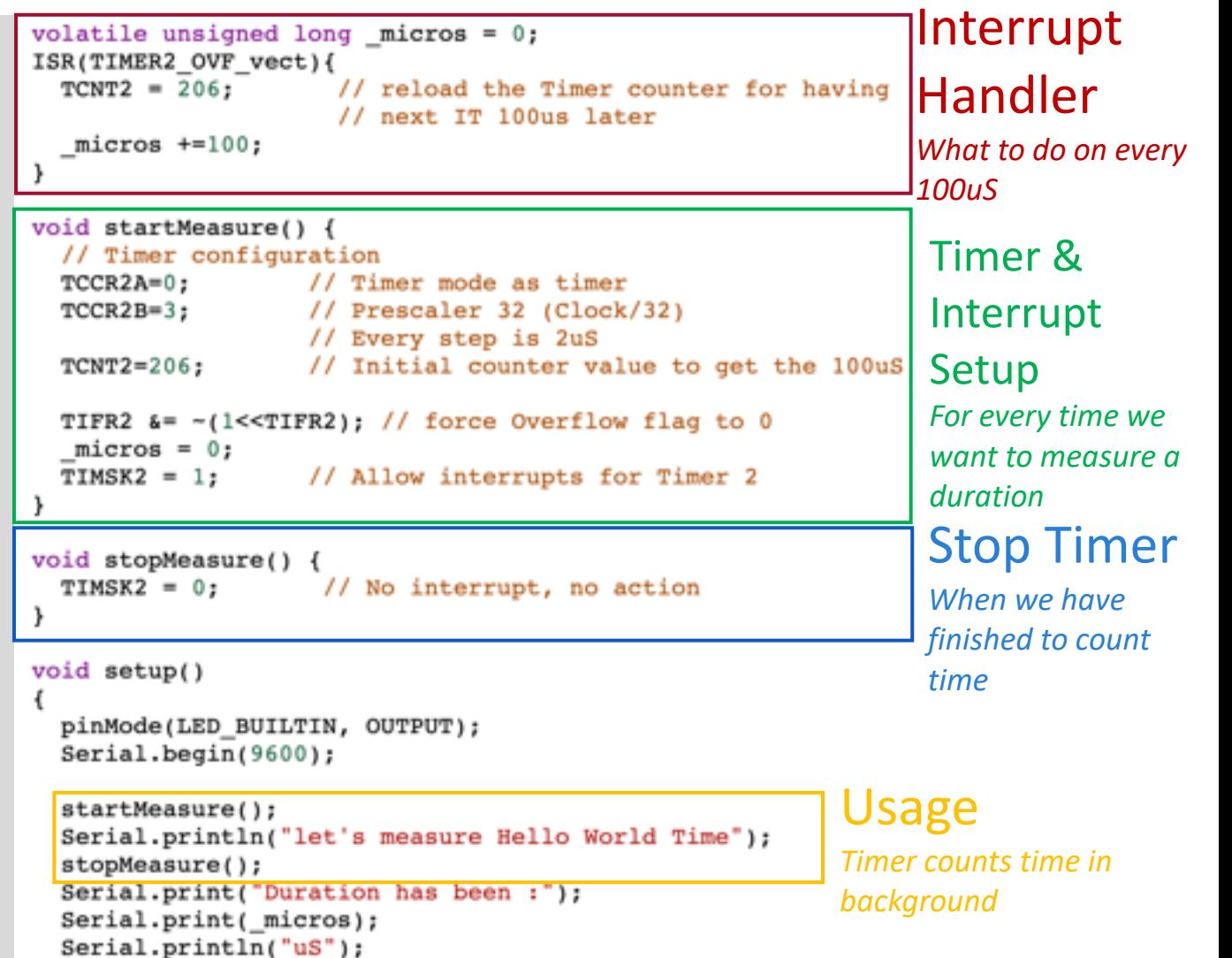

This example code is in the public domain

http://www.arduino.cc/en/Tutorial/Blink

// the setup function runs once when you press rese void setup() {

// initialize digital pin LED\_BUILTIN as an outpu pinMode(LED\_BUILTIN, OUTPUT);

// the loop function runs over and over again forey void loop() {\$

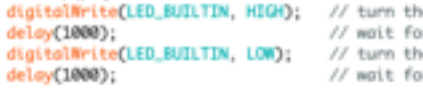

**Communication bus, multiple ways to interact between systems / with sensors**

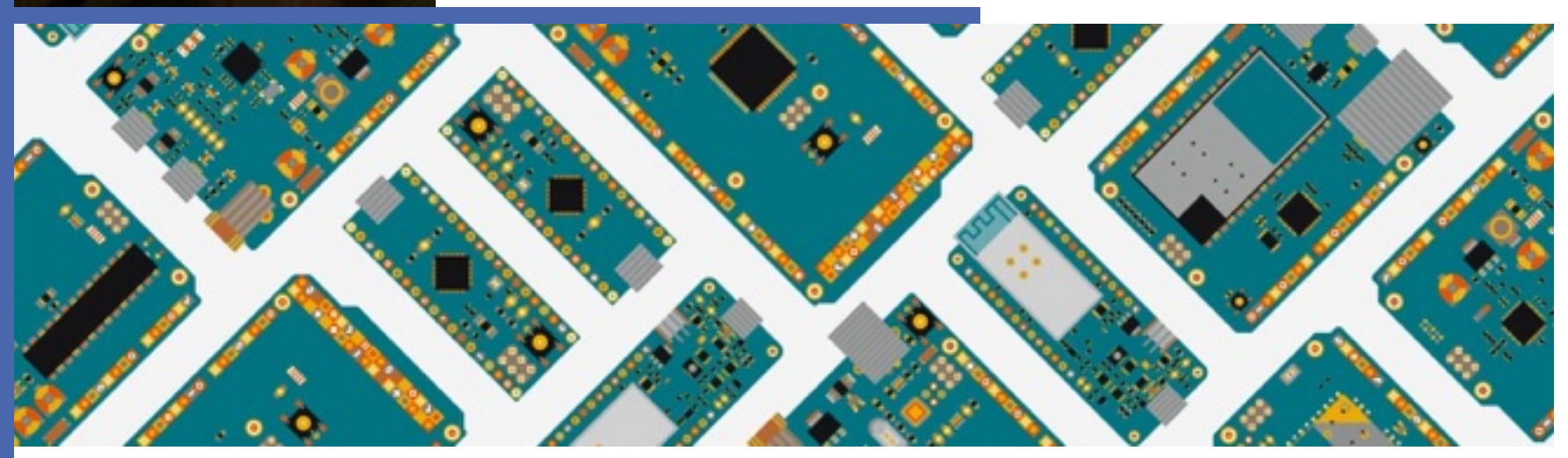

### **Communication bus**

Communication is a critical point and balanced different objectives:

- Simplicity & price
- **Speed**
- **Latency**
- **Reliability**
- **Distance**
- **Universality**

Hardware development is optimized for every use case. Every sensor supports the most efficient communication bus. MCU must support different one.

 $|0\,0\,1\,1\,0\,1\,1\,0\,1\,0\,0\,0\,1\,1\,0\,1\,0\,0\,1\,1\,0\,0\,1\,1\,0\,0\,0\,1\,1\,0\,1\,0\,0\,1\,0\,1\,0\,1\,0\,0\,1\,1\,0\,0\,1\,1\,0\,0\,1\,1\,0\,1\,0\,1\,0\,1\,0\,1\,0\,1\,0\,1\,0\,1\,0\,1\,0\,1\,0\,1\,0\,1\,0\,$  $0\,1\,1\,1\,0\,0\,1\,1\,1\,0\,1\,0\,1\,0\,0\,0\,1\,0\,0\,1\,1\,1\,0\,0\,0\,1\,1\,0\,0\,1\,0\,0\,1\,0\,0\,1\,0\,0\,1\,0\,0\,1\,1\,0\,1\,1\,0\,1\,1\,0\,0\,1\,1\,0\,0\,1\,1$  $0\,0\,1\,1\,0\,1\,1\,0\,1\,0\,0\,0\,1\,1\,0\,0\,0\,1\,0\,0\,1\,1\,0\,0\,0\,1\,1\,0\,1\,0\,0\,1\,0\,1\,0\,1\,0\,1\,0\,0\,1\,0\,1\,0\,1\,0\,1\,0\,1\,0\,1\,0\,1\,0\,1\,0\,1\,0\,1\,0\,1\,0\,1\,0\,1\,0\,1\,0\,1\,0\,1\,0\,1\,0$ 00010100110011**0**110011010001**000111001**0100001001001101000010100  $\sim$  0  $1.000$  0  $1.001$  1  $1.001$   $1.001$   $1.001$  $\circ$   $\circ$  $101101$  $O<sub>1</sub>$  $\Omega$ ο Θ  $\Omega$  $\Omega$  $\circ$  $\circ$  $\circ$   $\circ$  $\circ$  $\mathbf C$ О  $\Omega$ o  $00011$  $\circ$ 000110001001 1011010100100001 00010001110010100001  $O<sub>1</sub>$ 0011000110110100 1001010000001

#### COMMUNICATION BUS

# **Different usages**

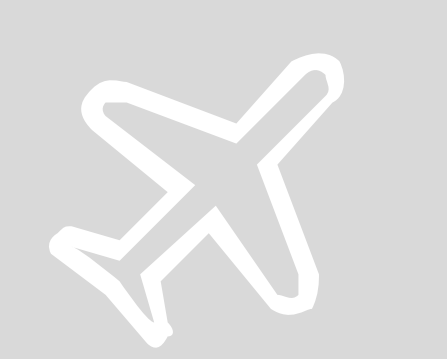

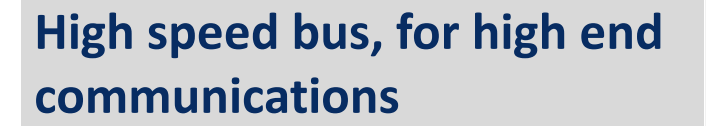

*Desktop & server uses complex and high-speed communication buses. They are costly solution in regards of embedded systems like Arduino. We have:*

- *SATA, firewire*
- *Ethernet, WiFi*
- *PCIe …*
- *4G/5G*

#### **Universal, old school, communication bus**

*Most of the systems implements low-speed, old communication systems. They are serial communications:*

- *UART / USART*
- *USB USART emulation*
- *IR*

#### **Sensor optimized communication bus**

*More efficient communication bus have been deployed to communicate with sensors:*

- *SPI*
- *I2C*
- *One Wire*

### **IoT oriented communications bus**

*System to system communications can rely on "network" oriented communication bus built for embedded solutions:*

- *Bluetooth*
- *Sigfox / LoRa*
- *Local radio …*

#### COMMUNICATION BUS

### **Different parameters**

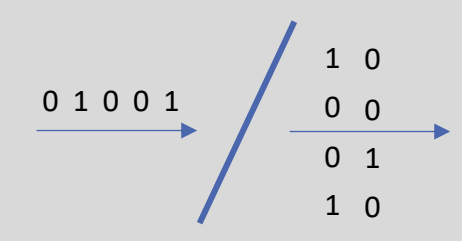

#### **Serial vs Parallel**

*Data can be transmitted one bit after the other (serial communications) or by word (parallel communications). Serial allows to have less wires and make design simpler. Parallel is used for high-speed* 

*memory interface.*

*Serial is used for interfaces like UART, SATA, USB, ETHERNET… most of the communication are serial based now days.*

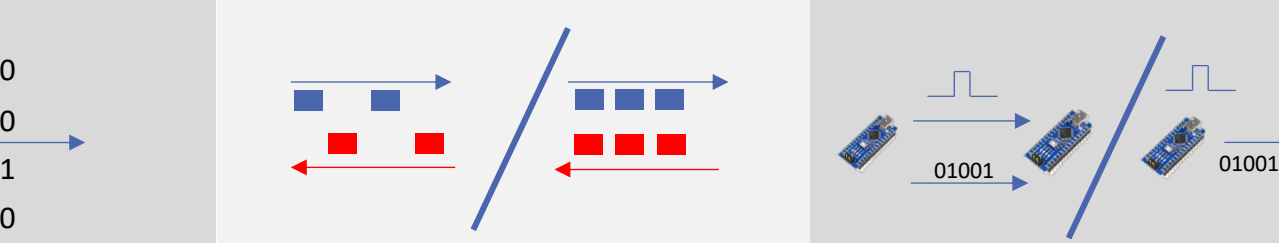

#### **Half vs Full Duplex**

*Half duplex system is not able to talk and listen at the same time. Full duplex systems can do it. Full duplex requires 1 wire for Tx and 1 wire for Rx. Even with 2 wires some systems do not have the ability to Rx and Tx in terms of computing power (less and less now days)*

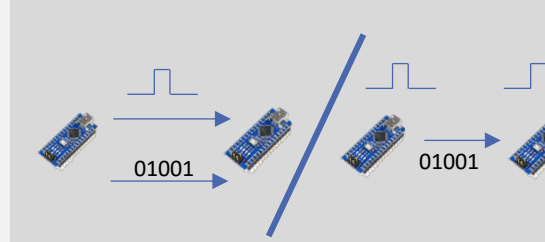

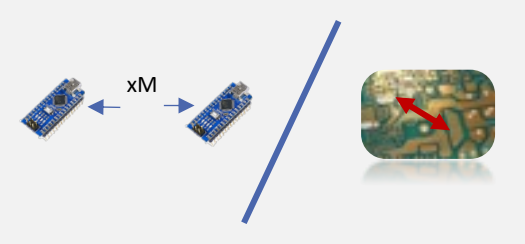

#### **Synchronous vs Async**

*System can have a common clock for transmission, shared over a wire. This synchronization allows high speed communication. Otherwise, the systems need to negotiate a baudrate and oversample to get in sync. The transmission rate is lower.*

#### **Long vs Short range**

*Communicating at 5 cm is different than communicating over long distance. The electrical consideration are different, the noise tolerance is also totally different.*

## **UART**

#### **Characteristics**

- **Serial communication**
- **Asynchronous**
- **Usual speed 9600-115200 bps**
- **Half and Full duplex**
- **Short Range (TTL)**
- **Long Range (RS232)**

**Rx and TX are seen from the MCU point of view.**

**2 wires RX-TX + GND. You can also have flow control signals RTS-CTS…**

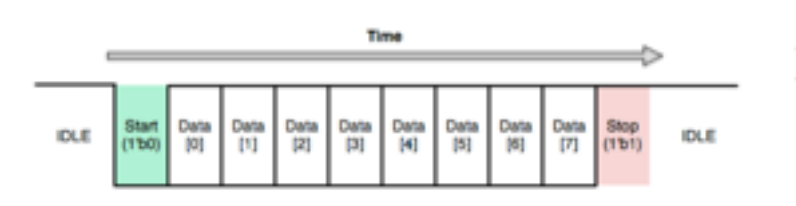

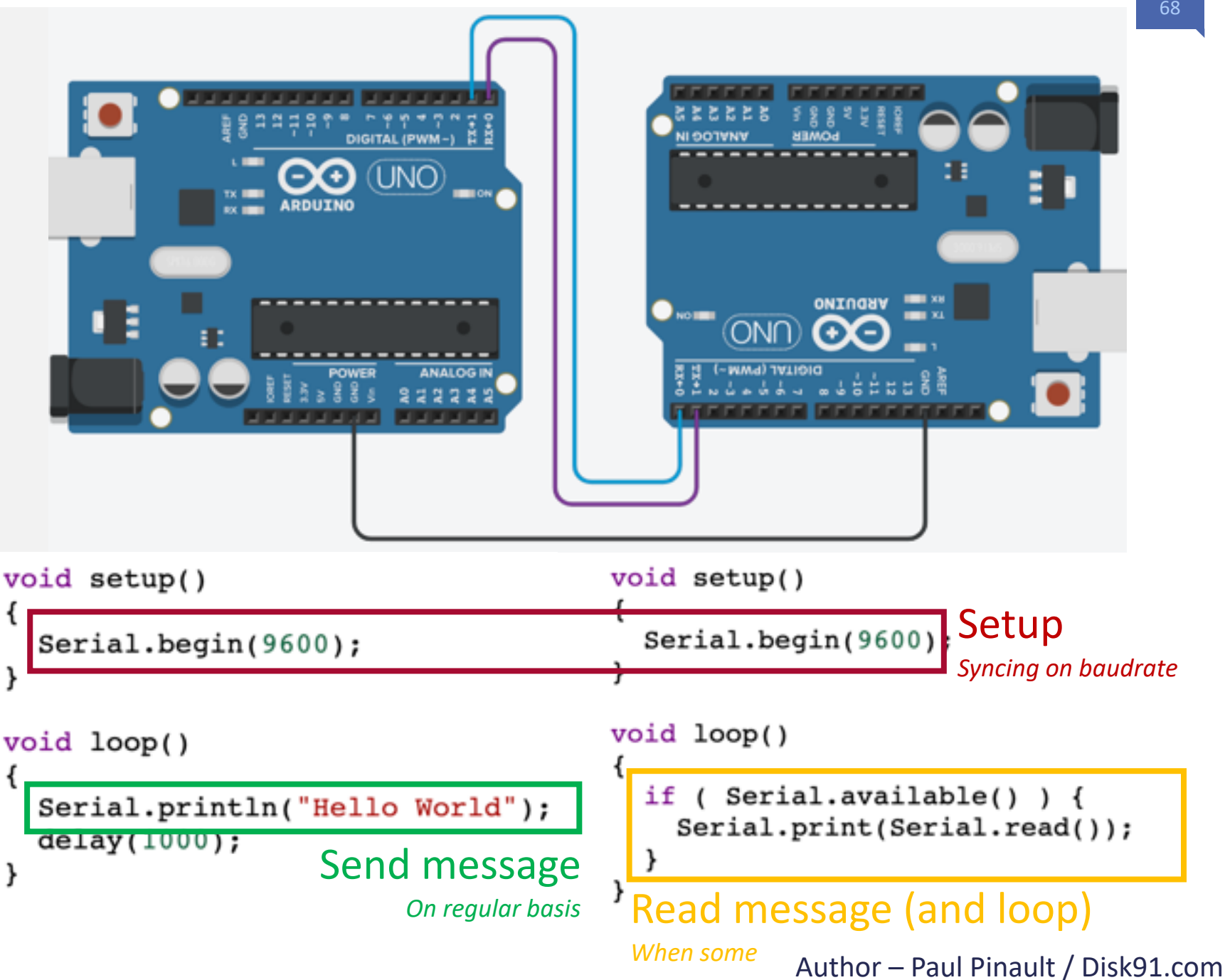

### **SPI**

#### **Characteristics**

- **Serial communication**
- **Synchronous**
- **Up to 60Mbits**
- **Full duplex**
- **Short Range**

**4 wires including CLK + GND Master with multiple slaves.** 

**Applications like SDCARDS, Flash memory, ADC, Camera** 

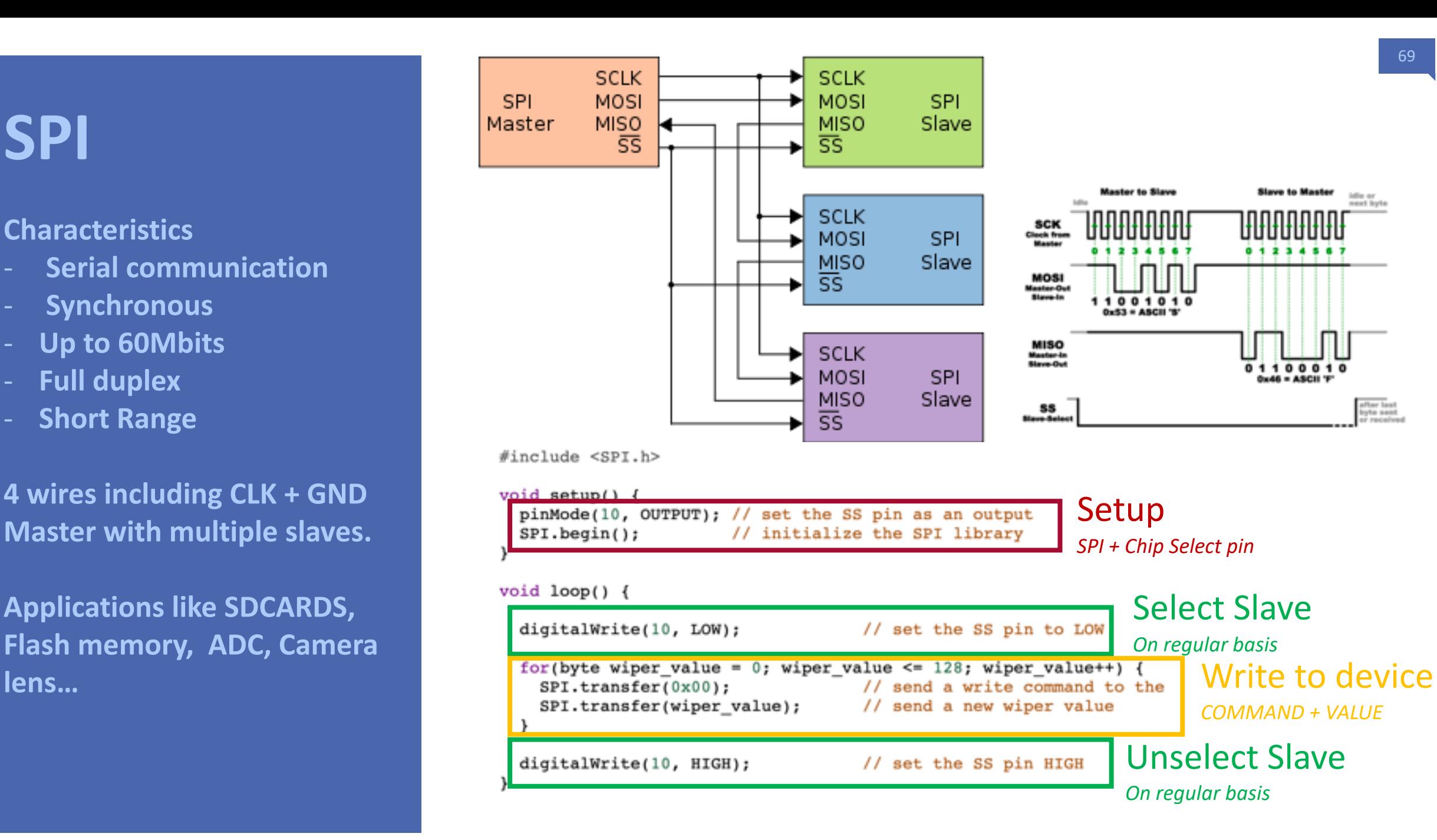

#### **Characteristics**

- **Serial communication**
- **Synchronous**
- **100Kbps to 5Mbps**
- **Half duplex**
- **Short Range**

**2 wires (SDA/SCL) + GND Master with multiple slaves. Each of the slaves have a hard coded 7 bits address for chip selection.**

**Applications like sensors (temperature, accelerometers, …)**

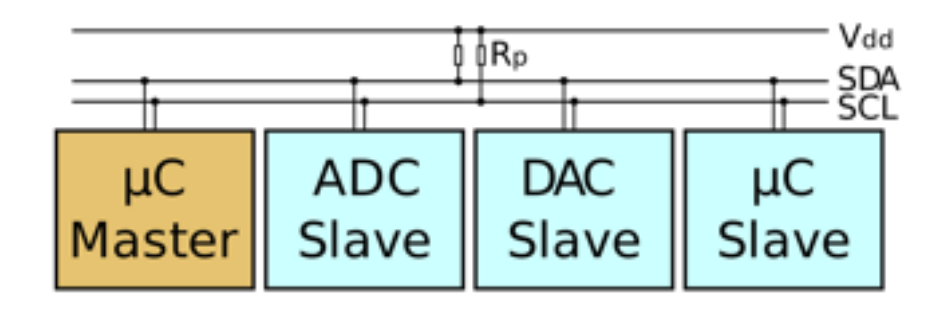

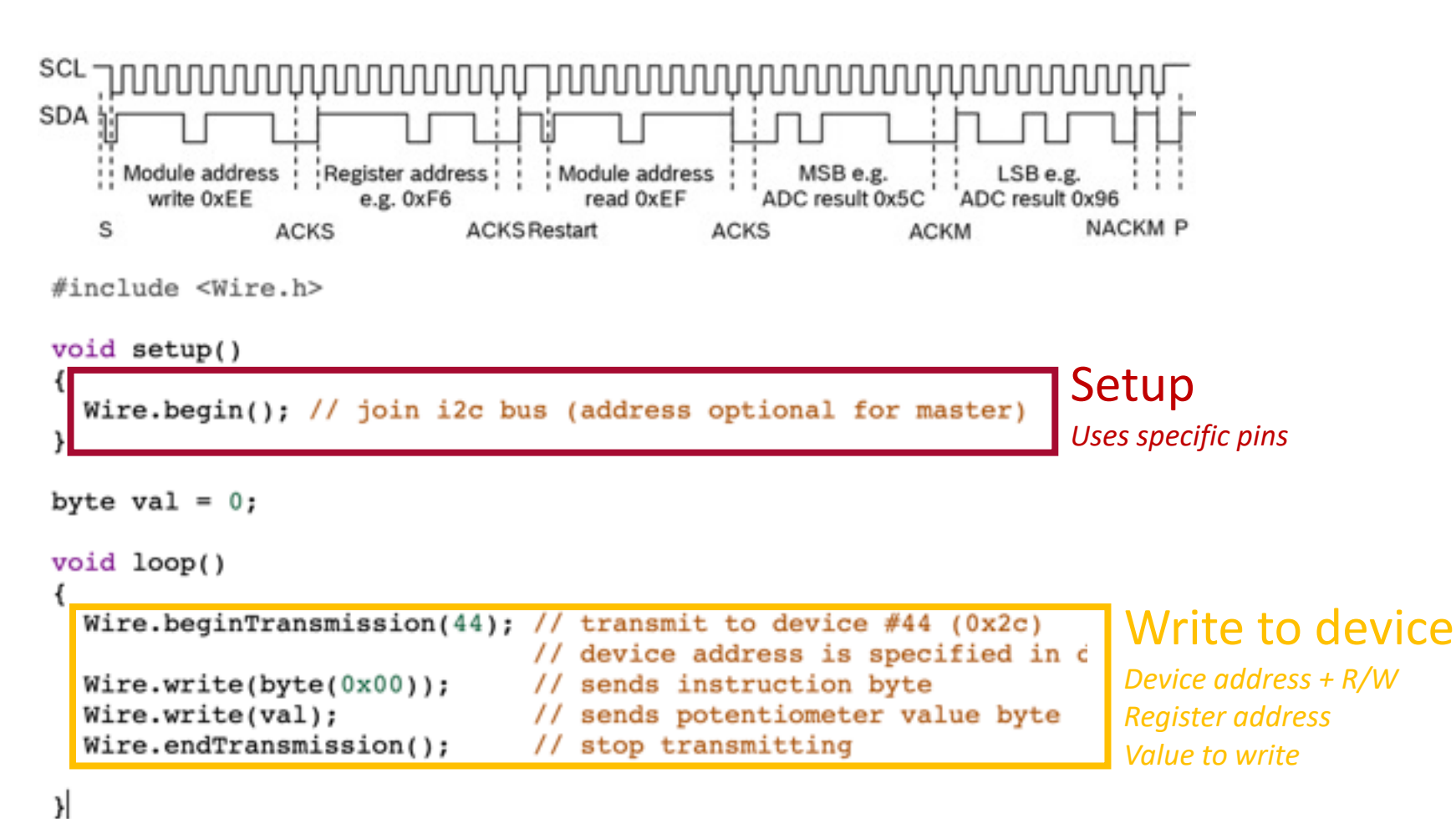

This example code is in the public domain

http://www.arduino.cc/en/Tutorial/Blink

// the setup function runs once when you press reset void setup() {

// initialize digital pin LED\_BUILTIN as an outpu pinMode(LED\_BUILTIN, OUTPUT);

// the loop function runs over and over again fore void loop() {\$

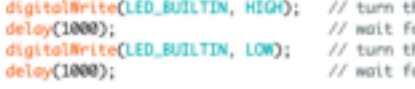

# **The STACK, or the way to manage calls and local variables at run.**

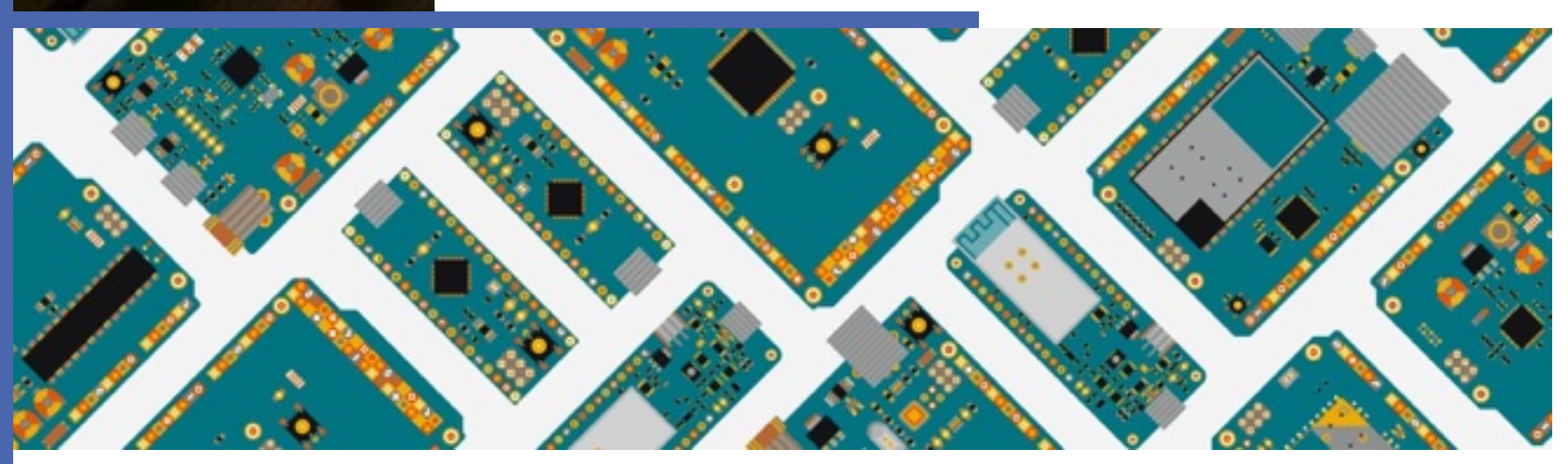

# **SOME PROBLEMS TO SOLVE**

**Temporarily save data to face the limited number of register**

**Save context when executing an interruption**

*Due to the reduce number of register available for local computation, the compiler needs some extra memory to temporarily save data. It needs a zone of memory for this the stack memory is used.*

*We have seen the need to save the current execution context before jumping to an interrupt processing. For this we also need a memory zone. The stack in involved here also.*

**Being able to return at the right place at the end of a function execution**

*Did you even think about how the processor knows where to return at the end of a function call ? How to manage the return history in recursive executions ? Stack Is here too.*

**Manage local context variable (inside a function) dynamically.**

*Local variable are allocated on every function call, they can't be placed in the memory in a predefined zone but need to be dynamically allocated. How to manage this in a static allocation context ? Stack !*

# **STACK PRINCIPLE**

**STACK is a memory zone where the CPU / Compiler can stock temporary data.**

**Like the plate stack on the right, you add data on top of the memory area, and you remove data from the top of the memory only.**

**That way, there is no fragmentation in the memory.**

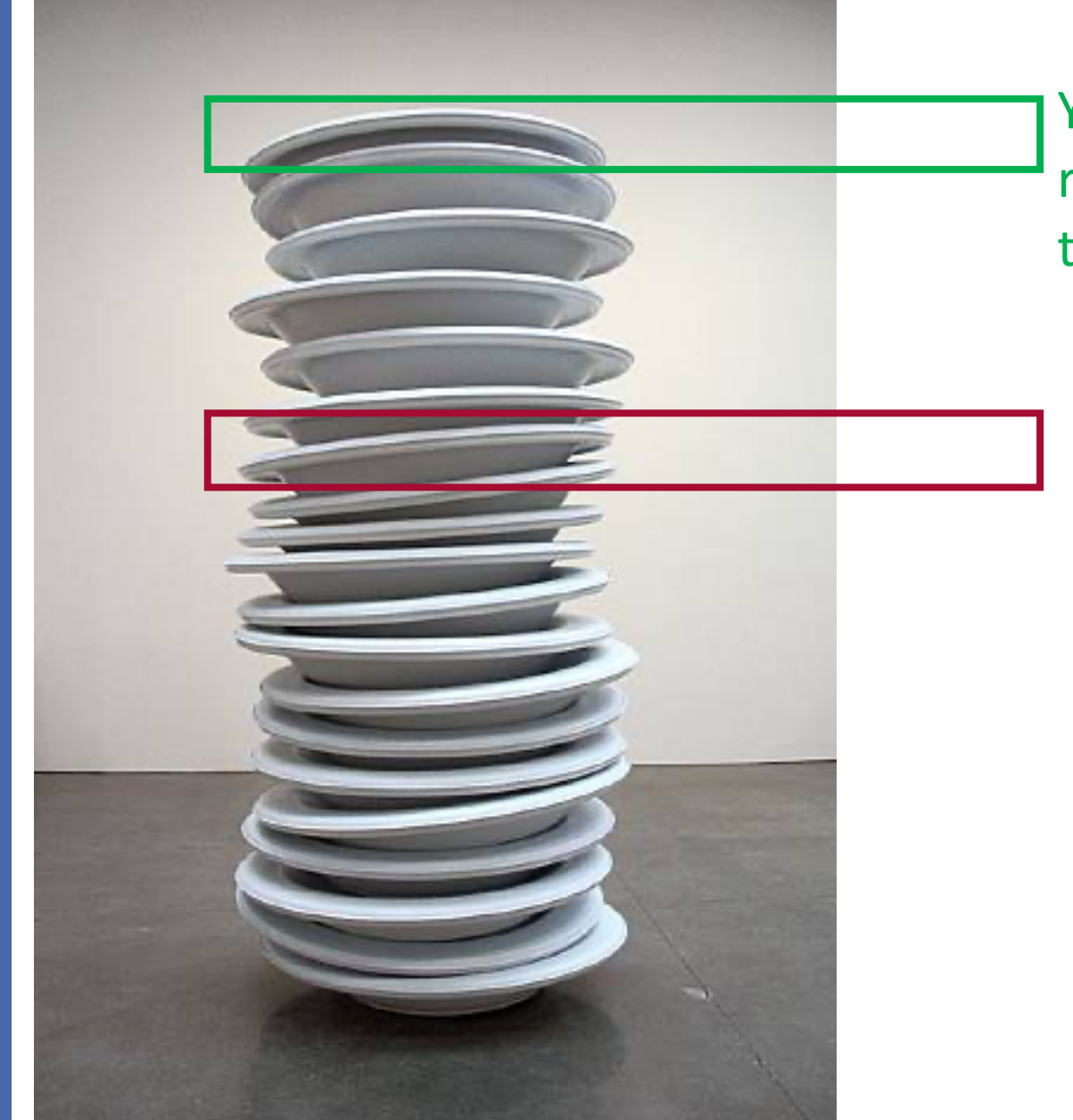

You always add / remove on top of the stack

Accessing the middle of the stack is a problem…
# **STACK PRINCIPLE**

**Two simple operations**

- **PUSH (add a data on top of the stack)**
- **POP ( remove a data from top of the stack)**

ADD A NEW DATA ON TOP OF THE STACK

PUSH

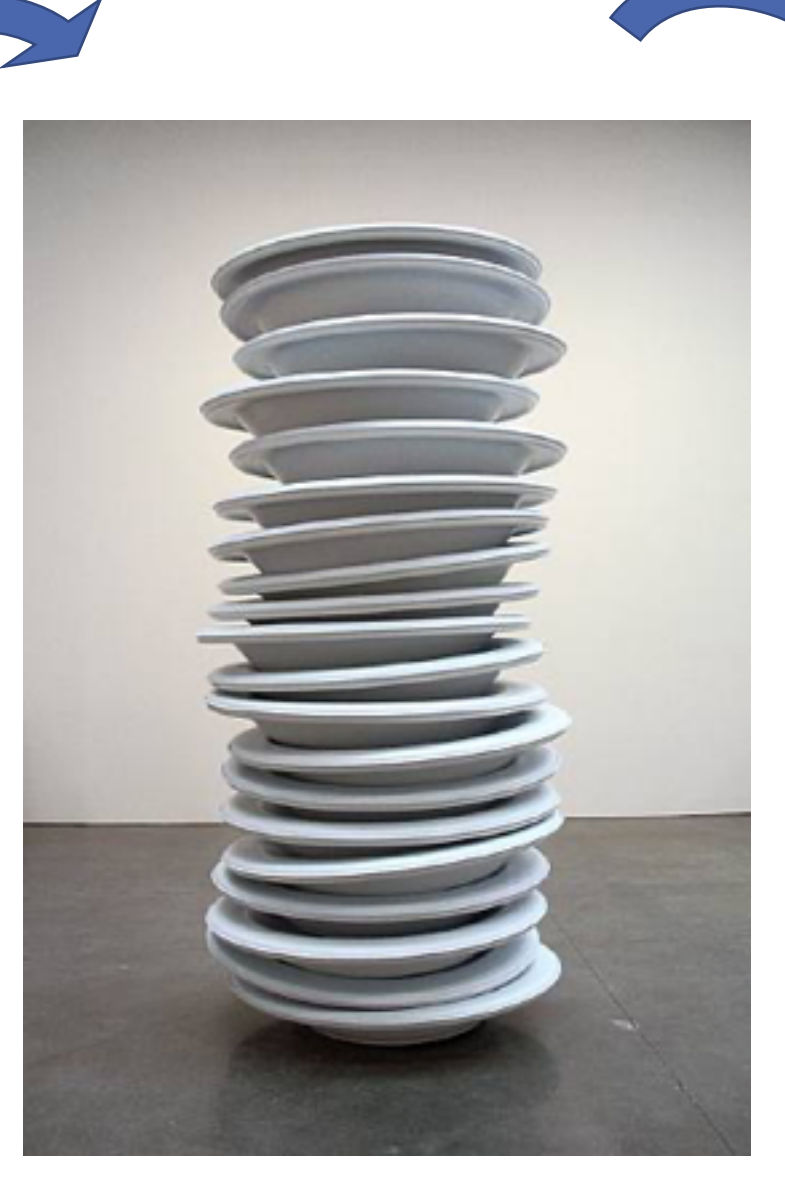

REMOVE A DATA FROM THE TOP OF THE STACK

 $\rho_{O\rho}$ 

# **STACK PRINCIPLE**

**But the stack is not a stack of plate but a memory array.**

- **Adding a value on top of stack increment the stack pointer.**
- **Reaching the end of the stack will be a killer…**
- **Removing a value just move the stack pointer a step behind**
- **Stack is empty when Stack Pointer is Stack base**

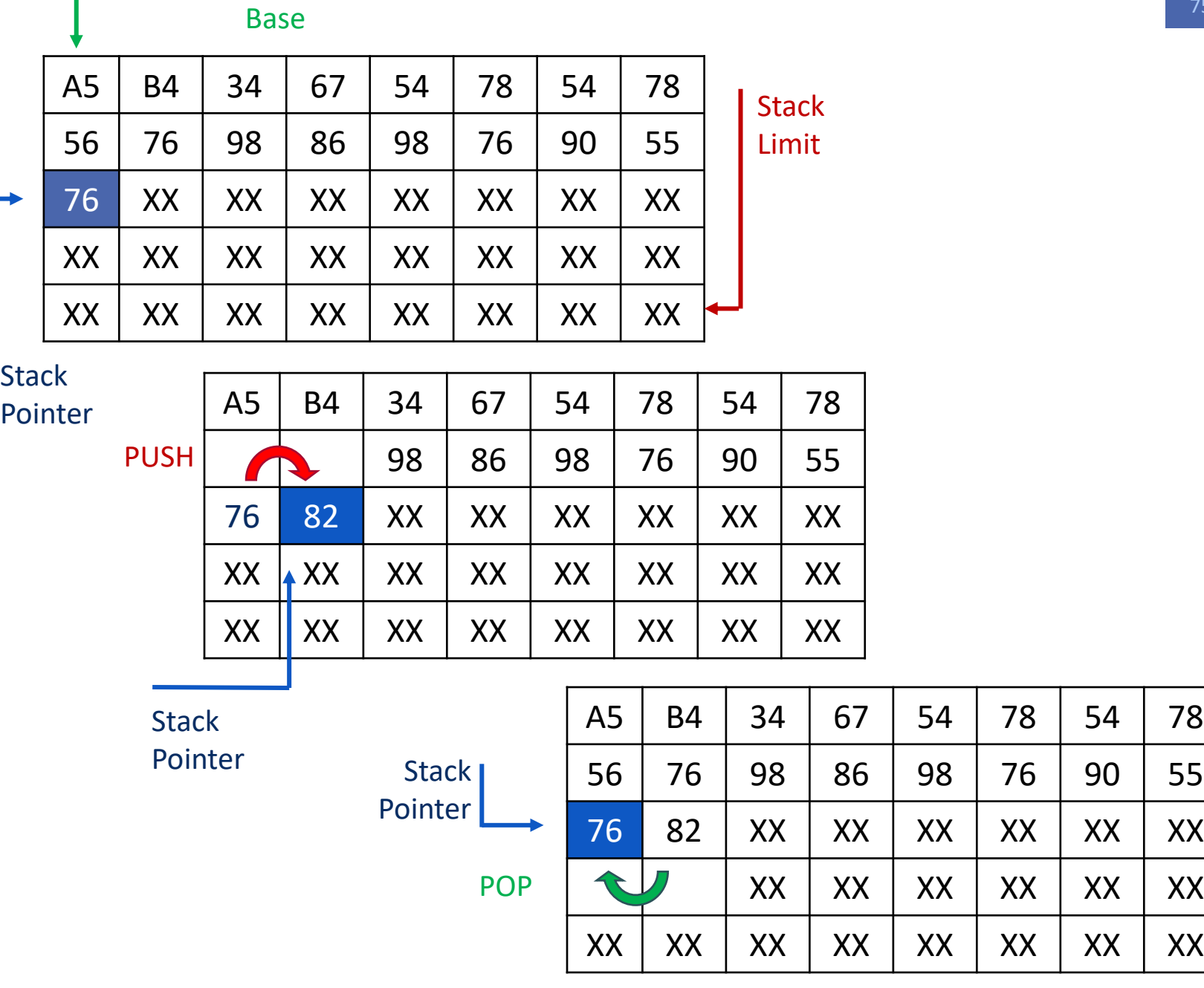

**Stack** 

Author – Paul Pinault / Disk91.com

### **Stack can be use for different purpose:**

- **Store local variables**
- **Store call history**
- **Pass function parameters**
- **Pass function results**
- **Practically, for a faster execution, compile use a mix of register and stack for passing parameter and results.**

```
int f1(int v) {
 if (v == 0) return 0;
 return f1(v-1)+v;
}
```

```
main() {
 int a = 2;
 b = f1(a);
```
}

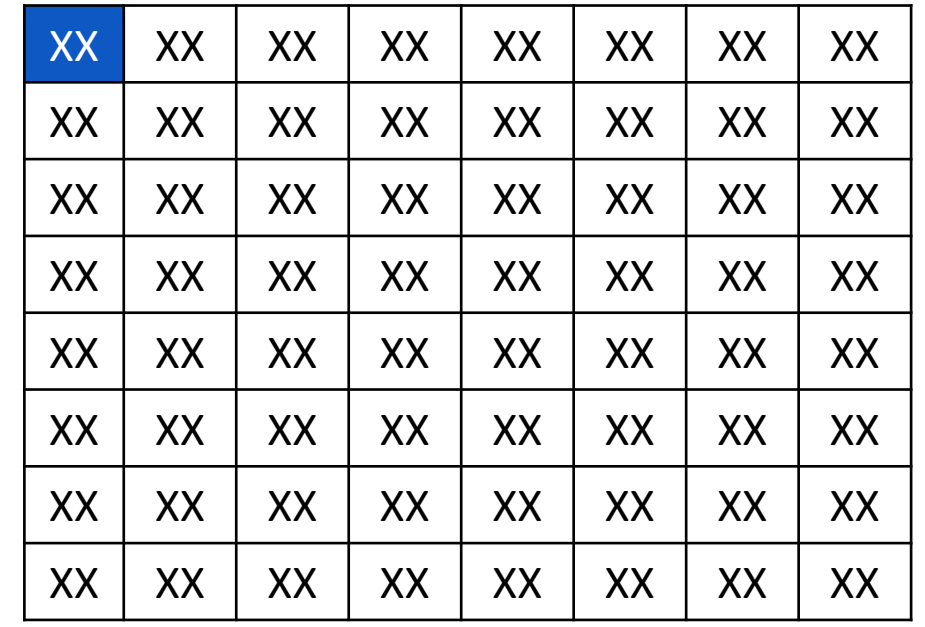

**Here we have the call of the function f1, passing an argument (02) over the stack.** 

**The result will be also in the stack to 1 place is reserved for it.**

**Then by calling the function, the address to return is pushed to the stack.**

int f1(int  $v$ ) { if (v == 0) return 0; return  $f1(v-1)+v$ ; }

main() { int  $a = 2$ ;  $b = f1(a);$ }

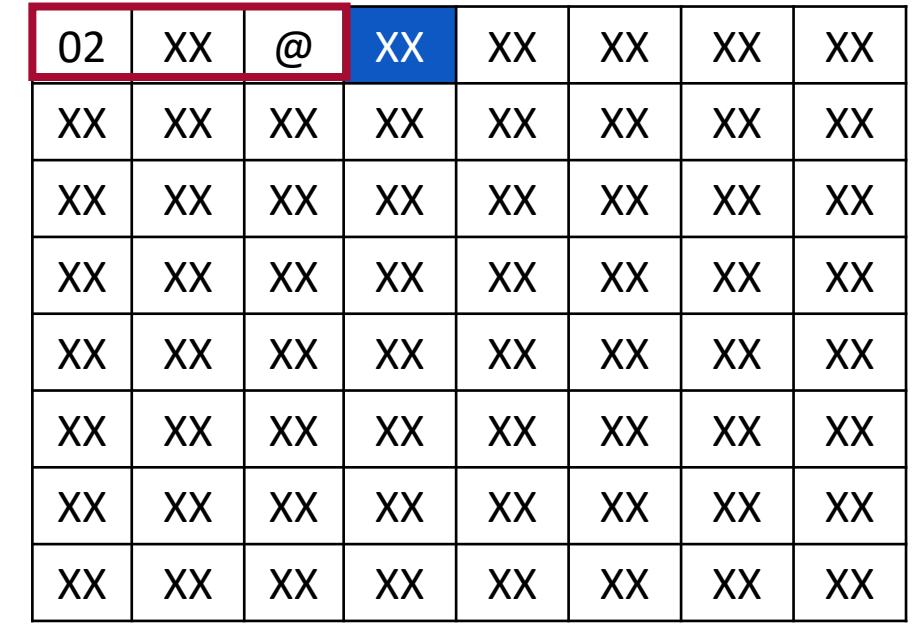

**Now f1 is calling itself with a new value 1. By adding the same pattern on top of the stack we see how calls after calls the stack is filled with local function context.**

**The function could also have local variables included in its local context inside the stack.** int f1(int  $v$ ) { if (v == 0) return 0; return  $f1(v-1)+v;$ }

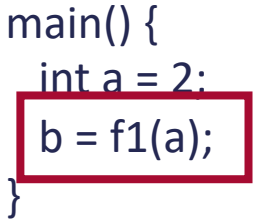

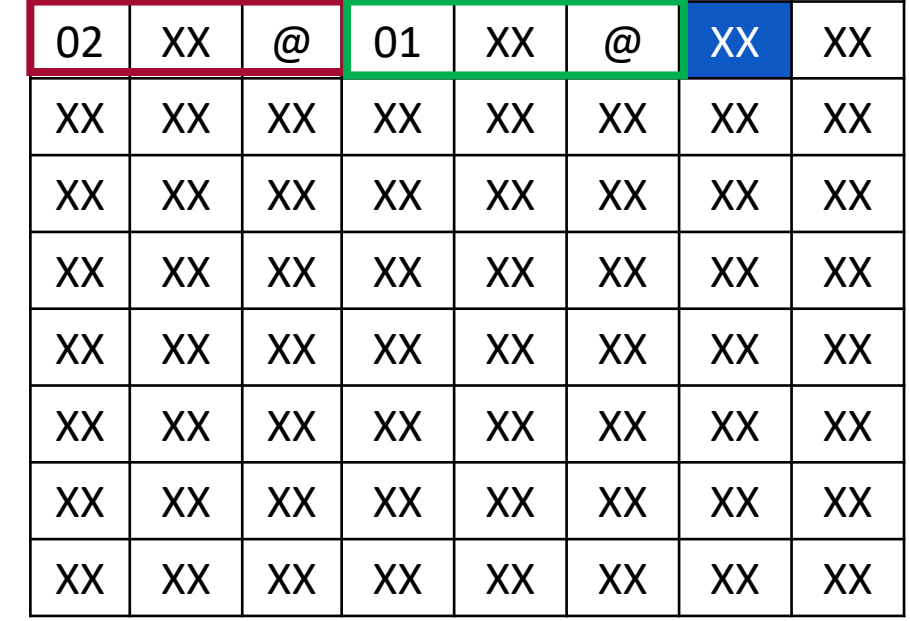

**Here is the last call with the value 0 before starting to unstack the different calls.** 

int  $f1(int v)$  { if  $(v = 0)$  return 0; retur $\int$  f1(v-1)+v; }

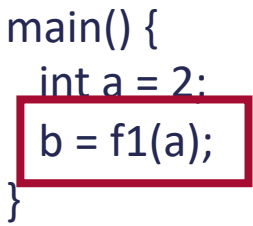

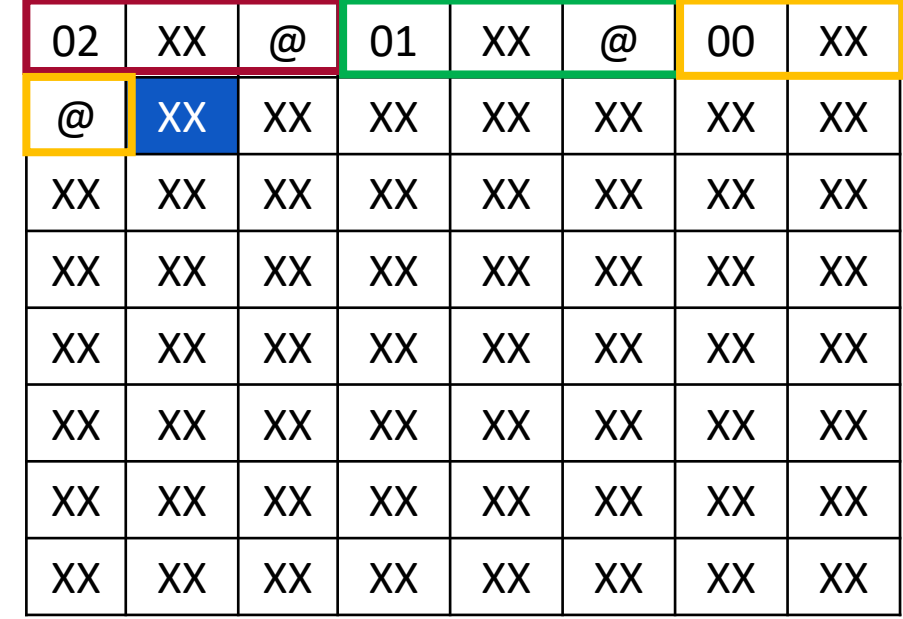

**Now the f1(0) is ready to returned. The result value (0) is written in the Stack.**

**No need to be on top to be modified in fact, the function can access any of the value in its local stack context.**

**The saved @ allows to know where the program should jump back.**

int  $f1(int v)$  { if  $(v == 0)$  return 0; retur $\mathbf{f}$  f1(v-1)+v; }

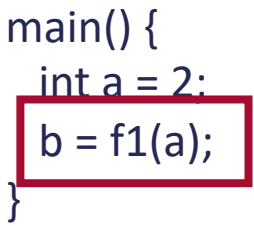

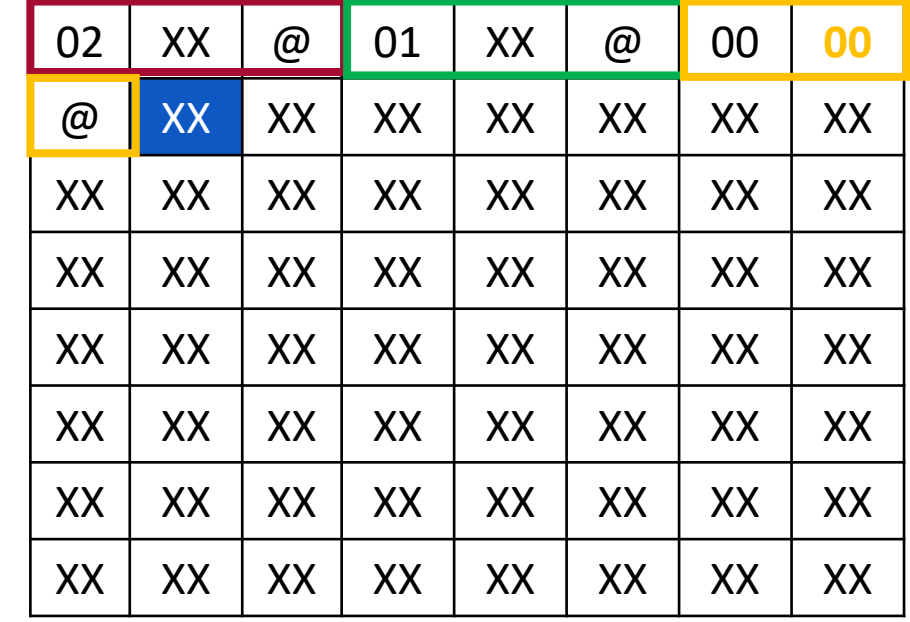

**Function f1(1) local stack context is restored. The stack pointer is back on it.**

**The stack content f1(0) is not cleared. But it will be override by a future other local context.**

**The function can now compute the new local result and store it in the stack to pass it to f1(2)**

int f1(int  $v$ ) { if (v == 0) return 0; return  $f1(v-1)+v;$ }

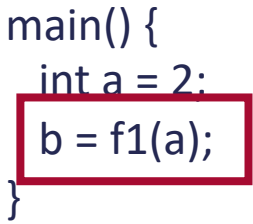

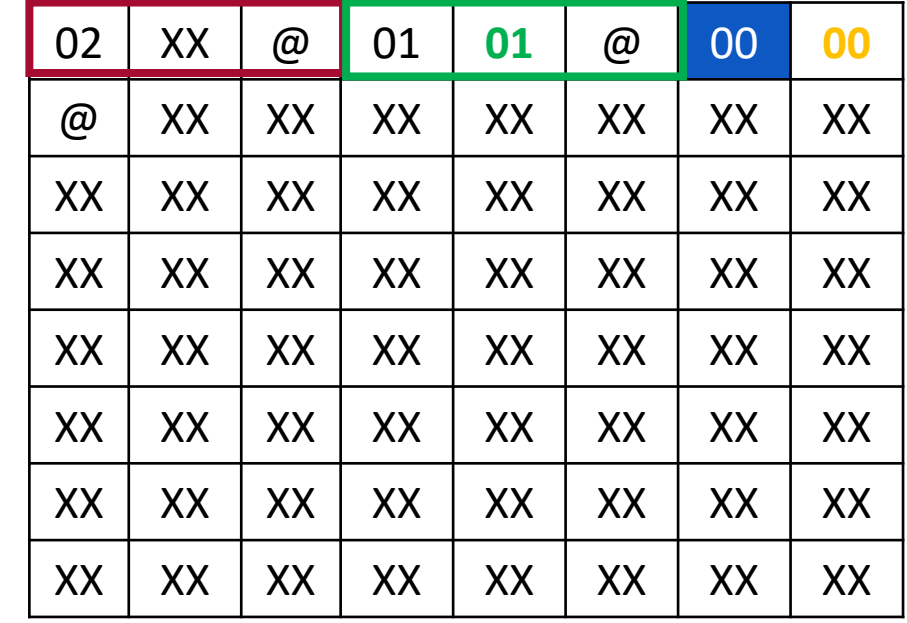

**The same thing append for f1(2)**

int  $f1(int v)$  { if  $(v == 0)$  return 0; return f1(v-1)+v; }

main() { int  $a = 2$ :  $b = f1(a);$ }

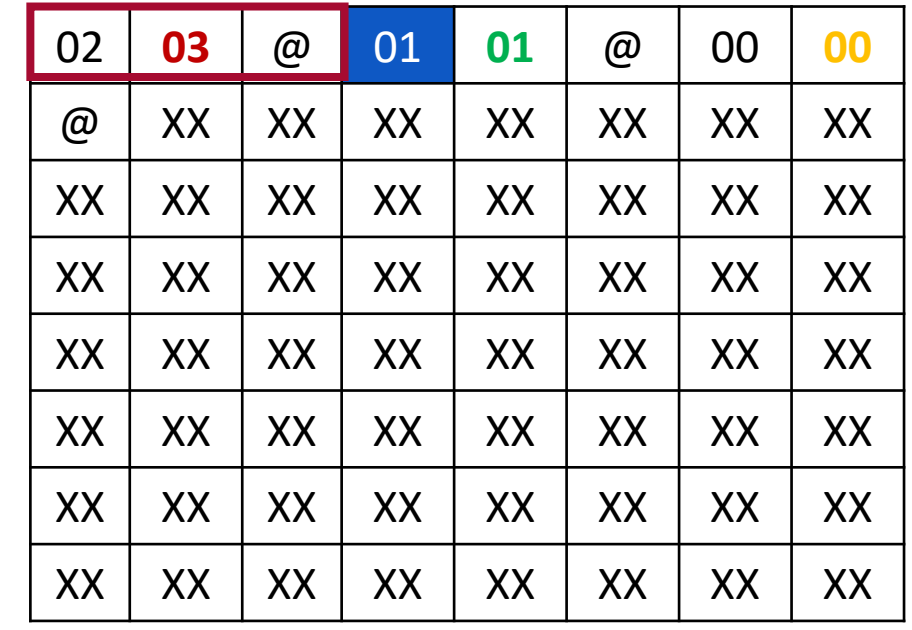

**And finally, the Stack pointer is back to its initial state and the resulting value 03 can be retrieved.**

**The stack is ready for a new function call sequence …**

**There is no memory fragmentation, local memory is dynamically allocated in stack and also globally free when terminating the function.** 

```
int f1(int v) {
 if (v == 0) return 0;
 return f1(v-1)+v;
}
main() {
```
int  $a = 2$ ;  $b = f1(a);$ 

}

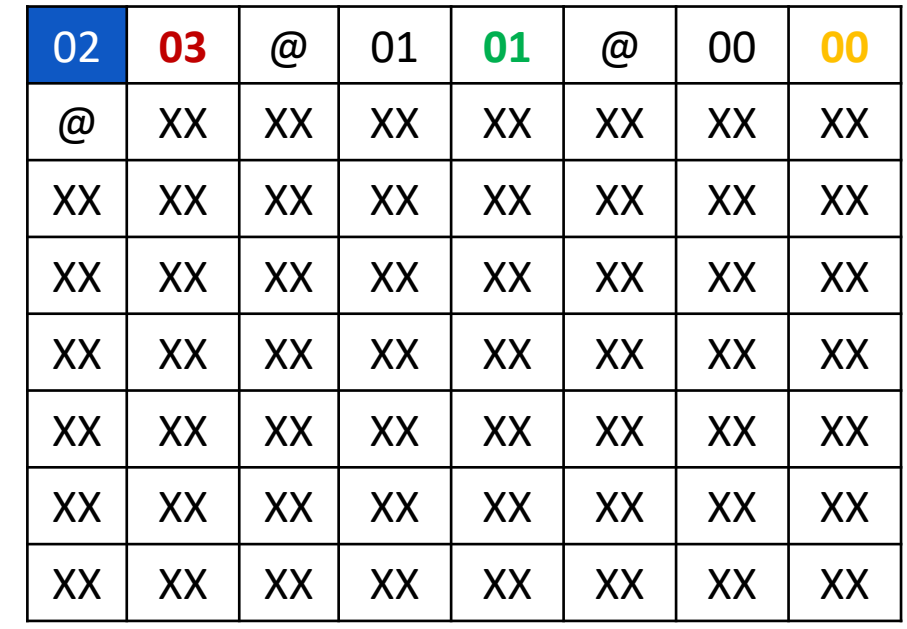

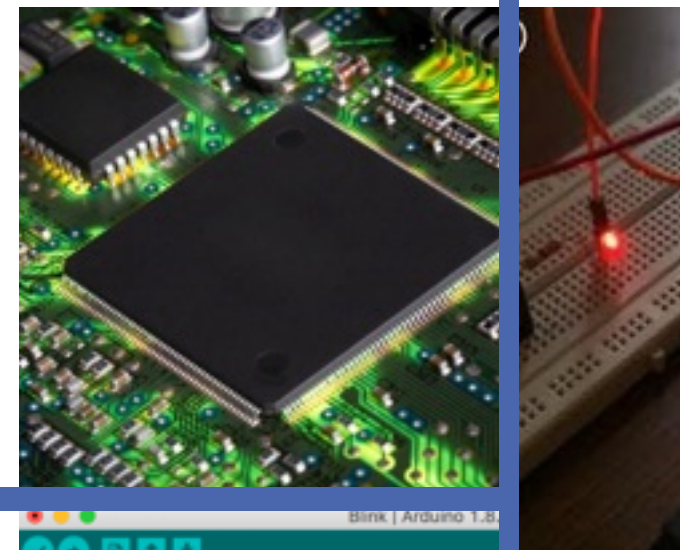

This example code is in the public domain.

http://www.grduino.cc/en/Tutorial/Blink  $\mathbb{R}$ 

// the setup function runs once when you press rese void setup() {

// initialize digital pin LED\_BUILTIN as an outpu pinMode(LED\_BUILTIN, OUTPUT);

// the loop function runs over and over again forey void loop() {\$

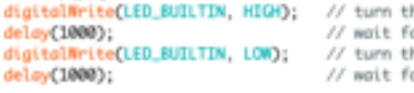

# **Modern**

**systems** 

# **architectures**

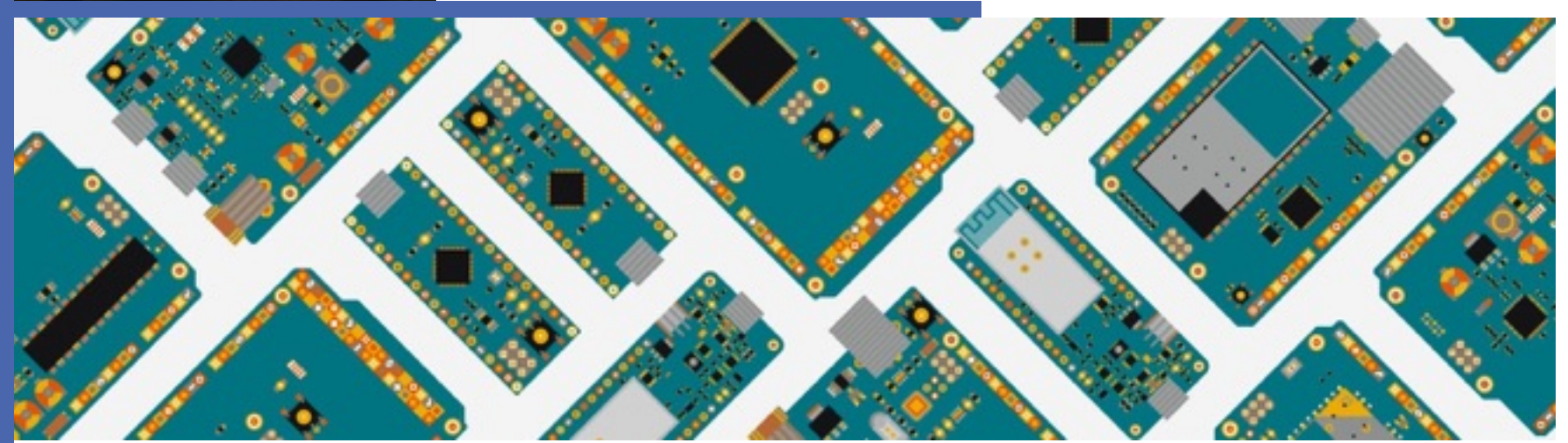

## **ARDUINO TIME SOURCE**

The modern CPU architecture is integrating many features in the internal design to improve the performance:

- **Pipeline**
- Superscalar architecture
- Hyper Threading
- **Caches**

• …

- Multi-core
- Coprocessors
- Memory Management Unit
- **Virtualization**

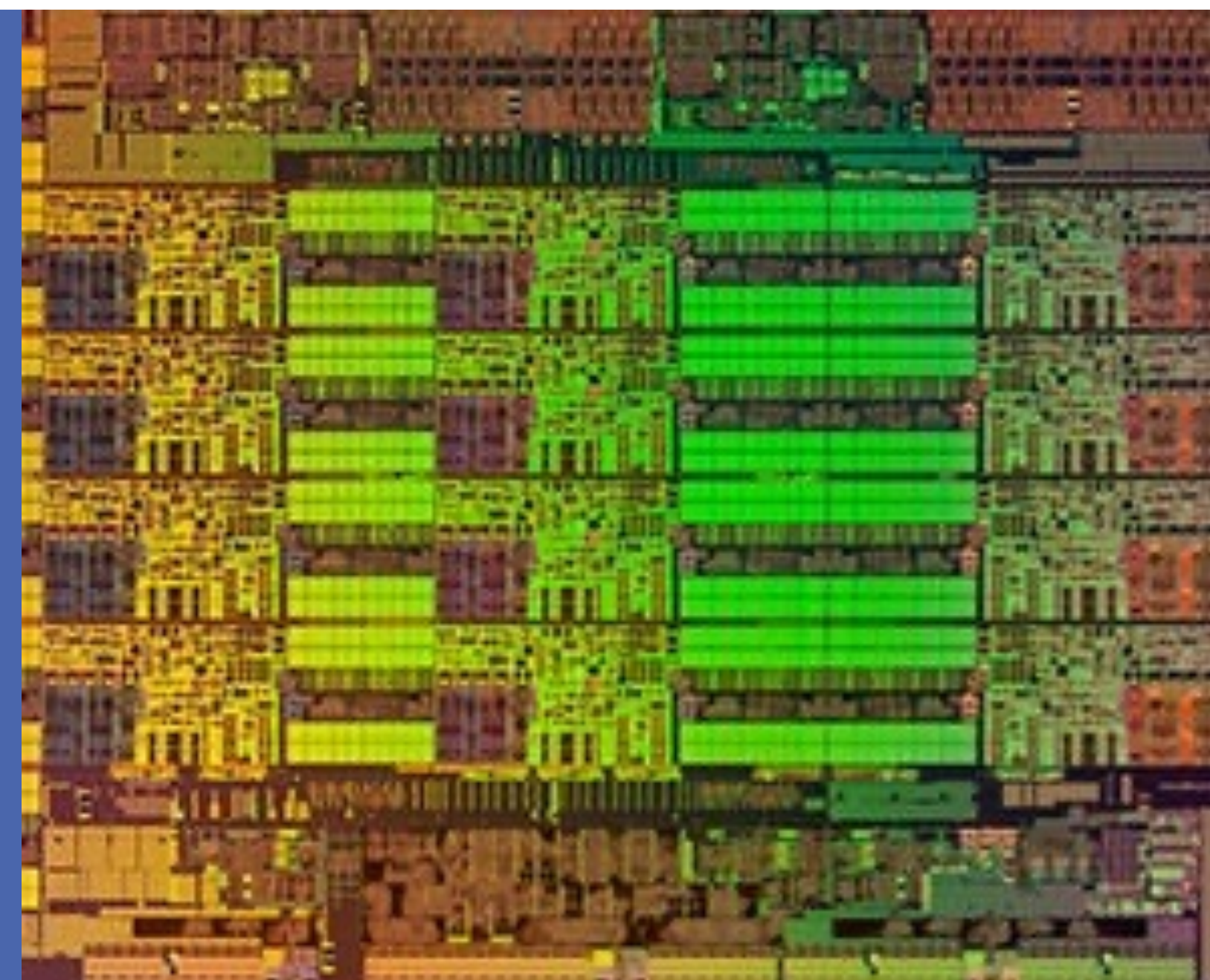

85

## **PIPELINES** Modern processor architecture

Programme : Mov A,#1  $Mov B$ , #2

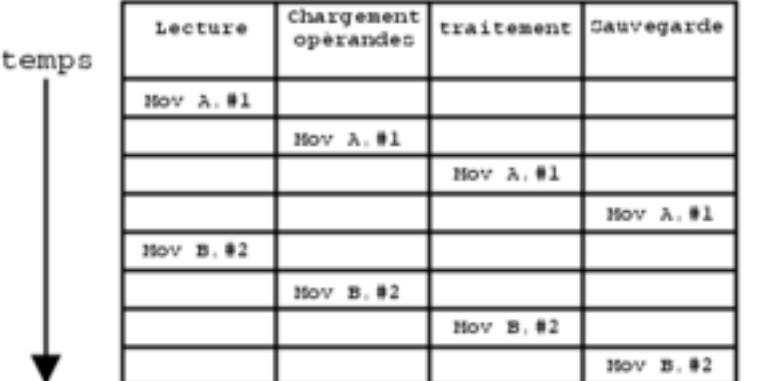

Exècution sans pipeline sur 8 cycles

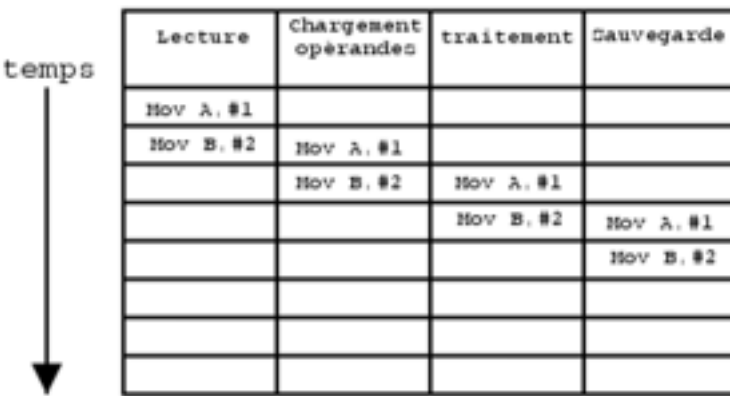

Exècution avec pipeline sur 5 cycles

**Each of the processor instructions are split in different steps (as an example):**

- **Loading incoming data**
- **Proceed to operation**
- **Store the result**

**Each of these steps could take one clock cycle as this is the minimal period of time the CPU can manage.**

**With the use of a pipeline, it is possible to run in parallel different instruction across these steps.**

**The pipeline throughput is 1 instruction per cycle.**

**This is particularly used with CISC CPU.**

86

### **SUPERSCALAR ARCHITECTURE** Modern processor architecture

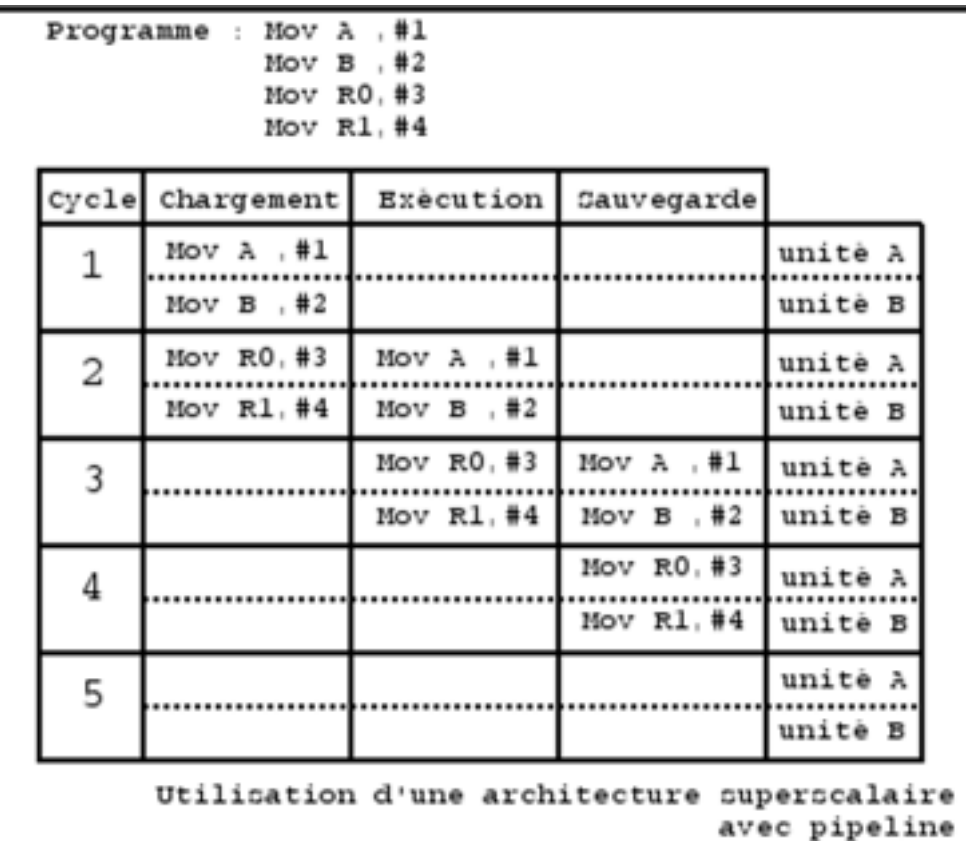

**We have, inside a single core, multiple execution units.** 

**They are processing in parallel multiple instructions of a same program.** 

**Basically, taking instruction 2 by two instead of one by one. We have two pipelines.**

**This, in theory allows to get multiple instruction to be delivered on every clock cycle.** 87

**SPEED = 2 Instructions / cycle**

**But Pipeline is not perfect**

**Instruction can be in conflict and prohibit the parallel execution inside the pipeline.** 

**In a such case a NOP is inserted.**

**Compilers have special algorithm for managing this. Some CPU dynamically reorder code to manage this. SPEED = 0.X to 1.X Instructions / cycle**

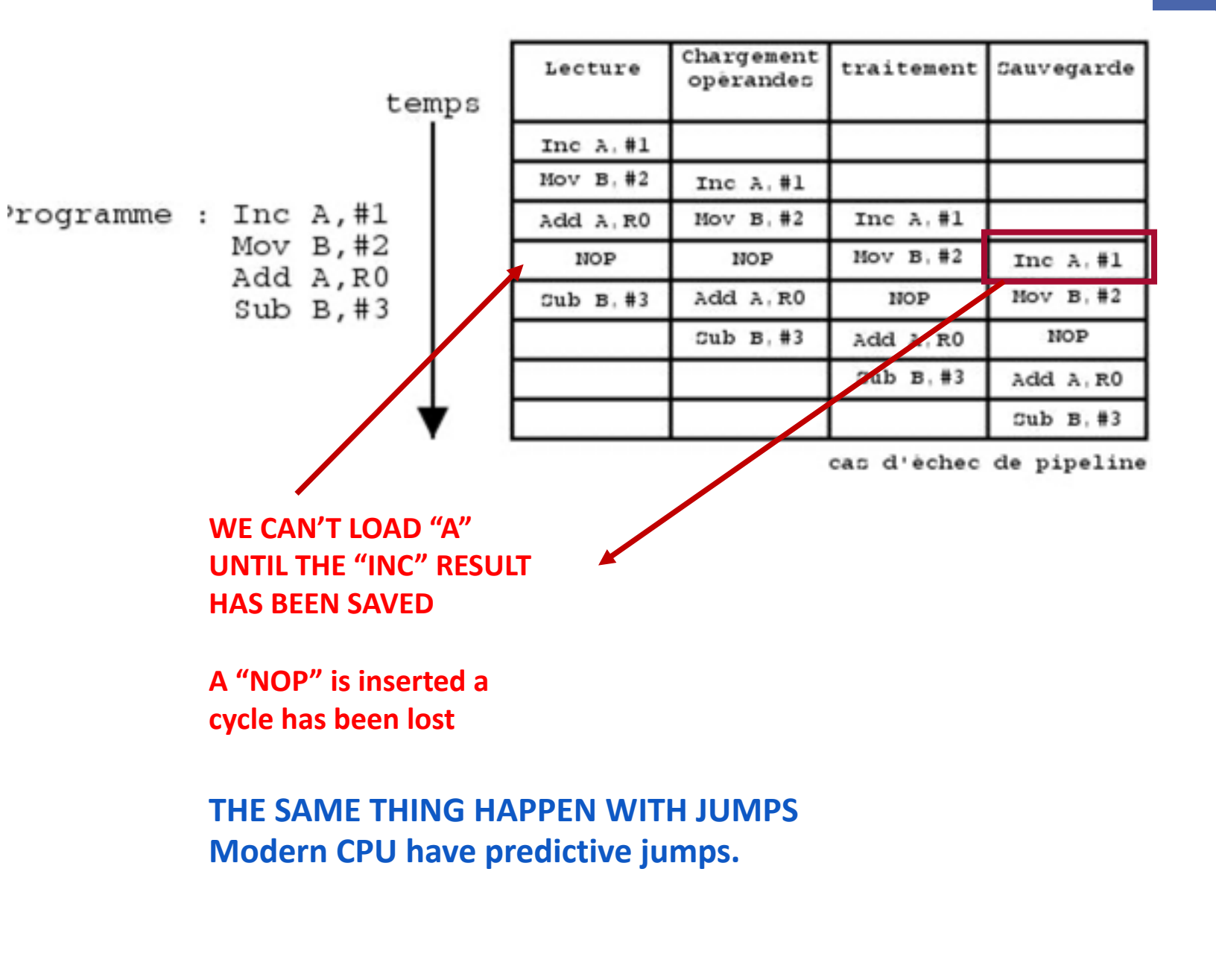

Author – Paul Pinault / Disk91.com

## **Hyper - Threading** Modern processor architecture

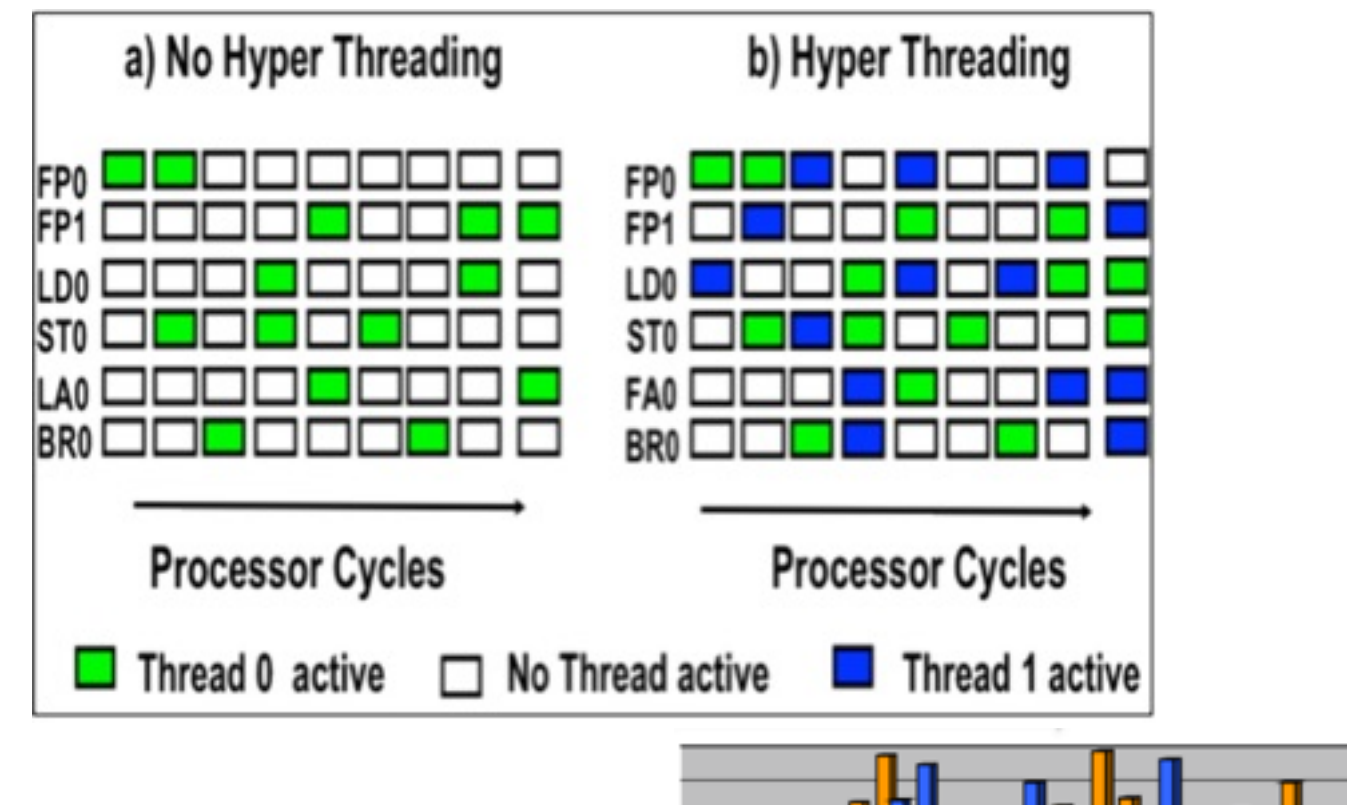

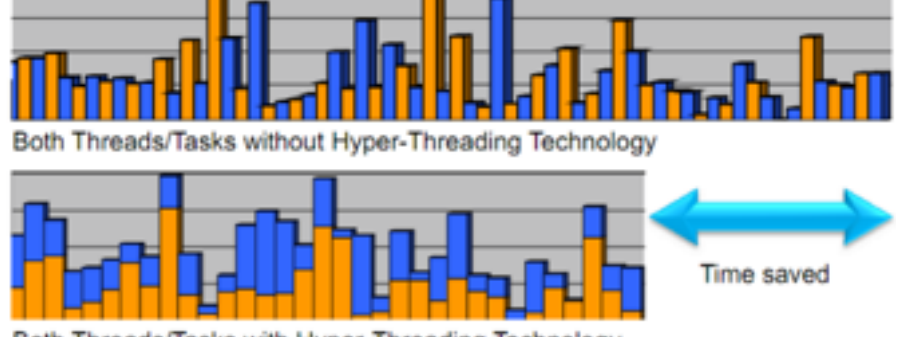

Both Threads/Tasks with Hyper-Threading Technology

**As we are inserting many NOPs on the instruction flow to manage the memory and register access conflicts + not correctly predicted jumps, the idea is to replace these NOPs by instruction to execute.**

**To be sure these instructions won't be in conflicts with the other one, they come from a different process or thread.**

**Therefore, it is hyper threading. This is seen as a different processor even if it is composed of a single ALU.** 

**This is corresponding to the Thread factor when you have a CPU with 2 cores / 4 threads.** 

**SPEED = 1.1 – 2 Instructions / cycle**

Author – Paul Pinault / Disk91.com

Author

Paul Pinault / Disk91.com

## **Memory Caching** Modern processor architecture

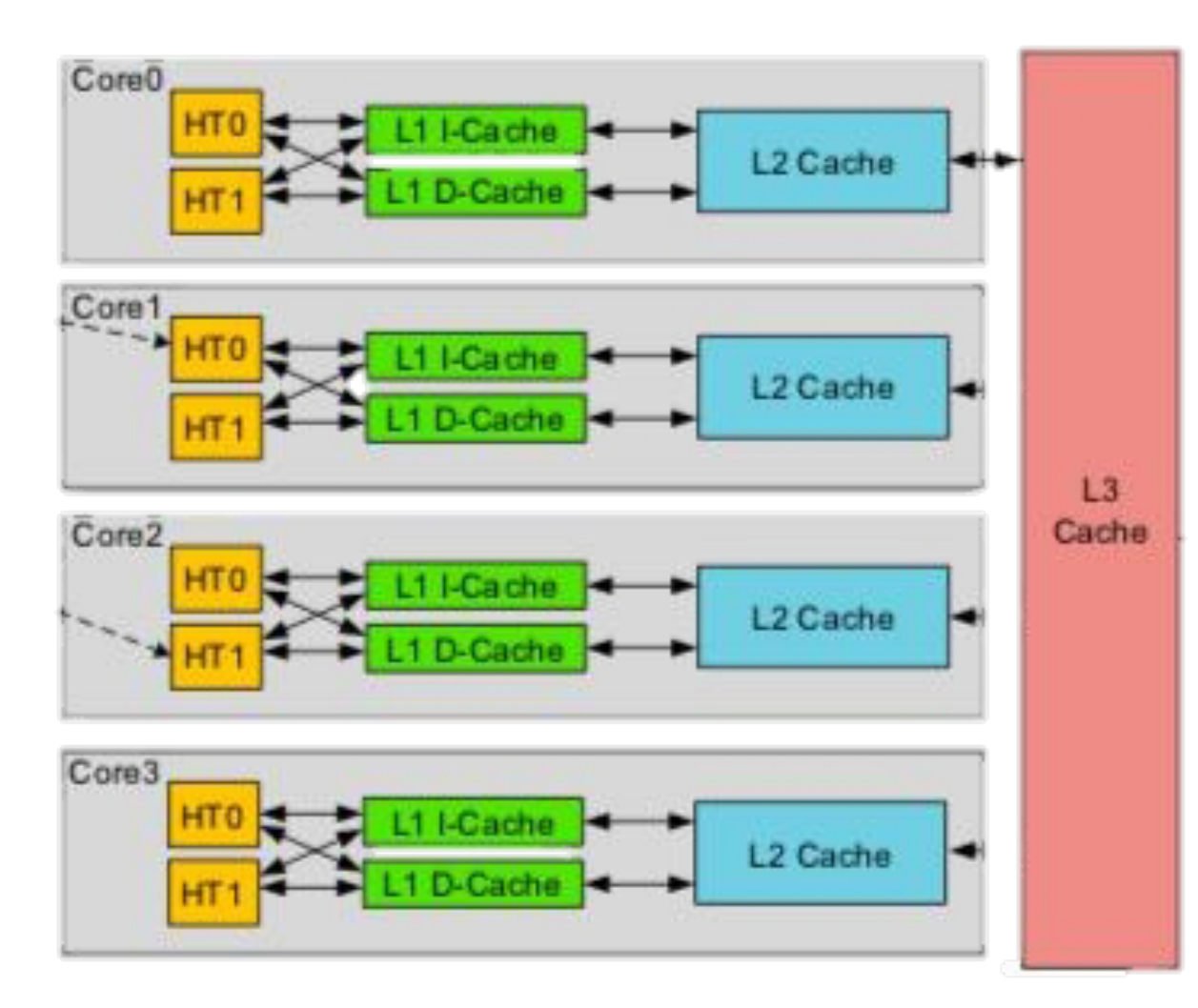

#### **related to cache size. SPEED = 1.1 – 2 Instructions / cycle**  $\qquad \qquad$  **sections**  $\qquad \qquad$  **2 instructions / cycle**

**Memory is slow compared to processor computing capability.**

**Producer : DDR4 -3200 ~ 25GB/s**

**Consumer : CPU = 32 core / 64 threads @ 3.2 Ghz ~ 204 GB/s**

**To avoid slowing down the processor computation power by 8, we use caches to store locally a data accessible in a faster way.**

**As a consequence, we can have cache miss and cache conflicts to manage.**

**Program can be optimized** 

## **Multi code processor** Modern processor architecture

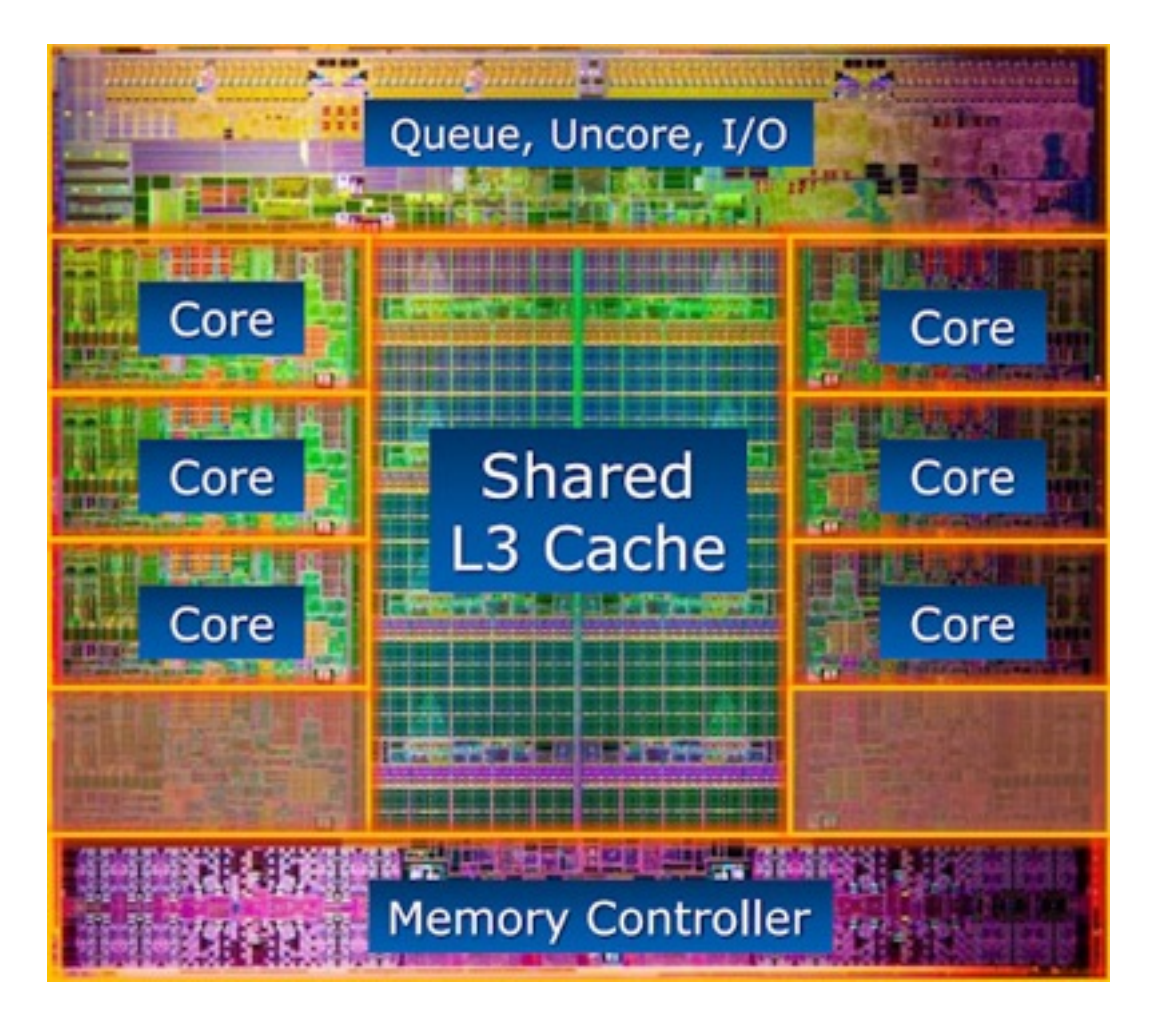

**A processor is a big chip with a lots of pins. It is hard to get more than 4 on a single motherboard or 16 in a single servers.** 

**In a way to be more efficient, we put altogether multiple CORE (processor) in a single Socket (chip). That way we can have 32 / 64 / … in a single socket and have 4, 8… sockets in a server for a total of:**

**64 x 8 = 256 core / 512 Thread in a server… (or more depends on hardware and technology)**

91

**SPEED = 64 – 128 Instructions / cycle**

## **Co-Processor**

**Hardware dedicated to some specific function like 3D rendering and calculation, encryption, IA … allows to improve the performance by hardcoding some complex instructions in hardware.** 

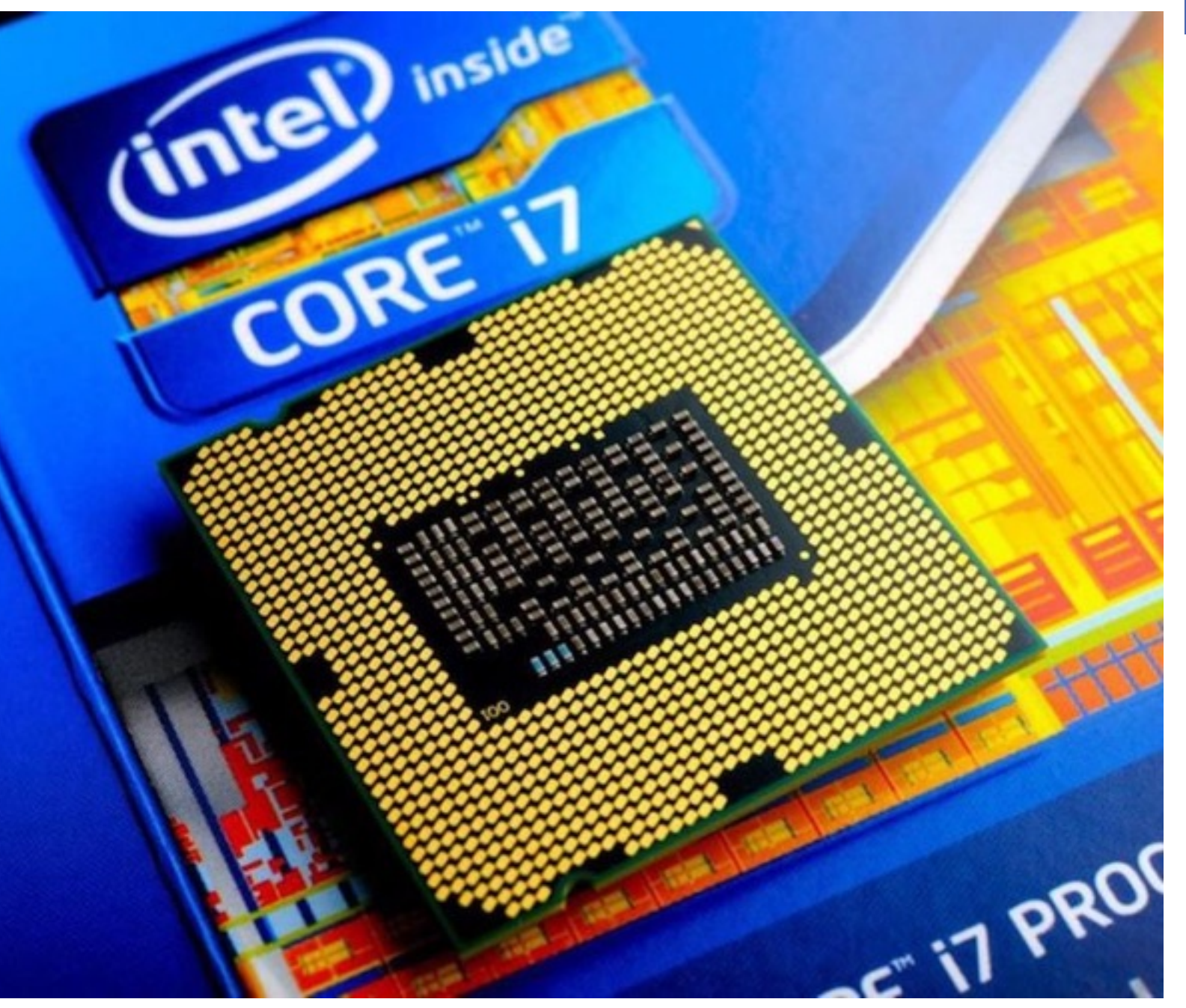

Author – Paul Pinault / Disk91.com

## **Memory Management Unit (MMU)** Co-processor

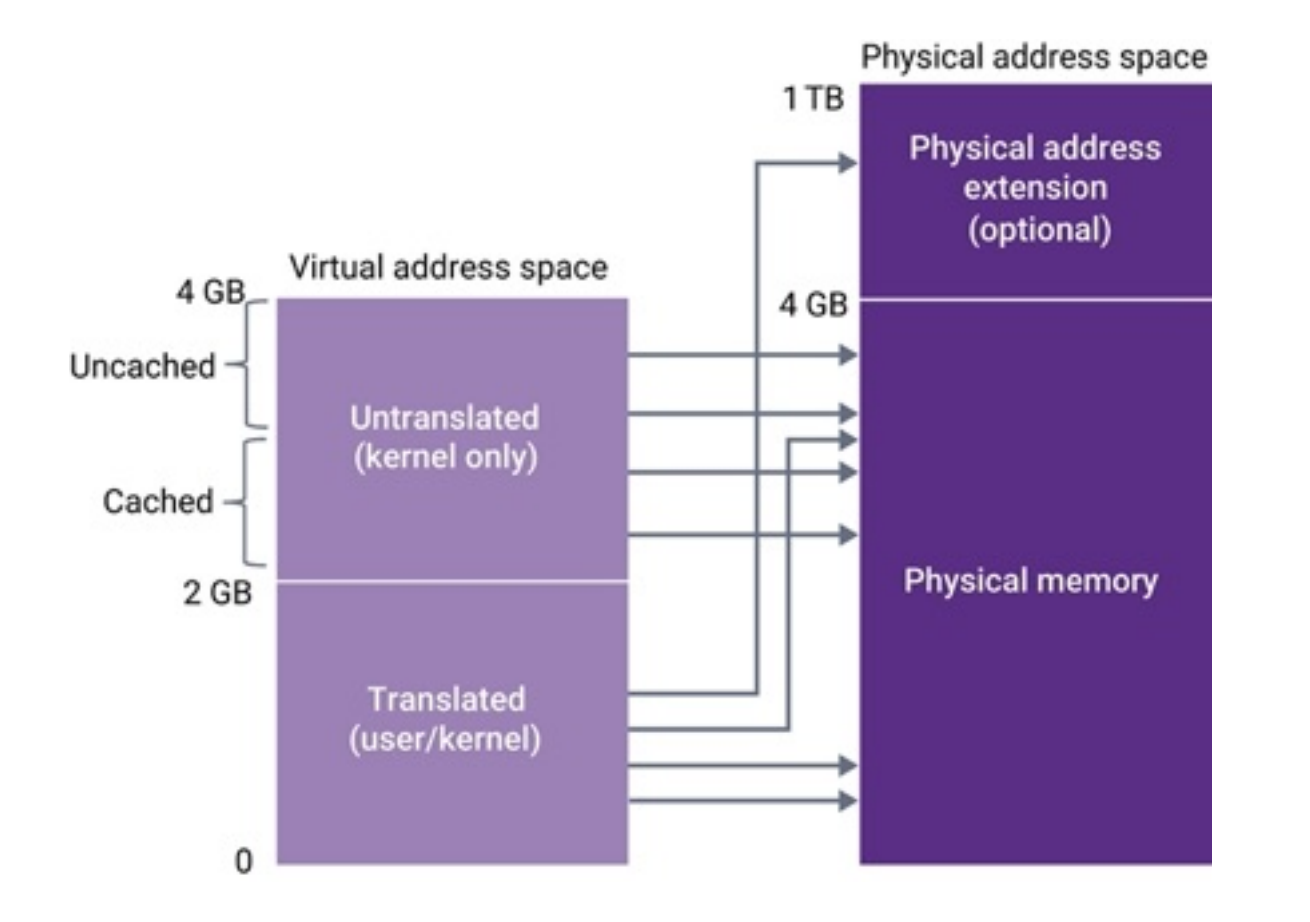

**The MMU manage the addressable memory for the MCU. Is reduce the operating system activity to manage the process memory mapping into the physical memory.**

**Each of the process will thing to be alone in memory and have access to the whole available and continuous memory.** 

**The MMU also manage the access right on memory to ensure a process or a specific zone is not accessed by a wrong process.**

## **Virtualization**  Co -processor

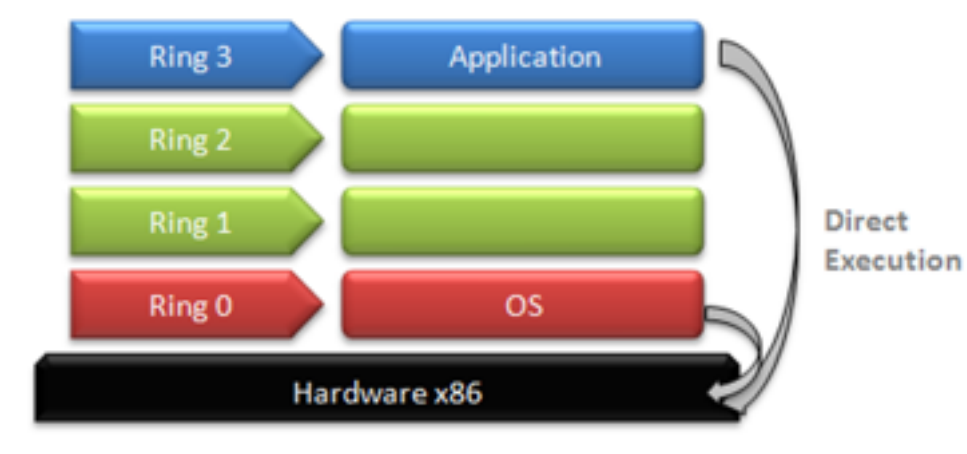

#### **CLASSICAL EXECUTION OF AN OPERATING SYSTEM / APPLICATION ON A CPU**

**An instruction is executed on a certain Ring level.**

**RING0 have access on hardware and can control what is executed on Ring 1 to 3.**

**Application are running on RING3 and can't control lower ring and hardware.**

**Operating systems run on ring 0, Application on Ring 3.**

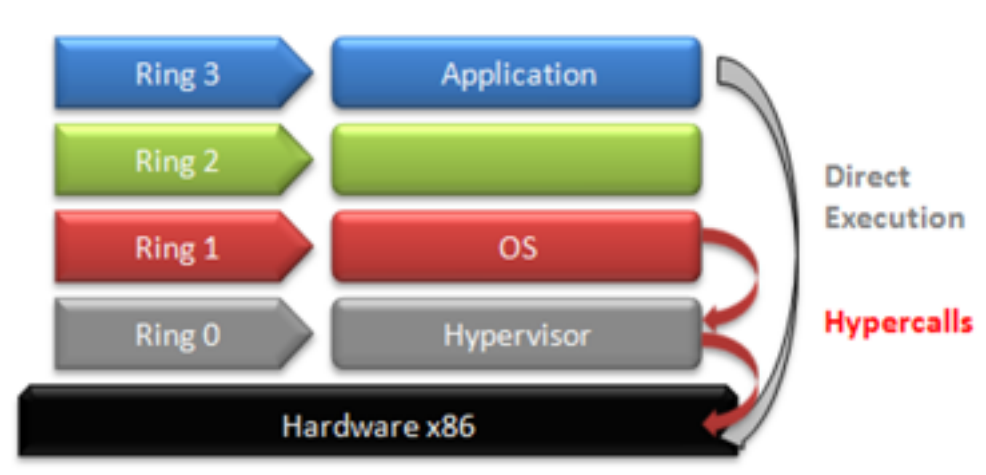

**WHAT IS HAPPENING WITH A HYPERVISOR RUNNING IN SUCH SITUATION**

94

## **Virtualization**  Co -processor

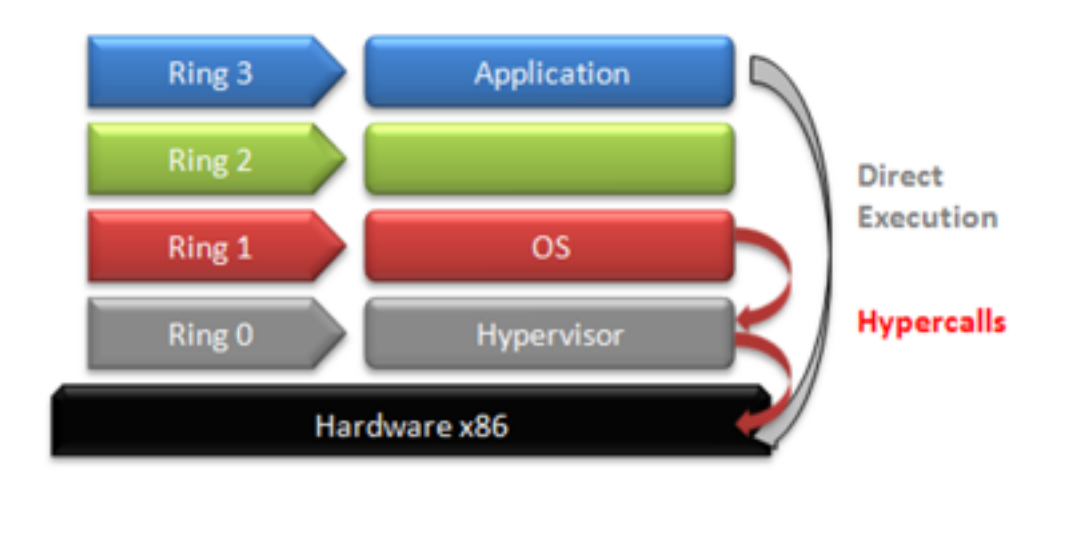

**WHAT IS HAPPENING WITH A HYPERVISOR RUNNING IN SUCH SITUATION**

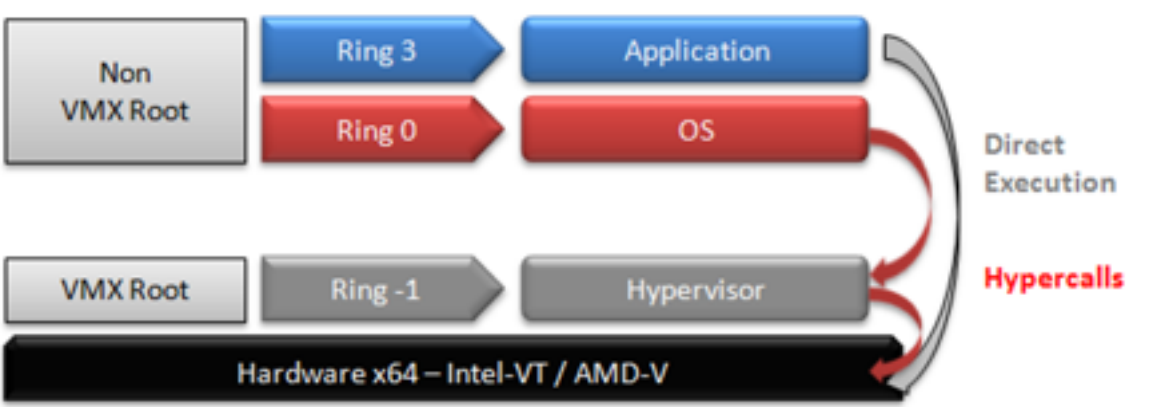

**WITH A CPU EXTENSION MANAGING VIRTUALIZATION** **The operating system is not RING -0 and needs to manage this situation, it needs to be compiled especially for it.**

**Virtualization CPU extension allows to process it with a better efficiency.**

**A new RING -1 run the Hypervisor so the Operating system can run on RING 0.** 

**For the operating system it is exactly as if it is running bare metal.**

**The RING -1 also have some specific instructions to optimize the virtualization performance.**

## **ARCHITECTURE IS PERFORMANCE**

**The same program running on different machine but taking benefit of the architecture evolutions**

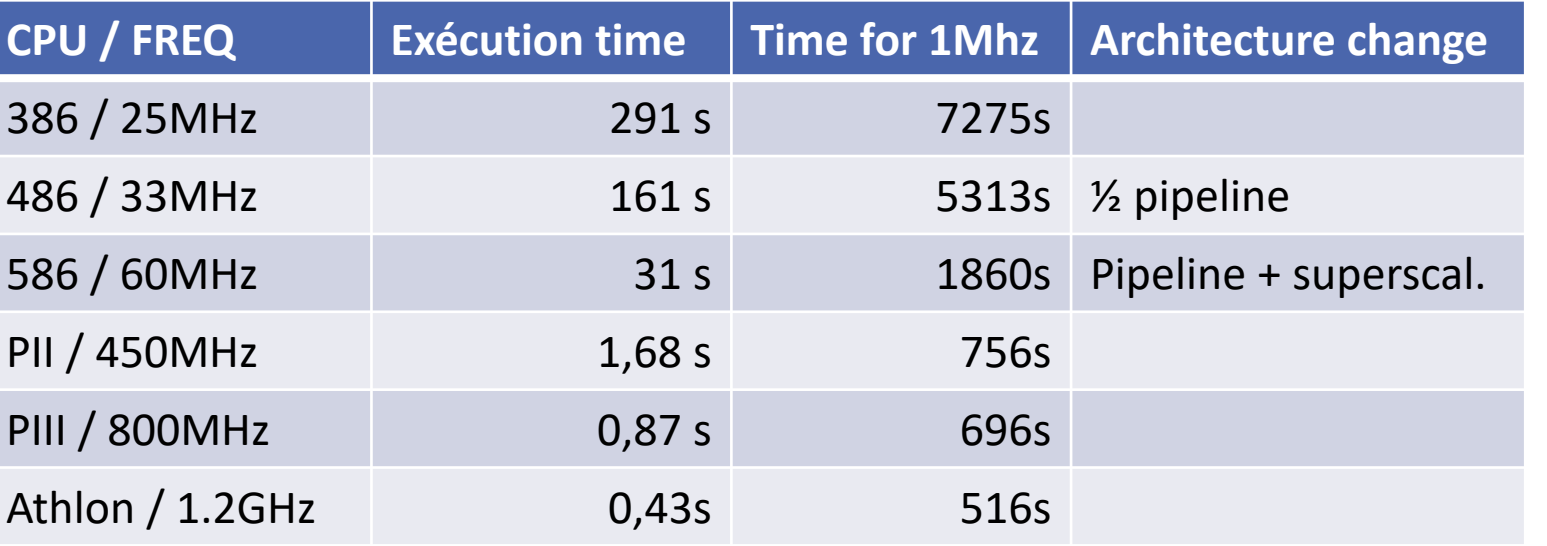